# ANALISIS PEMILIHAN VENDOR MENGGUNAKAN METODE *ANALYTICAL HIERARCHY PROCESS* (AHP) PADA PT PADMA SOODE INDONESIA BEKASI

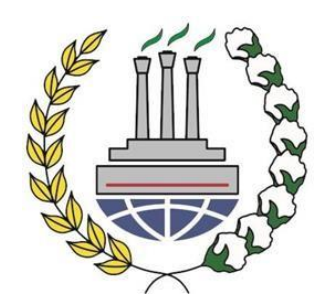

# TUGAS AKHIR

Diajukan untuk menempuh ujian akhir pada Program Studi Manajemen Logistik Industri Elektronika Program Diploma 3 Manajemen Industri

Oleh

FARAH NABILAH R NIM: 160100682

POLITEKNIK APP JAKARTA KEMENTRIAN PERINDUSTRIAN JAKARTA 2019

## **ABSTRAK**

Farah Nabilah Ragilianti. NIM: 160100682. **Analisis Pemilihan Vendor Menggunakan Metode Analytical Hierarchy Process (AHP) pada PT Padma Soode Indonesia Bekasi**. Tugas Akhir, Jakarta: Politeknik APP . September 2019.

Tugas Akhir ini bertujuan untuk menentukan prioritas pemilihan vendor *sparepart* dengan menggunakan metode AHP (*Analytical Hierarchy Process*) pada PT Padma Soode Indonesia (PT PSI). Metode AHP adalah metode pengambilan keputusan multikriteria yang digunakan untuk mencapai tujuan-tujuan tugas akhir ini. Permasalahan terkait pihak vendor selama ini adalah keterlambatan datangnya *sparepart* sampai ke PT PSI serta tidak adanya stok di vendor dan semua penyebab itu membuat PT PSI terhambat dalam proses produksi. Berdasarkan hal tersebut, tugas akhir ini berfokus pada pemilihan vendor *sparepart*. Dalam pemilihan vendor, kriteria dan sub kriteria ditentukan berdasarkan literatur yang telah divalidasi perusahaan dan yang sudah digunakan perusahaan. Kriteria dalam struktur hierarki AHP terdiri atas kualitas, responsivitas dan harga. Kriteria kualitas terdiri dari sub kriteria kesesuaian barang dengan dokumen (Q1), ketersediaan barang & tingkat kecacatan barang (Q2) dan kesesuaian kualitas barang dengan spesifikasi (Q3). Kriteria responsivitas terdiri dari sub kriteria kecepatan pengiriman & garansi barang (R1), kemampuan merespon komplain (R2) dan kemampuan memberikan informasi yang jelas (R3). Kriteria harga terdiri dari sub kriteria kesesuaian harga dengan standar perusahaan (P1), konsistensi harga (P2) dan kemampuan memberikan diskon atas penawaran/negoisasi (P3). Berdasarkan hasil perhitungan prioritas keseluruhan pada metode AHP, maka urutan prioritas kriteria yaitu responsivitas dengan bobot 0,591, kualitas dengan bobot 0,225 dan harga dengan bobot 0,184. Hasil untuk prioritas vendor *sparepart* (baut) terbaik yaitu PT GM dengan bobot 0,366, PT KLS dengan bobot 0,320, CV SN dengan bobot 0,314.

Kata kunci: industri manufaktur, pemilihan vendor *sparepart*, *analytical hierarchy process*

#### **HALAMAN PENGESAHAN**

Tugas Akhir ini diajukan oleh Nama : Farah Nabilah Ragilianti **NIM** 160100682 Program Studi : Manajemen Logistik Industri Elektronika **Tanggal Sidang** : Senin, 30 September 2019 Judul Tugas Akhir :Analisis Pemilihan Vendor Menggunakan Metode Analytical Hierarchy Process (AHP) Pada PT Padma Soode Indonesia Bekasi

Telah berhasil dipertahankan dihadapan Dewan Penguji dan diterima sebagai persyaratan yang diperlukan untuk memperoleh gelar Ahli Madya pada Program Studi Manajemen Logistik Industri Elektronika, Politeknik APP Jakarta.

#### **DEWAN PENGUJI**

Ketua

: Subekti, S.Sos., M.Si.

Penguji 1

: Eko Pratomo, S.T, M.T., M.S.C

Penguji 2

: Drs. Dian Anwar, M.Si.

#### **DISAHKAN OLEH**

Pembimbing Tugas Akhir Politeknik APP Jakarta

Jakarta, 11 Oktober 2019 Ketua Program Studi Manajemen Logistik Industri Elektronika Politeknik APP Jakarta

 $\left($ 

Yevita Nursyanti, S.T.,  $M<sub>T</sub>$ NIP. 19851215 201012 2 002

DR. Indrani Dharmayanti, S.P.Si

#### SURAT PERNYATAAN KEASLIAN TUGAS AKHIR

Saya mahasiswa Politeknik APP Jakarta:

 $\sim$   $^{\circ}$ 

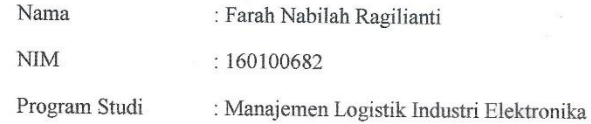

Dengan ini menyatakan bahwa Tugas Akhir yang saya buat dengan judul:

Analisis Pemilihan Vendor Menggunakan Metode Analytical Hierarchy Process (AHP) pada PT Padma Soode Indonesia Bekasi

Bebas dari plagiat dan kecurangan, dan apabila pernyataan ini terbukti tidak benar maka saya bersedia menerima sanksi sesuai ketentuan yang berlaku.

Demikian surat pernyataan ini saya buat untuk dipergunakan sebagaimana mestinya.

Jakarta, September 2019

G.

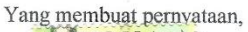

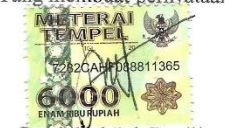

Farah Nabilah Ragilianti

 $\sim$ 

## **PRAKATA**

Puji dan syukur penulis panjatkan kepada kehadirat Allah SWT yang telah melimpahkan rahmat dan hidayahnya-Nya sehingga penulis dapat menyelesaikan Laporan Tugas Akhir dengan judul "**Analisis Pemilihan Vendor Menggunakan Metode Analytical Hierarchy Process (AHP) pada PT Padma Soode Indonesia Bekasi".** Shalawat serta salam tidak lupa tercurah kepada Nabi Muhammad SAW, kepada keluarga, sahabat, dan kita para pengikutnya sekalian.

Penulis menyadari bahwa tanpa bantuan dari berbagai pihak baik secara moril maupun materil, penulis tidak dapat menyelesaikan Laporan Tugas Akhir ini. Atas bantuan tersebut, perkenankan penulis mengucapkan terima kasih yang sebesarbesarnya kepada :

- 1. Bapak Ahmad Wimbo, S.E., M.M., selaku Direktur Politeknik APP Jakarta.
- 2. Ibu Yevita Nursyanti, S.T., M.T., selaku Ketua Program Studi Manajemen Logistik Industri Elektronika serta dosen penasihat akademik yang telah membantu semasa perkuliahan.
- 3. Ibu Erika Fatma, S.Pi., MT., MBA. selaku Sekretaris Prodi dan sekaligus Dosen Penasihat Akademik yang telah membantu semasa perkuliahan.
- 4. Ibu Dr. Indrani Dharmayanti, S.P., M.Si, selaku dosen pembimbing Laporan Tugas Akhir yang telah memberikan bimbingan dan motivasi dalam penyusunan Laporan Tugas Akhir ini.
- 5. Bapak Drs. Dian Anwar, M.Si. selaku Dosen Penasihat Akademik yang telah membantu semasa perkuliahan.
- 6. Para Dosen dan Staff Politeknik APP Jakarta, yang telah memberikan ilmu serta pelayanan terbaik selama masa perkuliahan.
- 7. Ibu Winarsih selaku Wakil Manger logistik PT Padma Soode Indonesia yang telah memberikan izin kepada penulis untuk melakukan kerja praktik serta pembimbing lapangan yang selalu membantu dalam melaksanakan kerja praktik dan menyusun Laporan Tugas Akhir
- 8. Para karyawan logistik PT Padma Soode Indonesia yang telah membantu untuk memberikan informasi dan data yang dibutuhkan oleh penulis.
- 9. Kedua orang tua dan keluarga yang selalu memberikan dukungan secara moril dan materil kepada penulis.
- 10. Teman teman Manajemen Logistik Industri Elektronika 2016 dan seluruh pihak terkait yang tanpa disadari telah membantu penulis selama melakukan penyusunan Laporan Tugas Akhir ini.

# **DAFTAR ISI**

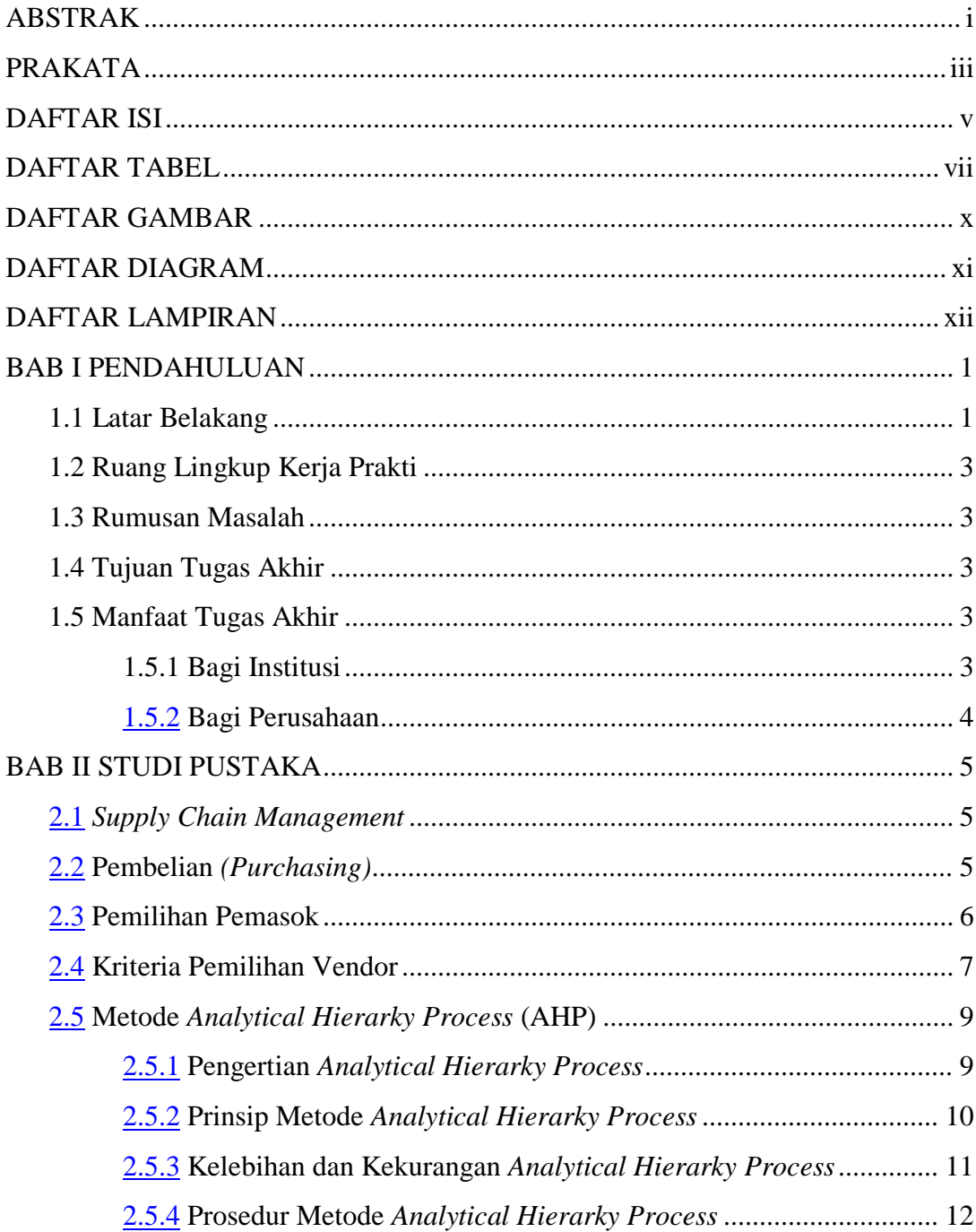

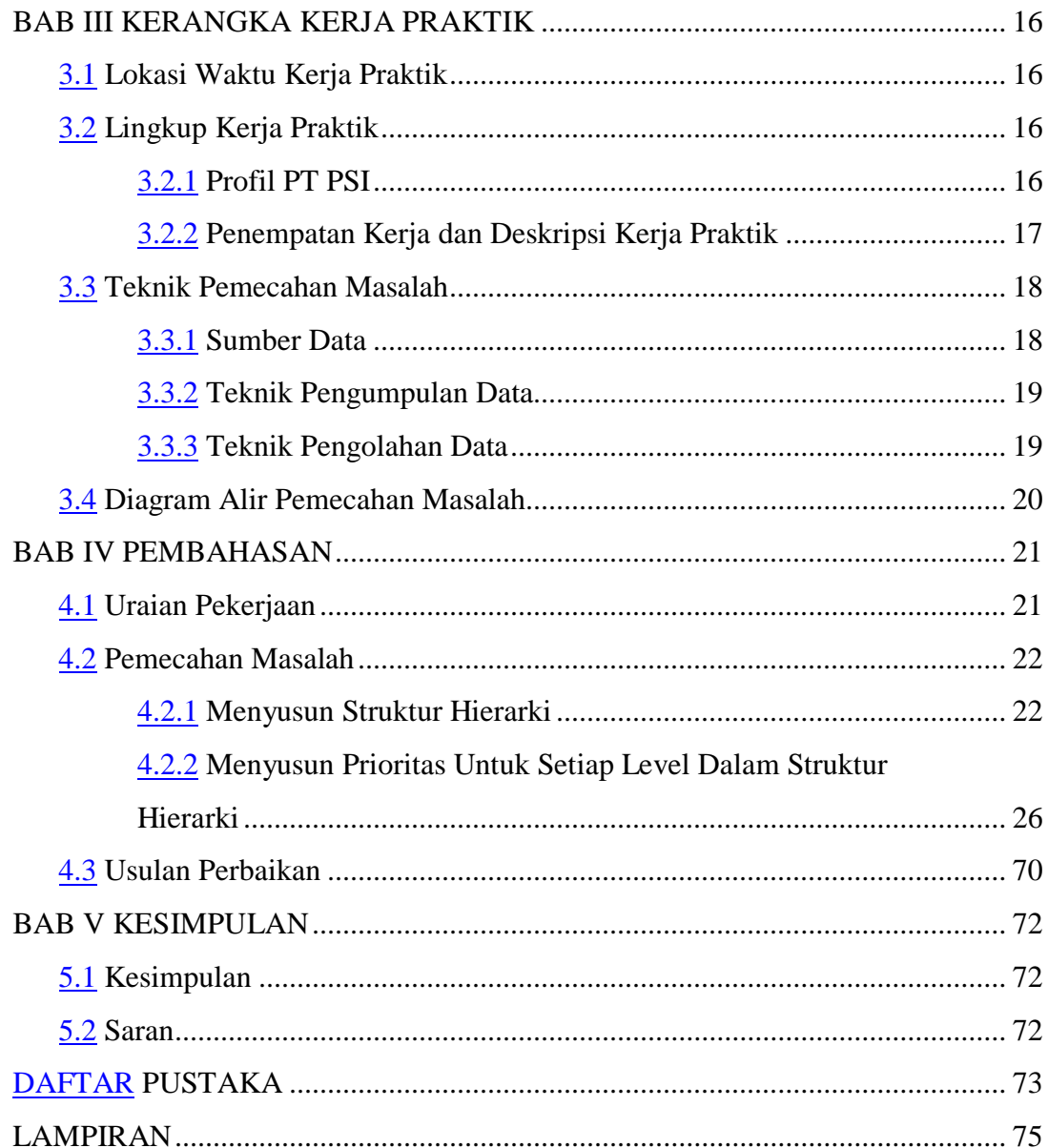

# **DAFTAR TABEL**

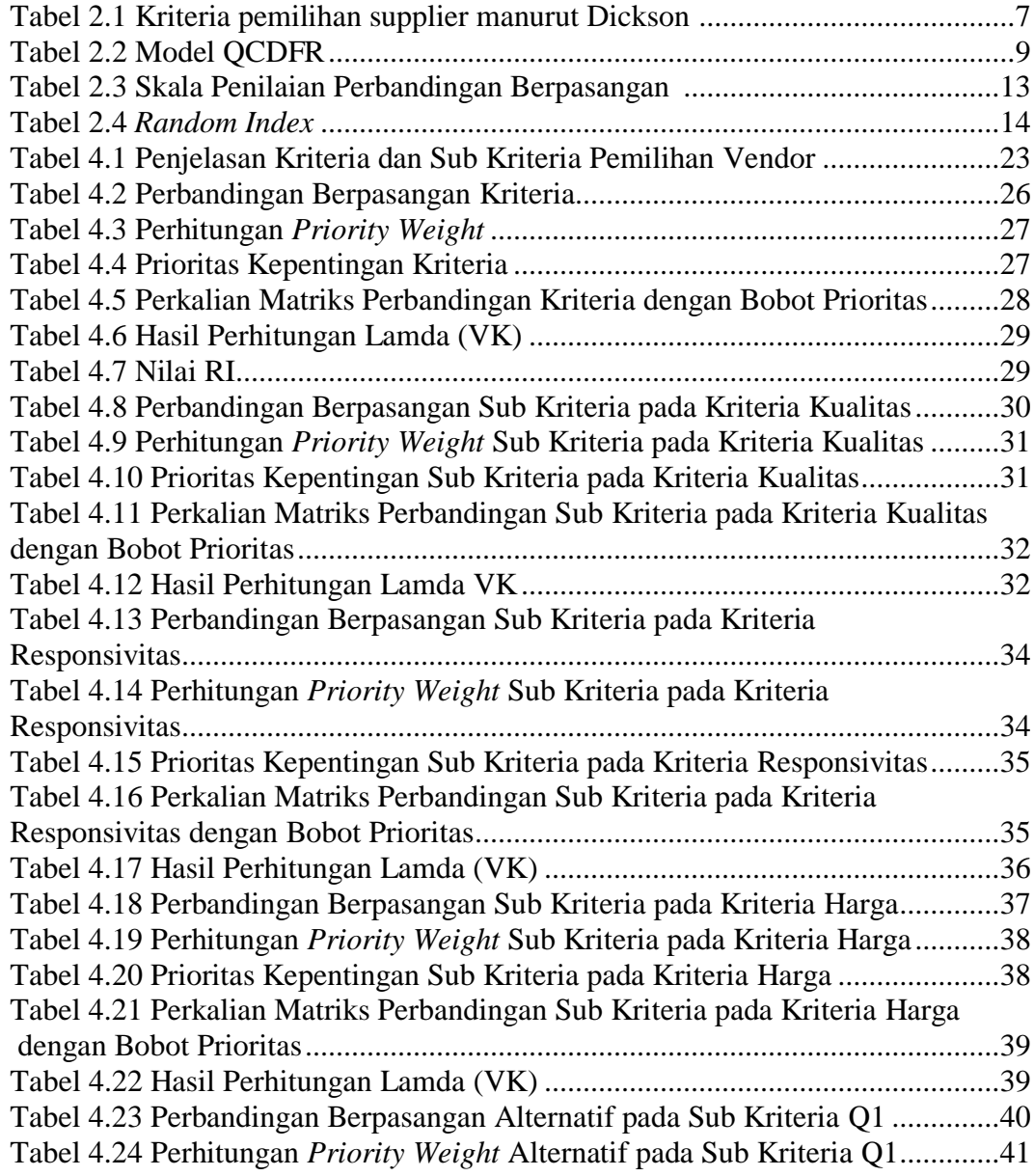

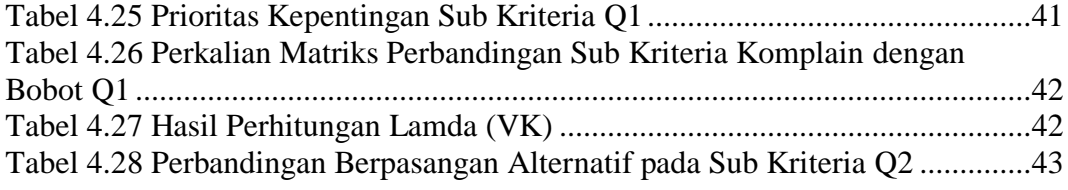

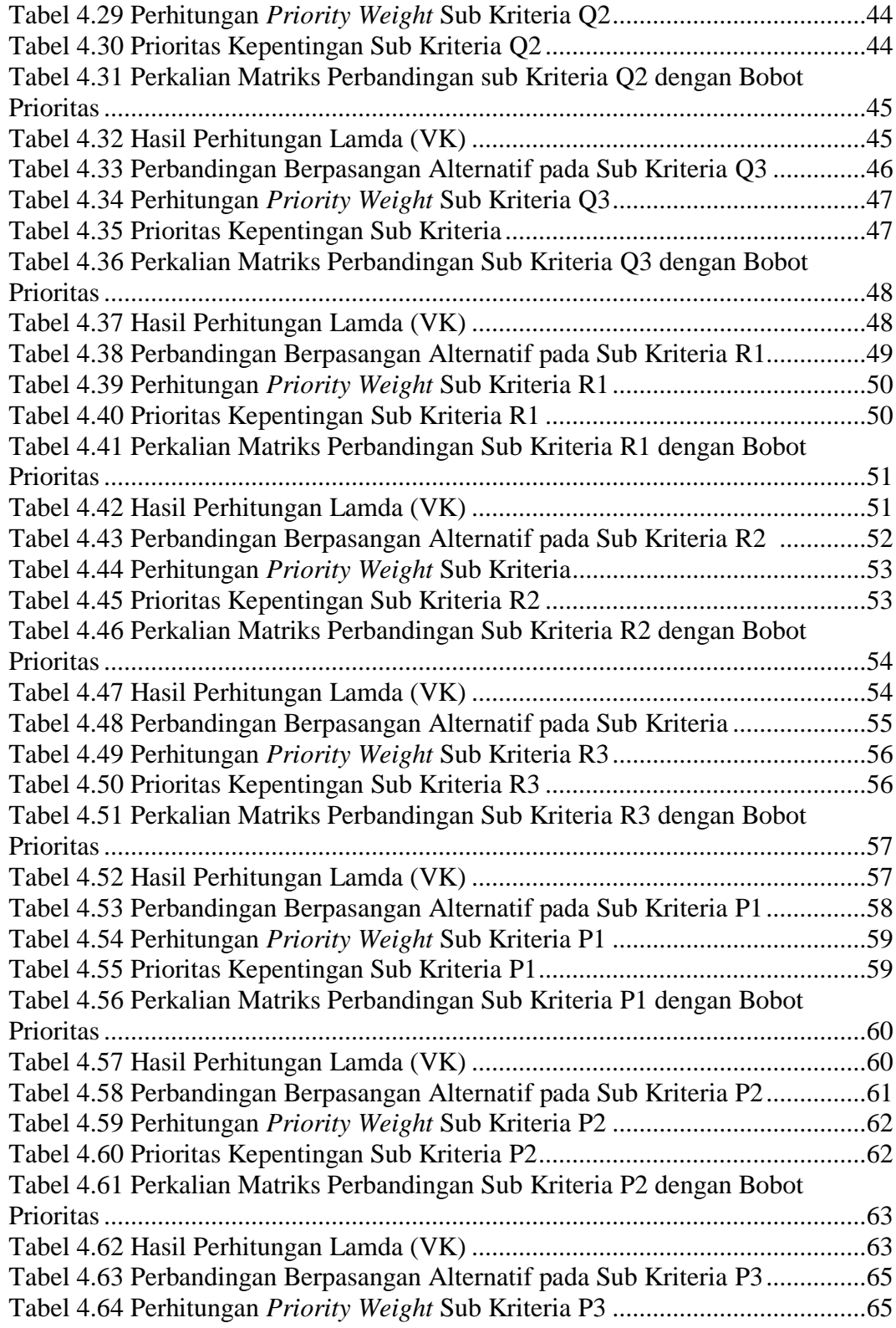

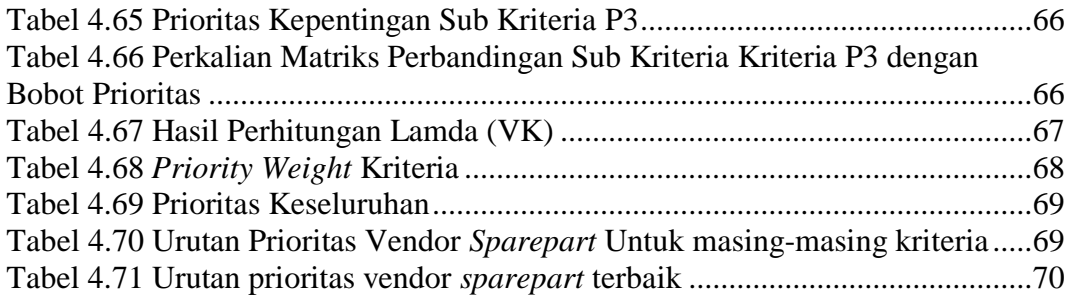

# **DAFTAR GAMBAR**

Gambar 4.1 Struktur Hierarki Pemilihan Vendor Pada PT PSI.............................25

# **DAFTAR DIAGRAM**

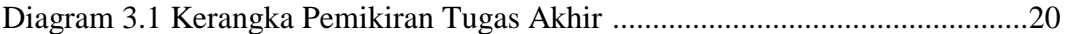

# **DAFTAR LAMPIRAN**

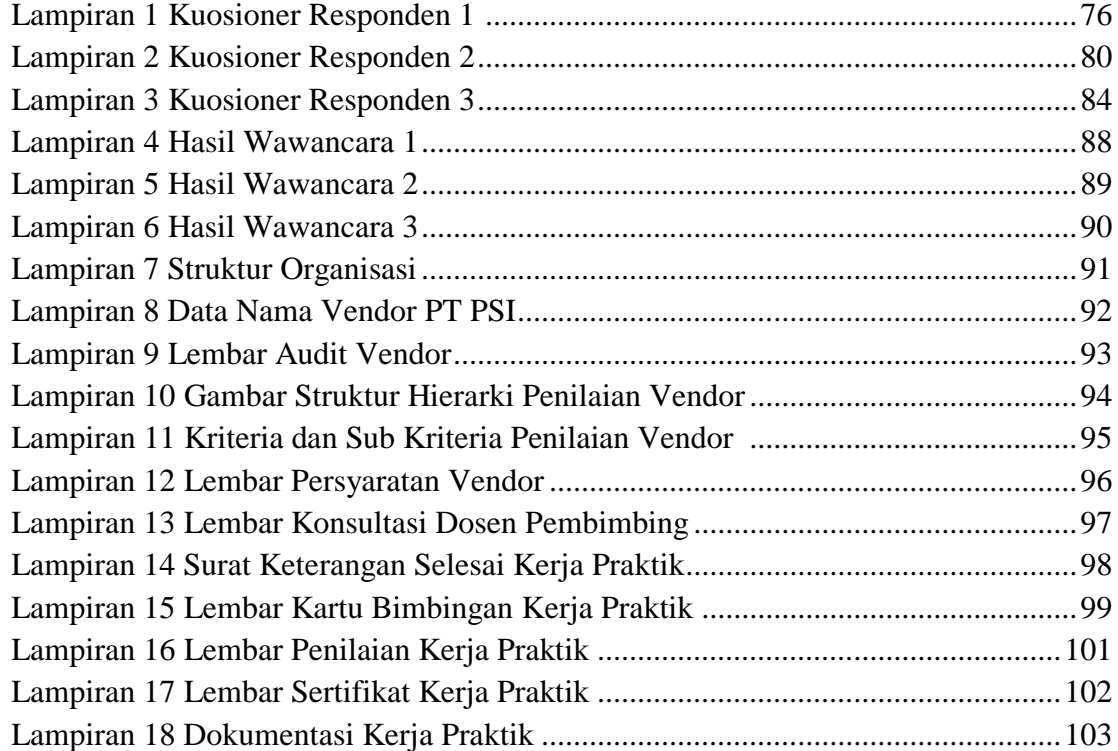

# **BAB I**

# **PENDAHULUAN**

## **1.1 Latar Belakang**

 Perusahaan manufaktur merupakan suatu usaha industri yang bergerak dalam mengelola barang mentah menjadi barang jadi. Semakin banyak perusahaan manufaktur membuat persaingan semakin ketat dan perusahaan yang terbaiklah akan bertahan. Di era persaingan perusahaan dituntut untuk memiliki keunggulan kompetitif yang digunakan untuk bersaing dan mampu bertahan menjaga kualitas layanan dalam menjaga pangsa pasarnya. Persaingan membuat perusahan dituntut selalu menghasilkan kinerja yang maksimal.

 PT Padma Soode Indonesia (PT PSI) merupakan sebuah perusahaan yang bergerak dibidang *manufacturing* dengan memproduksi komponen-komponen elektronika. PT PSI sudah berdiri sejak tahun 1997 dan sampai sekarang masih sesuai dengan komitmennya untuk melayani konsumen dengan standar tinggi, untuk mencapai manfaat utama saat ini dan masa depan. Sebagai salah satu perusahaan manufaktur terkemuka, PT PSI sudah mendapatkan sertifikasi dari SAI Global – Australia pada tahun 2004, sehingga banyak perusahaan konsumen terkemuka mempercayai PT PSI sebagai mitra kerja sama dalam menciptakan produk-produk yang sesuai dengan permintaan pasar . Berdasarkan hal tersebut, pihak PT PSI tidak hanya bekerjasama dengan beberapa vendor saja. Proses penyeleksian atau pemilihan vendor menjadi salah satu bagian terpenting di PT PSI, proses tersebut merupakan tahap awal dalam penyediaan bahan untuk pembuatan komponen-komponen sesuai permintaan konsumen. Proses penyeleksian atau pemilihan vendor dilakukan dengan cara perusahaan mengajukan persyaratan sesuai standar kerja kepada vendor, lalu kelengkapan dokumen-dokumen seperti legal dokumen (NPWP, SIUP, keterangan domisili perusahaan), perizinan tenaga kerja (BPJS), sistem manajemen, sistem finansial, dan sistem keramahan lingkungan dinilai. Dari penilaian tersebut lalu PT PSI dapat menentukan apakah vendor tersebut layak untuk bekerjasama dengan PT PSI.

 Kegiatan Kerja praktik dilakukan pada bagian logistik tepatnya di bagian *purchasing (*bagian pembelian). Bagian *purchasing* sangat berperan penting dalam suatu perusahaan karena di bagian *purchasing* terdapat proses dari mulai pembelian barang sampai dengan diterimanya barang. Pada bagian *purchasing*  dilakukan penentuan vendor, harga barang, mengevaluasi vendor dan menentukan barang yang sesuai kebutuhan produksi maupun pengiriman yang terbaik untuk perusahaan. Pekerjaan yang dilakukan selama kerja praktik adalah membantu audit vendor*,* membuat *purchase order, payment*, laporan penjualan barang (LPB), dan membuat laporan surat permohonan pembelian (SPP).

 Pemilihan vendor sangat penting dilakukan oleh perusahaan untuk dapat meningkatkan efisien sepanjang rantai pasok, untuk mendapatkan kualitas mutu produk yang bagus dan untuk memenuhi kebutuhan dalam proses operasional perusahaan. Permasalahan terkait pihak vendor selama ini adalah sering terjadinya keterlambatan datangnya *sparepart* sampai ke PT PSI serta tidak adanya stok di vendor dan semua penyebab itu membuat PT PSI terhambat dalam proses produksi. Saat ini pemilihan vendor dilakukan dengan cara penunjukan kepada para vendor yang sudah lama bekerjasama, selain itu vendor juga dipilih dari pihak konsumen, Meskipun telah dilakukan evaluasi terhadap kinerja vendor, namun masih saja vendor-vendor di pertahankan selain itu perusahaan belum memiliki mekanisme pemilihan vendor yang didasarkan pada pembobotan dan perhitungan berdasarkan berbagai kriteria. Dengan permasalahan tersebut maka PT PSI perlu memperbaiki mekanisme pemilihan vendor. Metode AHP (*Analytical Hierarcy Process*) dapat digunakan sebagai *tools* untuk melakukan proses pemilihan vendor, agar vendor yang dipilih benarbenar sesuai dengan kriteria yang ditetapkan. AHP merupakan metode pengambilan keputusan dengan menyertakan ukuran kuantitatif dan kualitatif. Metode ini bertujuan untuk menentukan urutan prioritas dalam kriteria dan sub kriteria perusahaan. Dengan perbandingan berpasangan. Dengan menggunakan metode AHP perusahaan mengetahui vendor manakah yang lebih tepat dipertahankan dan juga vendor yang mungkin akan digantikan dengan vendor baru.

 Berdasarkan latar belakang di atas, penerapan metode AHP diusulkan untuk digunakan dalam pemilihan penyedia terbaik. Laporan Tugas akhir ini mengambil judul **"Analisis Pemilihan Vendor Menggunakan Metode Analytical Hierarchy Process (AHP) pada PT Padma Soode Indonesia Bekasi"**.

## **1.2 Ruang Lingkup Kerja Praktik**

 Berdasarkan latar belakang di atas, maka batasan masalah yang ditentukan dalam kerja praktik ini adalah :

- 1. Bidang aktivitas yang dilakukan selama kerja praktek adalah di bagian *purchasing*.
- 2. Data yang digunakan merupakan hasil kuisioner dari tiga orang responden.
- 3. Vendor yang dipertimbangkan merupakan vendor *sparepart* (baut)*.*
- 4. Metode yang digunakan yaitu metode *AHP (*(*Analytical Hierarcy Process*)

## **1.3 Rumusan Masalah**

 Dari latar belakang, maka permasalahan yang dapat diambil adalah sebagai berikut :

- 1. Kriteria dan sub kriteria apa saja yang menjadi pertimbangan untuk penentuan vendor *sparepart* (baut) pada PT PSI?
- 2. Vendor manakah yang sebaiknya dipilih oleh PT PSI untuk *sparepart* (baut) yang sering digunakan dalam pembuatan produk berdasarkan metode AHP?

## **1.4 Tujuan Tugas Akhir**

Berdasarkan rumusan masalah diatas, tujuan dari tugas akhir ini adalah untuk :

- 1. Menentukan kriteria, sub kriteria dan urutan prioritas untuk penentuan vendor *sparepart* (baut) pada PT PSI.
- 2. Menentukan vendor terbaik yang dapat dipilih oleh PT PSI dengan menggunakan metode AHP (*Analytical Hierarcy Process*).

## **1.5 Manfaat Tugas Akhir**

 Adapun manfaat yang dapat diambil dari tugas akhir ini adalah sebagai berikut :

## **1.5.1 Bagi Institusi**

Manfaat yang diberikan bagi institusi khususnya bagi Politeknik APP Jakarta diantaranya adalah :

- 1. Sebagai informasi atau tolak ukur mengenai proses penentuan vendor dengan menggunakan metode AHP (*Analytical Hierarcy Process*).
- 2. Sebagai perkembangan informasi dalam mata kuliah yang terkait di Manajemen Logistik Industri Elektronika Politeknik APP Jakarta.

## **1.5.2 Bagi Perusahaan**

Manfaat yang diberikan bagi perusahaan yaitu PT PSI adalah hasil dari tugas akhir ini dapat menjadi masukan atau pertimbangan untuk perusahaan dalam menentukan vendor sesuai dengan kriteria yang diinginkan oleh perusahaan dengan menggunakan metode AHP (*Analytical Hierarcy Process*), juga menilai kinerja dari vendor untuk meningkatkannya dimasa mendatang.

# **BAB II**

# **STUDI PUSTAKA**

#### **2.1** *Supply Chain Management*

 *Supply chain* merupakan jalur yang memfasilitasi aliran sumber daya fisik pemasok kepada perusahaan dan selanjutnya kepada pelanggan. Dan *supply chain management* merupakan proses dimana aliran sumber yang melalui rantai pasokan harus dikelola untuk memastikan bahwa aliran tersebut terjadi dengan cara yang tepat waktu dan efisien<sup>1</sup>.

 Rantai pasok memiliki sifat yang dinamis namun melibatkan tiga aliran yang konstan, yaitu aliran informasi, produk dan uang. Tujuan utama dari setiap rantai pasok adalah untuk memenuhi kebutuhan dan menghasilkan keuntungan.<sup>2</sup>

 *Supply chain* terdiri dari serangkaian perusahaan yang membuat produk dan layanan untuk pelanggan, termasuk semua fungsi dari segi produksi, pengiriman, daur ulang material, komponen-komponen, produk akhir, dan pelayanannya.<sup>3</sup>

 *Supply chain management* menekankan lebih pada bagaimana perusahaan memenuhi permintaan konsumen tidak hanya sekedar menyediakan barang. *Supply chain management* merupakan proses penciptaan nilai tambah barang dan jasa yang berfokus pada efisiensi dan efektifitas dari persediaan, aliran kas dan aliran informasi. Aliran informasi merupakan aliran terpenting dalam pengelolaan rantai pasokan karena dengan adanya informasi maka pihak pemasok dapat menjamin ketersediaan material lebih tepat waktu, memenuhi permintaan konsumen lebih tepat waktu, memenuhi permintaan konsumen lebih cepat dengan kuantitas yang tepat sehingga pada akhirnya dapat meningkatkan kinerja rantai pasok secara keseluruhan.

# **2.2 Pembelian** *(Purchasing)*

 Pembelian merupakan salah satu fungsi yang penting dalam berhasilnya operasi suatu perusahaan. Fungsi ini dibebani tanggung jawab untuk mendapatkan kuantitas dan kualitas bahan-bahan yang tersedia pada waktu dibutuhkan dengan harga yang sesuai dengan harga yang berlaku. Pengawasan perlu dilakukan terhadap pelaksanaan fungsi ini, karena pembelian menyangkut

<sup>&</sup>lt;sup>1</sup> Chopra, S., dan Meindl, P. 2016. *Supply Chain Management Strategy, Planning, and Operation* 6th Edition. Kendallville: Pearson. hal.13

<sup>2</sup> Anatan dan Elitan. 2008. *Supply Chain Management Teori dan Aplikasi*. Edisi Kesatu. Bandung: Alfabeta. hal. 98

investasi dana dalam persediaan dan kelancaran arus bahan ke dalam pabrik. Purchasing dapat diartikan sebagai usaha untuk memenuhi kebutuhan atas barang atau jasa yang diperlukan oleh perusahaan dan dapat diterima tepat pada waktunya dengan mutu yang sesuai serta harga yang menguntungkan. Aktivitas dalam proses pembelian barang adalah:

- 1. Permintaan pembelian
- 2. Pemilihan pemasok
- 3. Penempatan order pembelian
- 4. Penerimaan barang, dan
- 5. Pencatatan transaksi pembelian<sup>4</sup>

## **2.3 Pemilihan pemasok**

l

 Pemilihan pemasok merupakan sebuah permasalahan dimana *supplier* harus dipilih dari sejumlah alternatif yang ada berdasarkan kriteria yang ditentukan. Pemilihan *supplier* merupakan sebuah masalah multi-kriteria yang didalamnya termasuk faktor kualitas dan kuantitas. Pada dasarnya, terdapat 2 jenis masalah pemilihan *supplier* :

- 1. Pemilihan *supplier* tanpa kendala. *Supplier* dapat memenuhi permintaan, kualitas dan pengiriman yang diinginkan perusahaan *(single sourcing).* Manajemen hanya perlu membuat satu keputusan mana *supplier* yang baik.
- 2. Pemilihan *supplier* dengan batas limit yang dimiliki *supplier*. *supplier* tidak dapat memenuhi semua kebutuhan perusahaan. Dalam hal ini manajemen memutuskan sebuah kebutuhan perusahaan. Dalam hal ini manejemen memutuskan untuk mempertimbangkan lebih dari satu *supplier.* Dalam keadaan ini manajemen perlu membuat dua keputusan mengenai mana *supplier* terbaik dan berapa banyak item yang dapat dibeli dari masing-masing *supplier. Supplier* akan dipilih berdasarkan beberapa kriteria yang telah ditentukan perusahaan.

 Memilih *supplier* merupakan kegiatan strategis terutama apabila *supplier* tersebut memasok item yang kritis atau yang akan digunakan dalam jangka panjang. Kriteria pemilihan adalah hal penting dalam pemilihan *supplier,* kriteria tersebut mencerminkan item yang dibeli. Pada setiap kriteria mempunyai tingkat kepentingan yang berbeda beda. Teknik *multicriteria decision making* seperti AHP *(Analytical Hierarchy Process)* biasa digunakan untuk memilih serta memberi peringkat kepada calon supplier dengan memberi bobot pada kriteria<sup>5</sup>, ada 3 proses

<sup>4</sup> Assauri,Sofjan.2008. *Management Produksi dan Operasi*. Jakarta: Lembaga Penerbit Fakultas Ekonomi Universitas Indonesia,hal.223

<sup>5</sup> Rahmayanti,Reny. 2010. Analisis Pemilihan Supplier Menggunakan Metode *Analytical Hierarchy* 

pemilihan *supplier* adalah:

1. Evaluasi *supplier*

Evaluasi *supplier* mencangkup proses menentukan *supplier* yang potensial dan menentukan kemungkinan bahwa suppliertersebut *supplier* yang baik. Pada tahap ini menentukan pengembangan kriteria evaluasi.

2. Pengembangan *supplier*

Pengembangan *supplier* mencangkup segalanya mulaidari pelatihan bantuan teknis dan produksi hingga prosedur perpindahan informasi.

3. Negosiasi

Negosiasi sendiri sering difokuskan pada kualitas, pengiriman, pembayaran dan biaya.

## **2.4 Kriteria Pemilihan Vendor**

 Kriteria pemilihan suplier menurut Dickson *dalam* Widiyanesti (2014) adalah sebagai berikut<sup>6</sup>:

| N <sub>0</sub> | <b>Kriteria</b>                     | N <sub>0</sub> | <b>Kriteria</b>                |
|----------------|-------------------------------------|----------------|--------------------------------|
| 1              | Kualitas                            | 12             | Management and Organization    |
| 2              | Delivery                            | 13             | <b>Operationg Controls</b>     |
| 3              | <b>Performance History</b>          | 14             | Attitudes                      |
| $\overline{4}$ | Warranties and Claim Policies       | 15             | Impression                     |
| 5              | Price                               | 16             | Packaging Ability              |
| 6              | <b>Technical Capability</b>         | 17             | <b>Labor Relations Records</b> |
| 7              | <b>Financial Position</b>           | 18             | Geographical Location          |
| 8              | <b>Prosedural Compliance</b>        | 19             | Amount of past business        |
| 9              | <b>Communication Sysem</b>          | 20             | <b>Training Aids</b>           |
| 10             | Reputation and Position in Industry | 21             | <b>Reciprocal Arrangements</b> |
| 11             | <b>Desire for Business</b>          |                |                                |

Tabel 2.1 Kriteria Pemilihan Suplier Menurut Dickson

Sumber : Dickson *dalam* Widiyanesti, 2014

Kriteria pemilihan suplier menurut Stevenson dalam Widiyanesti (2014) :

a. Harga

l

Faktor ini biasanya merupakan faktor utama, apakah terdapat penawaran

*Proses* (AHP). Surakarta : Univeritas Sebelas Maret,hal.58

<sup>6</sup> Widiyanesti, Sri. 2014. Penentuan Kriteria Terpenting dalam Pemilihan Suplier di Family Business dengan Menggunakan Pendekatan *Analytic Hierarchy Process* (AHP). *Jurnal Riset Manajemen*. 48

diskon, meskipun hal itu kadangkala tidak menjadi hal yang paling penting.

b. Kualitas

Suatu perusahaan mungkin akan membelanjakan lebih besar biayanya untuk mendapatkan kualitas barang yang baik.

c. Pelayanan

Pelayanan yang khusus kadang kala dapat menjadi hal yang penting dalam pemilihan suplier. Penggantian atas barang yang rusak, petunjuk cara penggunaan, perbaikan peralatan dan pelayanan yang sejenis, dapat menjadi kunci dalam pemilihan satu suplier daripada yang lain.

d. Lokasi

Lokasi *supplier* dapat mempunyai pengaruh pada waktu pengiriman, biaya transportasi, dan waktu respon saat ada order/pesanan yang mendadak atau pelayanan yang bersifat darurat. Pembelian pada daerah setempat/lokal dapat menumbuhkan *goodwill* (pengaruh baik) dalam suatu hubungan serta dapat membantu perekonomian daerah sekitar.

e. Kebijakan persediaan *supplier*

Jika suplier dapat memelihara kebijakan persediaannya dan menjaga *sparepart* yang dimilikinya, hal ini dapat membantu dalam kasus kebutuhan bahan baku yang mendadak.

f. Fleksibilitas

l

Niat yang baik dan kemampuan *supplier* dalam merespon perubahan permintaan dan memenuhi perubahan desain pesanan dapat menjadi faktor yang penting dalam pemilihan *supplier*.

 Namun, tentu saja tiap perusahaan harus menentukan sendiri kriteria-kriteria yang akan digunakan dalam memilih pemasok.<sup>7</sup> Selain kriteria diatas terdapat kriteria lain yang dapat dijadikan referensi untuk menentukan kriteria yang paling penting yaitu dengan pemodelan QCDFR *(Quality, Cost, Delivery, Flexibility, Responsiveness).* 

Tabel 2.2

| 1.01212121  |                                       |  |  |  |
|-------------|---------------------------------------|--|--|--|
| Model QCDFR |                                       |  |  |  |
| Kriteria    | Penjabaran                            |  |  |  |
| Quality     | Rasa, Warna, Aroma                    |  |  |  |
| Cost        | Harga bahan baku dan biaya pengiriman |  |  |  |

<sup>7</sup> Pujawan, I Nyoman & Mahendrawathi. 2017. *Supply Chain Management .Edisi 3*. Yogyakarta: Andi, hal 187-188

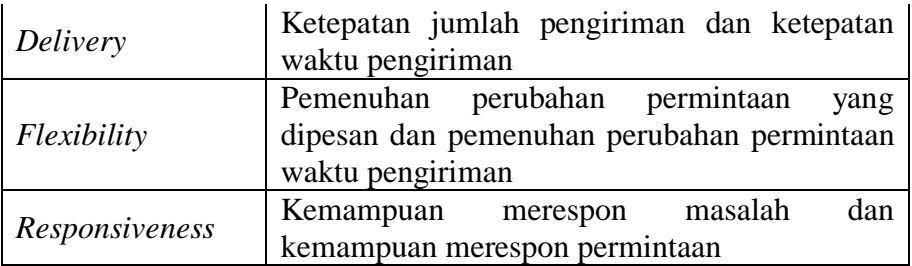

Sumber: Jannah, 2011

l

 Dengan kriteria yang ditentukan, dan dengan mempertimbangkan tingkat kepentingan diharapkan dapat memberikan hasil yang lebih tepat lagi dengan mempertimbangkan kriteria maupun sub kriteria yang paling penting.<sup>8</sup>

### <span id="page-21-1"></span><span id="page-21-0"></span>**2.5 Metode** *Analythical Hierarchy Process* **(AHP)**

### **2.5.1 Pengertian** *Analythical Hierarchy Process*

*Analytical Hierarchy Process* (AHP) adalah pendekatan dasar untuk pengambilan keputusan. AHP dirancang untuk mengatasi hal yang masih berdasarkan intuisi (perasaan hati) menjadi bentuk yang lebih rasional dengan tujuan untuk memilih yang terbaik dari sejumlah alternatif yang dievaluasi sehubungan dengan beberapa kriteria. Dalam proses ini, pengambil keputusan melakukan penilaian perbandingan berpasangan sederhana yang kemudian digunakan untuk mengembangkan prioritas keseluruhan untuk menentukan peringkat alternatif. Antara penilaian berdasarkan intuisi dan pemikiran rasional memungkinkan keduanya masih terbilang inkonsistensi dalam penilaian, maka AHP menyediakan sarana untuk meningkatkan konsistensi tersebut <sup>9</sup>.

Bentuk paling sederhana yang digunakan untuk menyusun masalah keputusan adalah hierarki yang terdiri dari tiga tingkatan: tujuan dari keputusan di tingkat atas, diikuti oleh tingkat kedua yang terdiri dari kriteria, dimana alternatif terletak di tingkat ketiga yang akan dievaluasi. Sistem hierarki yang merubah hal yang kompleks menjadi lebih sederhana menjadi perangkat dasar yang digunakan oleh pikiran manusia untuk mengatasi keragaman.

Tujuan dari struktur hierarki ini adalah untuk memungkinkan menilai pentingnya elemen-elemen dalam tingkat tertentu dengan memperhatikan beberapa atau semua elemen di tingkat yang berdekatan di atas.

<sup>8</sup> Jannah, Miftakhul Fakhry, Muhamad. Rahkmawati. 2011. *Pengambilan Keputusan Untuk Pemilihan Supplier Bahan Baku dengan Pendekatan Analytical Hierarchy Process di PR Pahala Sidoarjo. Madura: Universitas Trunojoyo, hal 92*

<sup>9</sup> Saaty, T.L. dan Vargas, Luid G. 2012. *Models, Methods, Concepts & Applications of the Analytic Hierarchy Process. Second Edition*. New York: Springer. hal. 1

## **2.5.2 Prinsip Metode** *Analytical Hierarchy Process* **(AHP)**

Menurut Sudaryono *dalam* Sitio (2017), dalam menyelesaikan permasalahan dengan AHP ada beberapa prinsip yang harus dipahami, diantaranya adalah:

1. Membuat hierarki

Sistem yang kompleks bisa dipahami dengan memecahnya menjadi elemenelemen pendukung, menyusun elemen secara hierarki, dan menggabungkannya.

2. Penilaian kriteria dan alternatif

Kriteria dan alternatif dilakukan dengan perbandingan berpasangan. Menurut Saaty (1988), untuk berbagai persoalan skala 1 sampai 9 adalah skala terbaik untuk mengekspresikan pendapat.

3. Menentukan prioritas

Untuk setiap kriteria dan alternatif, perlu dilakukan perbandingan berpasangan. Nilai-nilai perbandingan relatif dari seluruh alternatif kriteria bisa disesuaikan dengan judgement yang telah ditentukan untuk menghasilkan bobot dan prioritas. Bobot dan prioritas dihitung dengan memanipulasi matriks atau melalui penyelesaian persamaan matematika.

4. Konsistensi logis

Konsistensi memiliki dua makna. Pertama objek-objek yang serupa bisa dikelompokkan sesuai dengan keseragaman dan relevansi. Kedua, menyangkut tingkat hubungan antar objek yang didasarkan pada kriteria tertentu.<sup>10</sup>

## **2.5.3 Kelebihan dan Kekurangan** *Analythical Hierarchy Process* **(AHP)**

Pada dasarnya, proses pengambilan keputusan dengan menggunakan metode *Analytical Hierarcy Process* adalah memilih alternatif terbaik dari beberapa alternatif yang tersedia dengan mempertimbangkan beberapa kriteria yang digunakan*.* AHP sebagai metode pengambilan keputusan sering digunakan dalam proses pengambilan keputusan. Layaknya metode pengambilan keputusan yang lain, metode AHP memiliki kelebihan dan kekurangan dalam proses penerapannya.

Berikut ini merupakan keuntungan yang diperoleh ketika melakukan pengambilan keputusan dengan menggunakan metode AHP antara  $\text{Iain}^{11}$ :

1. Kesatuan (*Unity*)

l

<sup>&</sup>lt;sup>10</sup> Sitio, Arjon Samuel. 2017. Sistem Pendukung Keputusan Penentuan Suplier Pembelian Barang Menggunakan Metode *Analytical Hierarchy Process* pada PT. Perintis Sarana Pancing Indonesia. *Jurnal of Informatic Pelita Nusantara*. 2 (1). 42

<sup>11</sup> Munthafa1, AE dan Mubarok, Husni. 2017. Penerapan Metode *Analytical Hierarchy Process* Dalam Sistem Pendukung Keputusan Penentuan Mahasiswa Berprestasi. *Jurnal Siliwangi Vol.3. No.2*, 2

AHP membuat permasalahan yang luas dan tidak terstruktur menjadi suatu model yang fleksibel dan mudah dipahami.

2. Kompleksitas (*Complexity*)

AHP memecahkan permasalahan yang kompleks melalui pendekatan sistem dan pengintegrasian secara deduktif.

3. Saling ketergantungan (*Interdependence*)

AHP dapat digunakan pada elemen-elemen sistem yang saling bebas dan tidak memerlukan hubungan linier.

4. Struktur Hirarki (*Hierarchy Structuring*)

AHP mewakili pemikiran alamiah yang cenderung mengelompokkan elemen sistem ke level-level yang berbeda dari masing-masing level berisi elemen serupa.

5. Pengukuran (*Measurement*)

AHP menyediakan skala pengukuran dan metode untuk mendapatkan prioritas.

6. Sintesis (*Synthesis*)

AHP mengarah pada perkiraan keseluruhan mengenai seberapa diinginkannya masing-masing alternatif.

7. *Trade Off*

l

AHP mempertimbangkan proritas relatif faktor-faktor pada sistem sehingga orang mampu memilih alternatif terbaik berdasarkan tujuan mereka.

8. Penilaian dan Konsensus (*Judgement and Consensus*)

AHP tidak megharuskan adanya suatu konsensus, tapi mensintesiskan hasil penilaian yang berbeda.

9. Pengulangan Proses (*Process Repetition*)

AHP mampu membuat orang menyaring definisi dari suatu permasalahan dan mengembangkan penilaian serta pengertian mereka melalui proses pengulangan.

Sementara itu, AHP memiliki beberapa kelemahan, yaitu $12$ :

1. Ambiguitas pada prosedur wawancara dan penggunaan skala rasio.

<sup>&</sup>lt;sup>12</sup> Sjamsulhadi. 2011. Analisis Modal Intelektual Pada Perusahaan Jasa Kontraktor dengan Menggunakan Metode Analytic Hierarchy Process. *Tesis. Program Studi Magister Manajemen*. Universitas Terbuka: Jakarta, 24

- 2. Ketidakpastian tidak diperhitungkan ketika memetakan persepsi ke dalam bentuk numerik.
- 3. Subyektivitas dan preferensi pengambil keputusan masih merupakan pengaruh besar pada keputusan akhir.

# <span id="page-24-0"></span>**2.5.4 Prosedur Metode** *Analythical Hierarchy Process* **(AHP)**

Kusrini (2007)<sup>13</sup> mengemukakan prosedur atau langkah-langkah dalam metode AHP meliputi:

- 1. Mendefinisikan masalah dan menentukan solusi yang diinginkan, lalu menyusun hirarki dari permasalahan yang dihadapi. Penyusunan hirarki adalah dengan menentapkan tujuan yang merupakan sasaran sistem secara keseluruhan pada level teratas.
- 2. Menentukan prioritas elemen
	- a. Langkah pertama dalam menentukan prioritas elemen adalah membuat perbandingan pasangan, yaitu membandingkan elemen secara berpasangan sesuai kriteria yang diberikan.
	- b. Matriks perbandingan berpasangan diisi menggunakan bilangan untuk mempresentasikan kepentingan relatif dari suatu elemen terhadap elemen yang lainnya. Skala perbandingan berpasangan dapat dilihat pada Tabel 2.3.
- 3. Sintesis

l

Pertimbangan-pertimbangan terhadap perbandingan berpasangan disintesis untuk memperoleh keseluruhan prioritas. Hal-hal yang dilakukan dalam langkah ini adalah:

- a. Menjumlahkan nilai-nilai dari setiap kolom pada matrik;
- b. Membagi setiap nilai dari kolom dengan total kolom yang bersangkutan untuk memperoleh normalisasi matriks;
- c. Menjumlahkan nilai-nilai dari setiap baris dan membaginya dengan jumlah elemen untuk mendapatkan nilai rata-rata.

# Tabel 2.3 Skala Penilaian Perbandingan Berpasangan

| <b>Intensitas</b> | Keterangan |
|-------------------|------------|
| Kepentingan       |            |

<sup>13</sup> Kusrini. 2007. *Konsep dan Aplikasi Sistem Pendukung Keputusan*. Yogyakarta : Andy Offset. hal. 133

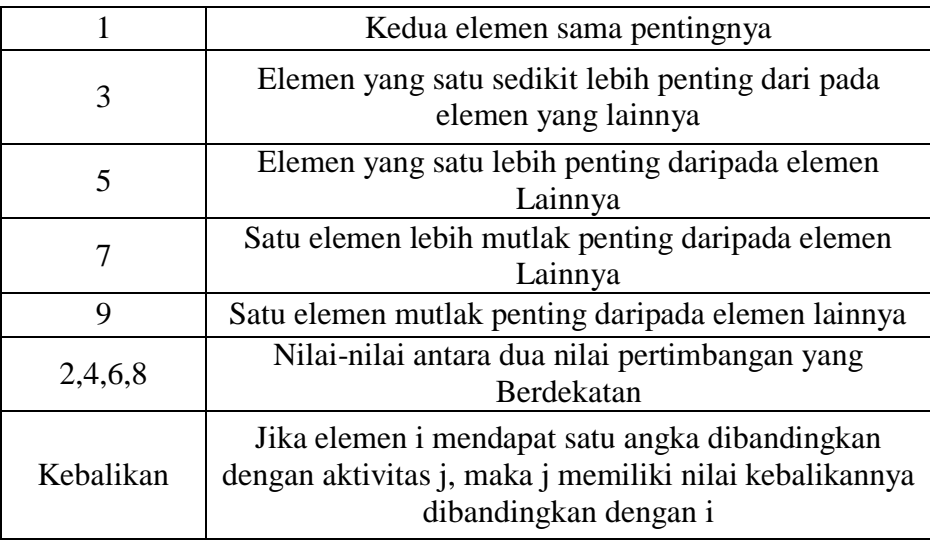

Sumber : Kusrini, 2007

- 4. Mengukur konsistensi dalam pembuatan keputusan, penting untuk mengetahui seberapa baik konsistensi yang ada karena kita tidak menginginkan keputusan berdasarkan pertimbangan dengan konsistensi yang rendah. Hal-hal yang dilakukan dalam langkah ini adalah:
	- a. Kalikan setiap nilai pada kolom pertama dengan prioritas relatif elemen pertama, nilai pada kolom kedua dengan prioritas relatif elemen kedua, dan seterusnya.
	- b. Jumlahkan setiap baris.
	- c. Hasil dari penjumlahan baris dibagi dengan elemen prioritas relatif yang bersangkutan.
	- d. Jumlahkan hasil bagi diatas dengan banyaknya elemen yang ada, hasilnya disebut λ maks.
- 5. Hitung *Consistency Index* (CI) dengan rumus:

 = ( λmaks − n ) ( − 1 ) ……………….. (1)

 $di$  mana n = banyaknya elemen

6. Hitung Rasio Konsistensi/*Consistency Ratio* (CR) dengan rumus:

 = ……………….. (2)

# Dimana CR = *Consistency Ratio* CI = *Consistency Index* IR = *Index Random Consistency*

# Tabel 2.4

# *Random index*

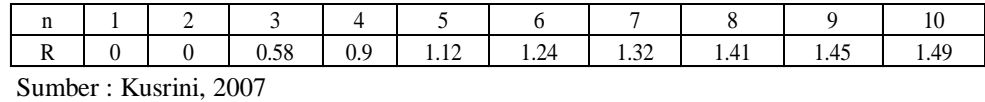

7. Memeriksa konsistensi hirarki. Jika nilainya lebih dari 10%, maka penilai data *judgment* harus diperbaiki. Namun jika rasio konsistensi (CI/IR) kurang atau

sama dengan 0.1 maka hasil perhitungan bisa dinyatakan benar (Saaty, T.L *dalam* Kusrini 2007). Rata-rata geometrik bobot penilaian dari beberapa responden dalam suatu kelompok dirata-ratakan dengan rata-rata geometrik penilaian *(Geometric Mean)*. Tujuannya adalah untuk mendapatkan suatu nilai tunggal yang mewakili sejumlah responden. Rumus rata-rata geometrik adalah sebagai berikut:

$$
G=\sqrt[n]{x_1\times x_2\times\cdots\times x_n}
$$

Dimana :  $G = Rata - rata$ Geometrik  $X_n =$ Penilaian ke 1,2,3...n n = Jumlah Penilaian Skala Penilaian Pertanyaan-pertanyaan dari kuesioner yang merupakan instrumen variabel pada model AHP (*Analytical Hierarchy Process*) diukur dengan menggunakan skala penilaian hirarki dengan nilai skala pengukuran

nominal 1-9.<sup>14</sup>

l

<sup>14</sup> Ibid. hal. 134-136

# **BAB III**

# **KERANGKA KERJA PRAKTIK**

#### **3.1 Lokasi Waktu Kerja Praktik**

 Kerja praktik dilakukan di bagian Logistik pada divisi Pembelian *(purchasing)*  PT Padma Soode Indonesia (PT PSI) yang bergerak pada bidang industri manufaktur. PT PSI beralamat di Jalan Raya Narogong KM 15, Bekasi 17310, Jawa Barat. Kerja praktik dilaksanakan selama empat bulan terhitung sejak bulan Januari 2019 sampai dengan bulan April 2019. Kerja praktik dilakukan sesuai jadwal kerja seperti karyawan PT PSI dimulai dari pukul 08.00 - 17.00 WIB.

#### **3.2 Lingkup Kerja Praktik**

### **3.2.1 Profil PT PSI**

 PT. PSI yang merupakan perusahaan yang berdiri dari hasil kerja sama antara PT. Perdana Usaha Mandiri (Indonesia), Soode Optic Pte., Ltd. (Singapura) dan Soode (SEA) Pte., Ltd. (Singapura) didirikan pada 3 Maret 1997 dengan Akta Notaris No. 5 yang aslinya dibuat di hadapan Notaris Agus Madjid, SH di Jakarta dan disahkan oleh Surat Keputusan Menteri Kehakiman Republik Indonesia tanggal 12 Maret 1998 dengan Nomor C2- 1.672.HT.01.01 tahun 1998.

 Pada awal beroperasi, PT PSI merupakan perusahaan yang bergerak di bidang *precision metal stamping part* dengan produk yang dihasilkan ditujukan untuk PT. Indonesia EPSON *Industry* (IEI) yang bergerak di bidang teknologi *printer*.

 Seiring dengan berjalannya waktu, PT PSI terus berkembang pula. Hal ini ditandai dengan kepercayaan yang diberikan oleh pelanggan-pelanggan lain. Produk-produk yang dihasilkan digunakan pada *printer*, kamera, CD,VCD, DVD *player*, komputer dan otomotif. Dengan semakin pesatnya perkembangan industri manufaktur saat ini, PT PSI terus melakukan diversifikasi produk dengan melebarkan usaha pada bidang *precision plastic injection* dan *precision electronic assembly*.

 Dalam perkembangannya, PT. PSI akan selalu memperhatikan aspek dan dampak lingkungan yang dihasilkan dari seluruh kegiatan usaha yang berjalan. Dengan manajemen yang tangguh dan kerja keras serta dukungan dari para pelanggan, maka fasilitas, kapasitas dan sumber daya manusia dapat berkembang dengan sangat pesat saat ini. Dengan pengetahuan yang luas, tenaga ahli yang berpengalaman, fasilitas perusahaan, serta sumber

daya manusia yang terlatih dan memadai, PT PSI berusaha untuk menerima tantangan dan memenuhi semua syarat yang menuntut perusahaan untuk tumbuh dan berkembang di dunia internasional dengan selalu mengadakan perbaikan secara berkelanjutan. Seperti perusahaan pada umumnya, PT PSI mempunyai visi dan misi untuk menunjang kelangsungan dan perkembangan perusahaan di masa kini maupun masa mendatang. Adapun visi dan misi PT PSI adalah sebagai berikut:

**1. Visi:**

Menjadi mitra terpercaya melalui inovasi, kompetensi teknis yang unggul, pelayanan yang memenuhi harapan pelanggan, integritas penuh dan beretika dalam masyarakat serta peduli lingkungan.

**2. Misi:**

Menjadi mitra terpercaya, dalam manufaktur komponen presisi yang terintegrasi melalui sinergi bersama pelanggan, inovasi, dengan produk yang berkualitas unggul dan lebih bernilai.

## **3.2.2 Penempatan Kerja dan Dekskripsi Kerja Praktik**

 Dalam pelaksanaan kerja praktik, penulis ditempatkan pada bagian Logistik di divisi pembelian *(purchasing).* Pekerjaan yang dilakukan selama kerja praktik adalah

1. Membantu audit vendor

Membantu audit vendor seperti mengecek apakah vendor yang sudah dipakai masih layak untuk dipertahankan atau tidak, survey lapangan juga dilakukan untuk mengecek keadaan gudang atau kantor vendor.

2. Membuat *purchase order* dan membuat *payment*

Pada bagian ini saya melakukan pemesanan sesuai dengan kebutuhan dari setiap bagian di PT PSI. Tahap pertama dengan bagian tersebut membuat Surat permohonan pembelian (SPP) terkait barang apa yang ingin dibeli lalu diserahkan kepada bagian logistik untuk membeli barang tersebut, lalu setelah itu bagian logistik melakukan pembuatan *payment* sesuai dengan *purchase order,* setelah itu diserahkan pada bagian accounting untuk proses selanjutnya.

3. Membuat laporan surat permohonan pembelian (SPP)

Membuat laporan SPP yaitu dengan merekap hasil SPP yang sudah dilakukan dalam sebulan, pekerjaan ini dilakukan untuk tau seberapa besar pengeluaran PT PSI dalam kurun waktu sebulan untuk membeli barang tersebut.

## **3.3 Teknik Pemecahan Masalah**

 Teknik pemecahan masalah yang dapat dilakukan dengan langkah-langkah dalam penulisan tugas akhir yaitu sebagai berikut :

## **3.3.1 Sumber Data**

Dalam melakukan pengumpulan data dalam tugas akhir, teknik yang digunakan berdasarkan jenis data adalah sebagai berikut :

- 1. Data Primer, adalah data yang diperoleh secara langsung. Berikut ini yang termasuk ke dalam data Primer :
	- a. Proses pemilihan vendor *sparepart*
	- b. Kriteria pemilihan vendor *sparepart*
	- c. Penilaian kriteria dan vendor *sparepart*
	- d. Data perbandingan berpasangan kriteria,subkriteria, dan Alternatif yang dipilih saat penentuan bobot pada metode AHP
- 2. Data Sekunder adalah data yang diperoleh dari pihak kedua, seperti data industri yang digunakan untuk menjalankan aktivitas yang ada dalam perusahaan. Berikut ini yang termasuk ke dalam data sekunder:
	- a. Profil perusahaan
	- b. Data nama vendor *sparepart*
	- c. Data kriteria evaluasi penilaian kinerja vendor *sparepart*
	- d. Data audit vendor *sparepart*
	- e. Data syarat menjadi vendor *sparepart*
	- f. Data evaluasi dan hasil kinerja vendor *sparepart*

## **3.3.2 Teknik Pengumpulan Data**

1. Observasi

Data observasi didapatkan penulis dengan pengamatan secara langsung dilapangan mengenai permasalahan yang ditinjau. Metode ini dilakukan untuk dapat mengetahui keadaan maupun kondisi yang terjadi secara langsung pada objek tersebut. Observasi dilakukan pada divisi Logistik tepatnya didivisi pembelian *(purchasing)* pada PT PSI mengenai keterlambatan datangnya *sparepart* sampai ke PT PSI serta tidak adanya stok di vendor dan semua penyebab itu membuat PT PSI terhambat dalam proses produksi.

2. Komunikasi

Didalam komunikasi dilakukan wawancara selama penulis kerja praktik, wawancara tersebut kepada bagian Logistik lebih tepatnya kepada manajer, wakil manajer dan *purchasing*. Melalui wawancara didapatkan informasi mengenai :

- a. Proses pemilihan vendor
- b. Proses penentuan vendor yng akan digunakan
- c. Layanan yang diberikan vendor
- d. Vendor mana saja yang memiliki kinerja baik maupun buruk, dan
- e. Penilaian terhadap vendor serta audit vendor (data dilihat pada lampiran)
- 3. Kuesioner

Berdasarkan masalah yang telah diidentifikasi, lembar kuesioner dibagikan kepada responden yaitu kepada bagian Logistik. Berdasarkan hasil pengisian kuesioner didapatkan informasi sebagai berikut :

- a. Data kinerja dan subkreteria seleksi dan evaluasi terhadap vendor
- b. Data perbandingan berpasangan kriteria,subkreteria dan alternatif.
- c. Pertanyaan yang diajukan dalam lembar kuesioner terlampir pada (data dilihat pada lampiran)

### **3.3.3 Teknik pengolahan data**

 Data yang dikumpulkan berdasarkan teknik pengolahan data, data tersebut diolah menggunakan metode AHP *(Analytical Hierarcy Process)*  .AHP digunakan untuk pengambilan keputusan. Langkah untuk pemilihan vendor pada PT PSI adalah sebagai berikut :

- 1. Menentukan vendor yang sesuai dengan persyaratan yang telah diajukan oleh PT PSI serta melihat hasil kinerja dengan menggunakan bobot mulai dari yang terendah melalui lembar evaluasi vendor
- 2. Melihat hasil yang sudah sesuai dengan kriteria PT PSI
- 3. Menentukan vendor berdasarkan hasil yang sudah disetujui Penentuan vendor dapat dilakukan setelah data dinyatakan sudah lengkap dan memenuhi persyaratan. Hasil dari data tersebut diolah menggunakan AHP *(Analytical Hierarcy Process)* berupa peringkat vendor terbaik melalui beberapa alternatif yang sudah dipilih.

## **3.4 Diagram Alir Pemecahan Masalah**

Dalam tugas akhir ini dijelaskan metode yang digunakan untuk memecahkan

# permasalahan. Adapun alur diagram pengerjaan tugas akhir sebagai berikut: Diagram 3.1 Kerangka Pemikiran Tugas Akhir

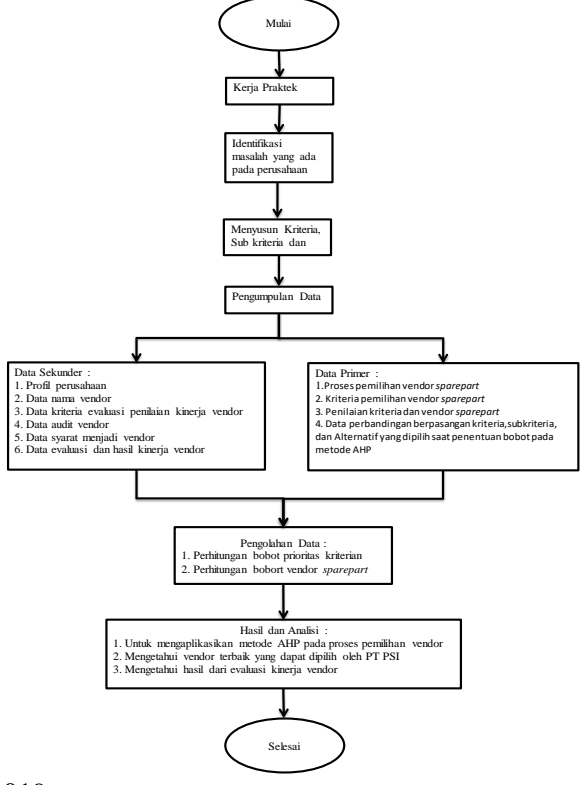

Sumber : Data diolah, 2019

# **BAB IV PEMBAHASAN**

## **4.1 Uraian Pekerjaan**

 Uraian pekerjaan adalah penjabaran mengenai kegiatan yang dilakukan selama proses kerja praktik di PT PSI. Dalam proses kerja praktik selama 4 bulan yang telah dilakukan, penempatan dilakukan pada departemen logistik di divisi pembelian *(purchasing).* Kerja praktik ditempatkan pada departemen logistik dilakukan pada bulan Januari sampai April 2019. Kegiatan yang dilakukan selama kerja praktik yaitu membantu staff logistik tepatnya pada bagian pembelian *(purchasing).* Berikut merupakan uraian pekerjaan yang dilakukan ;

- 1. Menerima permintaan kebutuhan dari setiap bagian di PT PSI, seperti pada bagian tersebut mengajukan dokumen surat permohonan pembelian (SPP) yang sudah disetujui terlebih dahulu oleh kepala bagian. Dokumen tersebut berisikan tentang spesifikasi barang seperti nama barang lengkap beserta nomor seri, ukuran barang, warna barang, jumlah barang yang dibeli, harga satuan barang dan referensi vendor yang disarankan.
- 2. Memilih vendor untuk proses selanjutnya, dalam memilih vendor dilakukan perbandingan harga serta kualitas barang dan waktu pengiriman barang.
- 3. Melakukan pemesanan, setelah memilih vendor yang tepat untuk barang lalu dilakukan pembuatan *purchase order* (PO) sesuai dengan surat permohonan pembelian (SPP) lalu PO yang telah dibuat pertama diberikan kepada manager logistik untuk diberitahukan bahwa ada pembeliaan barang, setelah PO ditandatangani oleh manager logistik tahap selanjutnya PO diberikan kepada direktur PT PSI untuk ditandatangani agar bisa dilakukannya proses selanjutnya yaitu *payment* (pembayaran).
- 4. Setelah dilakukan pembayaran, proses selanjutnya yaitu memantau perkembangan pesanan barang dengan melakukan *follow-up* untuk mengetahui perkembangan pesanan tersebut. Hal ini dilakukan untuk vendor mengirim barang tepat waktu dengan jumlah sesuai pesanan. *Follow-up* dilakukan melalui telepon.
- 5. Setelah barang yang dipesan sampai dilakukannya pengecekan barang terlebih dahulu disamakan dengan PO, barang tersebut sama atau tidak dengan kualitas yang diinginkan oleh PT PSI serta jumlah barang yang dipesan, kalau ada kesalahan dalam barang yang sampai maka secepatnya dilakukan komplain terhadap vendor tersebut.

6. Melakukan perarsipan dokumen, dilakukannya arsip dokumen untuk mengetahui seberapa sering PT PSI memesan barang kepada vendor tersebut.

Selain pekerjaan diatas, terdapat pekerjaan lainnya yaitu membuat laporan permohonan pembeliaan (SPP) pada setiap sebulannya. Hal ini dilakukan untuk mengetahui pengeluaran yang dikeluarkan oleh PT PSI untuk membeli barang tersebut dalam kurun waktu sebulan.

## **4.2 Pemecahan Masalah**

 Pemecahan masalah yang dilakukan adalah dengan menggunakan metode AHP yang memiliki tujuan untuk menyelesaikan permasalahan dalam menentukan prioritas vendor yang terdapat di PT PSI. Pada kajian pemilihan vendor dilakukan baru untuk *sparepart* baut. Hal ini karena dari pihak perusahaan baru akan mencoba menerapkan AHP pada pemilihan vendor *sparepart* baut sabagai *pilot project*, Sehingga apabila pelaksanan pemilihan vendor dengan metode ini cukup efektif dan efisien maka metode dapat diterapkan untuk *sparepart* lain. Permasalahan yang dihadapi PT PSI terkait pihak vendor selama ini adalah keterlambatan datangnya *sparepart* sampai ke PT PSI serta tidak adanya stok di vendor dan semua penyebab itu membuat PT PSI terhambat dalam proses produksi. Untuk menentukan vendor terbaik PT PSI memerlukan perbandingan berpasangan antara vendor satu dengan vendor lainnya dengan kriteria yang sudah sesuai keinginan PT PSI, pemilihan vendor sangatlah penting dilakukan untuk mengetahui vendor mana yang akan menjadi prioritas utama. Tahapan pemecahan masalah untuk menentukan pilihan vendor terbaik dengan menggunakan metode AHP adalah sebagai berikut.

#### **4.2.1 Menyusun struktur hierarki**

 Langkah selanjutnya yaitu menyusun suatu hierarki kriteria pemilihan vendor. Struktur hirarki yang digunakan pada metode AHP terdapat tiga level yaitu level 0 menunjukkan tujuan, level 1 menunjukkan kriteria, level 2 menunjukkan sub-kriteria, dan level 3 menunjukkan alternatif. Kriteria yang disusun ke dalam struktur hierarki sudah ditentukan oleh perusahaan dan untuk sub kriteria yang disusun ke dalam struktur hierarki didapatkan dari literatur terdahulu, yaitu menurut Dickson *dalam* Widiyanesti (2014), Metode

QCDFR Jannah (2011), yang disesuaikan berdasarkan keperluan dan kebutuhan dari PT PSI*.* Adapun langkah-langkah yang dilakukan untuk menentukan kriteria dan sub kriteria adalah sebagai berikut :

- 1. Melakukan wawancara dengan bagian logistik mengenai kriteria yang digunakan perusahaan.
- 2. Melakukan wawancara mengenai penjelasan dari kriteria yang digunakan oleh PT PSI.
- 3. Mencari literatur mengenai kriteria dan sub kriteria dalam evaluasi dan penilaian vendor.
- 4. Mengambil beberapa sub kriteria yang bersumber dari literatur terdahulu yang disesuaikan dengan keperluan dan kebutuhan perusahaan.
- 5. Melakukan pengelompokan sub kriteria berdasarkan kriteria.
- 6. Membuat struktur hierarki permasalahan sesuai dengan kriteria, sub kriteria, dan alternatif yang telah ditentukan sebelumnya.
- 7. Meminta persetujuan struktur hierarki yang dibuat kepada perusahaan.

Uraian kriteria dan sub kriteria dapat dilihat pada Tabel 4.1 dan untuk struktur hierarki yang telah disusun berdasarkan tujuan, kriteria, sub kriteria dan alternatif dapat dilihat pada Gambar 4.1

| Tabel 4.1<br>Penjelasan Kriteria dan Sub Kriteria Pemilihan Vendor |          |                                                   |                                                                                                    |  |  |
|--------------------------------------------------------------------|----------|---------------------------------------------------|----------------------------------------------------------------------------------------------------|--|--|
| No.                                                                | Kriteria | Sub Kriteria                                      | Penjelasan                                                                                                    |  |  |
|                                                                    | Kualitas | Kesesuaian barang dengan<br>dokumen               | Terkait dengan barang yang dikirim oleh<br>vendor sesuai dokumen pemesanan yang<br>diberikan PT PSI                                          |  |  |
|                                                                    |          | Ketersediaan barang & tingkat<br>kecacatan barang | Terkait dengan pemesanan barang PT<br>PSI barang yang sudah dipesan stoknya<br>tidak ada dan barang yang sudah sampai<br>mengalami kecacatan |  |  |
|                                                                    |          | Kesesuaian kualitas barang dengan<br>spesifikasi  | Terkait dengan barang yang dikirimkan<br>vendor sesuai dengan keinginan dari PT<br><b>PSI</b>                                                |  |  |

Tabel 4.1 Penjelasan Kriteria dan Sub Kriteria Pemilihan Vendor

Tabel lanjutan 4.1
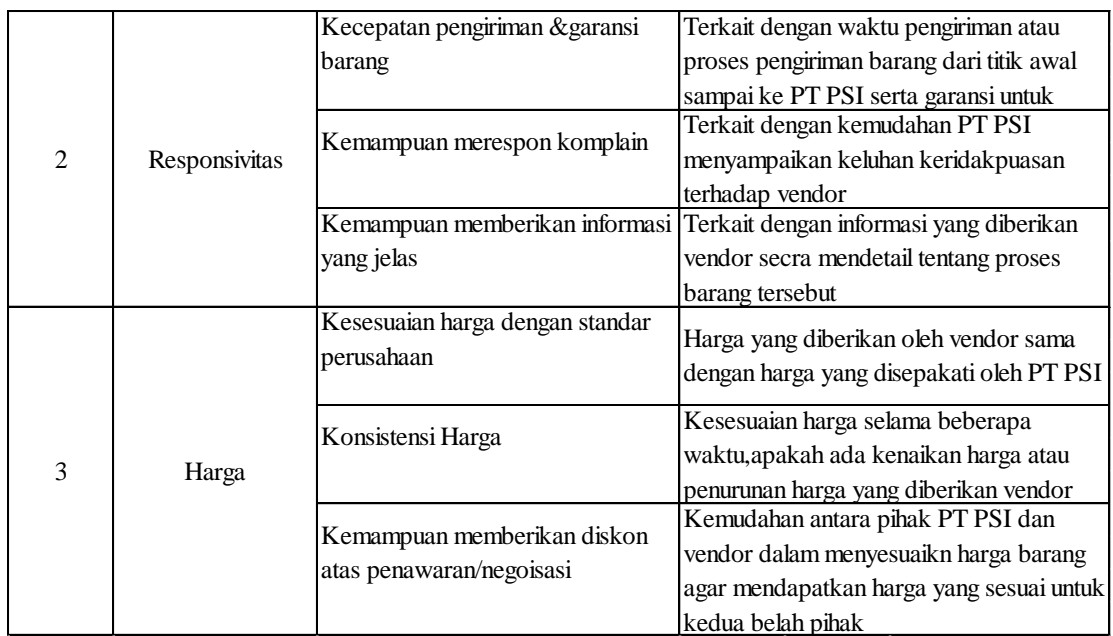

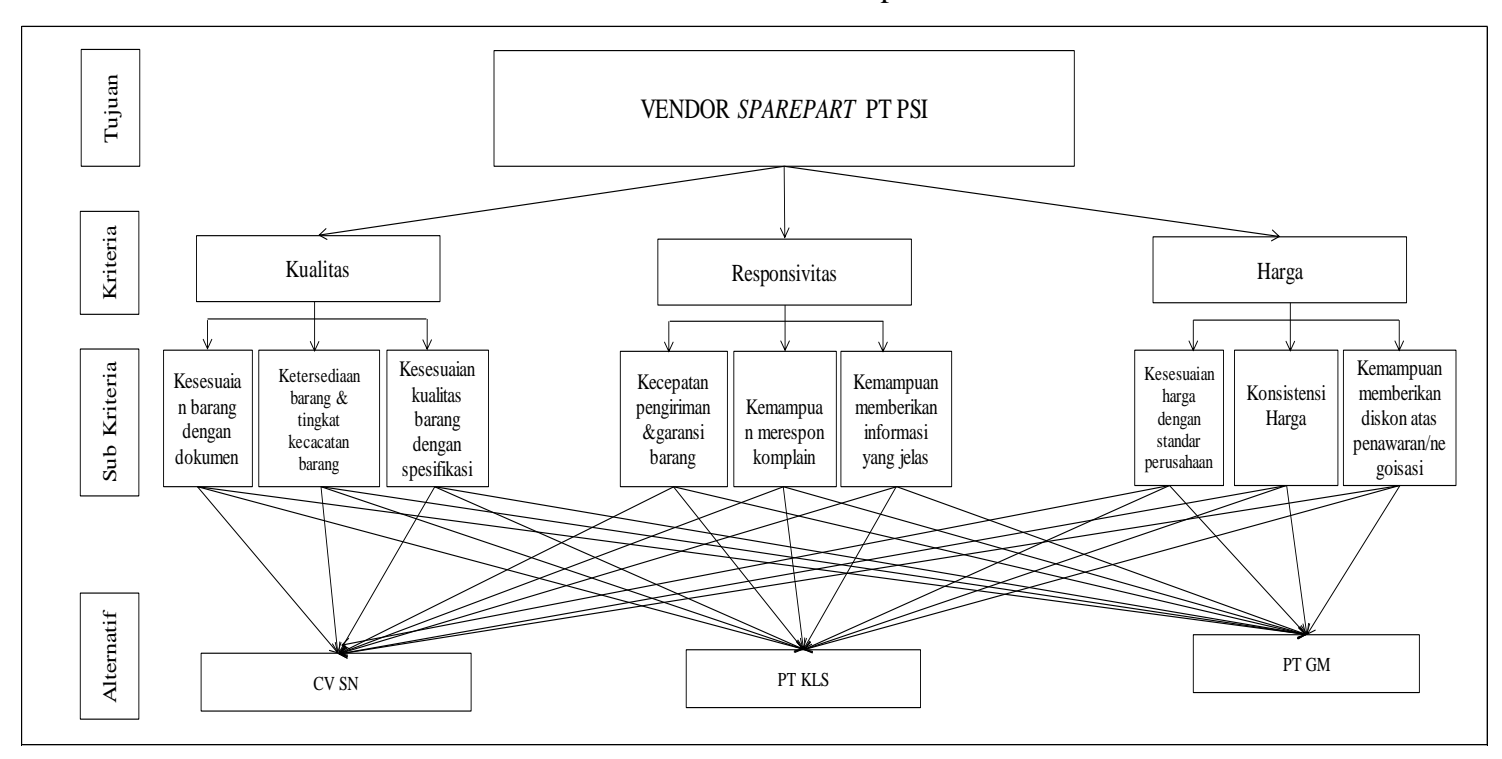

Gambar 4.1 Struktur Hierarki Pemilihan vendor pada PT PSI

## **4.2.2 Menyusun prioritas untuk setiap level dalam struktur hierarki**

 Penyusunan prioritas berdasarkan hasil pengisian kuesioner penilaian perbandingan berpasangan yang dibagikan kepada tiga responden dibagian logistik yaitu manajer, wakil manajer dan *purchasing.*

## **1. Menyusun prioritas dari variabel kriteria (level 1)**

 Penyusunan prioritas kriteria ini atau yang disebut dengan level satu terdiri dari kriteria kualitas, responsivitas dan harga dari hasil penilaian tiga responden, dibuat matriks gabungan dengan menggunkan rumus atau rata-rata geometri. Hasil dari rata-rata geometri perbandingan berpasangan dari tiga responden (Lampiran) ditampilkan pada Tabel 4.2. Rata-rata geometri didapatkan dengan rumus sebagai berikut.

$$
G = \sqrt[n]{x1 \cdot x2 \cdot \ldots xn}
$$

Dimana :

 $G = \text{rata} - \text{rata}$  geometrik  $X_n$  = penilaian ke 1,2,3...n n = jumlah penilaian skala penilaian

| Perbandingan Berpasangan Kriteria |                           |      |       |
|-----------------------------------|---------------------------|------|-------|
| Kriteria                          | Kualitas<br>Responsivitas |      | Harga |
| Kualitas                          |                           | 0,37 | 1,26  |
| Responsivitas                     | 2,71                      |      | 3,11  |
| Harga                             | 0,79                      | 0,32 |       |
| Jumlah                            | 4,51                      | 1,69 | 5,37  |

Tabel 4.2 Perbandingan Berpasangan Kriteria

Sumber : Data Diolah

Dari Tabel di atas selanjutnya melakukan perhitungan untuk mendapatkan *priority weight* untuk setiap kriteria berpasangan, sebagai contoh untuk kualitas-kualitas $\frac{1}{4,51} = 0.222$ . Begitupun untuk perhitungan kualitas lainnya. Perhitungan *priority weight* atau bobot dapat dilihat pada Tabel 4.3 berikut.

> Tabel 4.3 Perhitungan *Priority Weight*

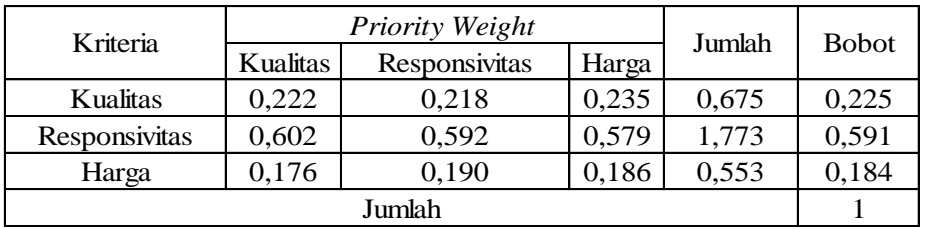

Setelah perhitungan perbandingan berpasangan antar tiga kriteria diatas menghasilkan *priority weight* atau bobot untuk masing-masing kriteria, selanjutnya menentukan bobot rata-rata untuk setiap kriteria. Caranya dengan menjumlah *priority weight* dan merata-ratakan perbaris kriteria untuk masing-masing kriteria. Hasilnya kualitas memiliki bobot 0,225, responsivitas memiliki bobot 0,591 dan harga memiliki bobot 0,184 . Ketiga bobot dijumlahkan dan menghasilkan nilai 1. yang berarti perhitungan tersebut dinyatakan valid. Hasil perhitungan dilihat pada Tabel 4.3. Setelah mendapatkan bobot prioritas kepentingan setiap kriteria, maka nilai bobot paling besar akan menjadi prioritas utama diantara ketiga kriteria tersebut. Hasil prioritas kepentingan dapat dilihat pada Tabel 4.4 berikut.

| Prioritas Kepentingan Kriteria |                    |           |
|--------------------------------|--------------------|-----------|
| Kriteria                       | Priority<br>Weight | Prioritas |
| Kualitas                       | 0,225              |           |
| Responsivitas                  | 0,591              |           |
| Harga                          | 0,184              |           |

Tabel 4.4

Sumber : Data Diolah

Dari hasil perhitungan bobot setiap kriteria menunjukkan PT PSI lebih mengutamakan kriteria responsivitas dengan bobot 0,591 dibandingkan degan kriteria kualitas dengan bobot 0,225 dan kriteria harga dengan bobot 0,184. PT PSI lebih mengutamakan responsivitas dikarenakan kecepatan pengiriman & garansi barang (R1), kemampuan merespon komplain (R2), dan kemampuan memberikan informasi yang jelas (R3). Lalu setelah responsivitas kriteria selanjutnya yang dipilih yaitu kualitas dikarenakan kesesuaian barang dengan dokumen (Q1), ketersediaan barang & tingkat kecacatan barang (Q2) dan kesesuaian kualitas barang dengan spesifikasi (Q3) dan kiriteria yang terakhir dipilih yaitu kriteria harga dikarenakan kesesuaian harga dengan standar perusahaan (P1), konsistensi harga (P2) dan

kemampuan memberikan diskon atas penawaran/negoisasi (P3). Setelah selesai menghitung bobot prioritas dan sudah diketahui tingkat prioritas kriteria, maka selanjutnya melakukan uji konsistensi, yaitu dengan menentukan vektor jumlah tertimbang dengan cara menjumlahkan hasil perkalian sistem matriks, yaitu menjumlahkan dari hasil perkalian baris pertama matriks perbandingan dengan kolom pertama matriks prioritas dan begitu seterusnya untuk baris kedua dan ketiga.. Penjumlahan akan menghasilkan nilai konsistensi kolom dapat dilihat pada Tabel 4.5. Kolom hasil merupakan nilai Vektor Jumlah Tertimbang (VJT).

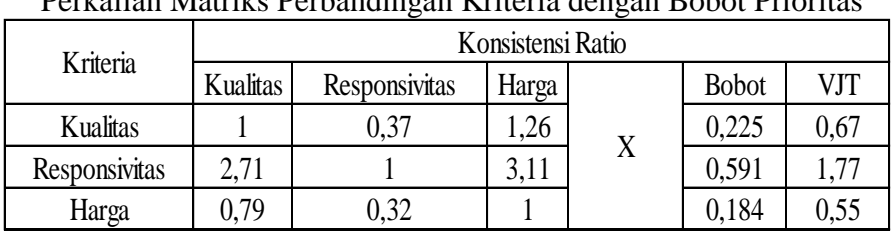

Tabel 4.5 Perkalian Matriks Perbandingan Kriteria dengan Bobot Prioritas

Sumber : Data Diolah

Setelah itu dilakukan perhitungan lamda (λ) atau yang disebut dengan Vektor Konsistensi (VK). Perhitungan dilakukan dengan cara membagi masing-masing nilai VJT setiap kriteria pada Tabel 4.5 dengan masing-masing hasil dari bobot setiap kriteria. Contoh perhitungan untuk  $\frac{V/T}{Bobot} = \frac{0.67}{0.225}$  $\frac{0.67}{0.225}$  = 3,001. Hasil perhitungan untuk seluruh kriteria dapat dilihat pada Tabel 4.6 berikut.

> Tabel 4.6 Hasil Perhitungan

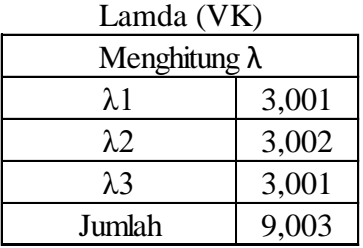

Sumber : Data Diolah

Setelah (VK) diketahui dari setiap kriteria maka selanjutnya menentukan λ maks, untuk dasar perhitungan *Consistency Index* (CI) dan *Consistency Ratio* (CR). Nilai λ maks dapat dihitung dengan cara menghitung rata-rata dari nilai (VK).

$$
\lambda \text{ } maks = \frac{(\lambda 1 + \lambda 2 + \lambda 3)}{3} = 3,001
$$

Sesudah didapatkan nilai λ max sebesar 3,001 lalu langkah berikutnya menghitung nilai *consistency index* atau (CI).

$$
CI = \frac{(\lambda \text{ maks} - \text{n})}{(n-1)} = \frac{(3,001 - 3)}{(3-1)} = 0,001
$$

Tahap terakhir setelah didapatkan nilai (CI), selanjutnya yaitu menghitung nilai *consistency ratio* (CR)*,* untuk perhitungan (CR) dimana *Random Index* (RI) yang digunakan adalah 0,58 dikarenakan data (n) yang dipakai adalah tiga, (n) pada (RI) bernilai 0,58. Seperti dapat dilihat pada Tabel 4.7.

### Tabel 4.7

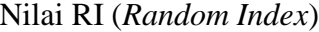

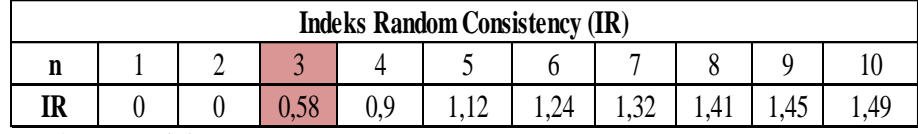

Sumber : Kusrini, 2007

Perhitungan CR adalah sebagai berikut

$$
CR = \frac{CI}{RI} = \frac{0,001}{0,58} = 0,001
$$

Dari perhitungan CR dengan hasil 0,001, maka dapat disimpulkan bahwa matriks perhitungan berpasangan pada kriteria (level 1) konsisten karena hasil CR kurang dari 0,1.

## **2. Menyusun Prioritas dari Variabel Sub Kriteria ( Level 2 )**

 Setiap variabel kriteria memiliki sub kriteria. Pada kriteria kualitas terdapat sub kriteria kesesuaian barang dengan dokumen (Q1), ketersediaan barang & tingkat kecacatan barang (Q2) dan kesesuaian kualitas barang dengan spesifikasI (Q3), pada kriteria

responsivitasterdapat sub kriteria kecepatan pengiriman & garansi barang (R1), kemampuan merespon komplain (R2), dan kemampuan memberikan informasi yang jelas (R3), dan pada kriteria harga terdapat sub kriteria kesesuaian harga dengan standar perusahaan (P1) , konsistensi harga (P2) dan kemampuan memberikan diskon atas penawaran/negoisasi(P3).

#### a. Kriteria kualitas

 Hasil dari rata-rata geometri perbandingan berpasangan sub kriteria pada kriteria kualitas dapat dilihat pada Tabel 4.8 berikut.

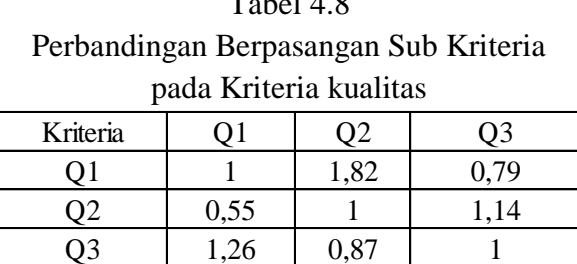

Jumlah 2,81 3,69 2,94

 $T - 1 - 1$ .4.9

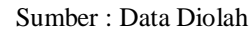

Setelah perhitungan perbandingan berpasangan sub kriteria pada kriteria kualitas diatas menghasilkan *priority weight* atau bobot untuk masing-masing kriteria yaitu, (Q1) memiliki bobot 0,373*,*  (Q2)memiliki bobot 0,285 dan(Q3)memiliki bobot 0,342 . Ketiga bobot dijumlahkan dan menghasilkan nilai 1. yang berarti perhitungan tersebut dinyatakan valid. Pada tabel 4.8 telah mendapatkan hasil dari bobot prioritas masing-masing sub kriteria, nilai tersebut didapatkan dari rata-rata nilai bobot setiap sub kriteria dengan sub kriteria lain. Seperti pada sub kriteria (Q1) dengan kriteria (Q1) mendapat nilai sebesar 0,356 yang diperoleh dari nilai desimal sub kriteria (Q1) lalu dibagi dengan jumlah dari ketiga sub kriteria (Q1)yaitu 1 dibagi dengan 2,81, begitupun untuk perhitungan sub kriteria lainnya. Perhitungan *priority weight* atau bobot dapat dilihat pada Tabel 4.9 berikut.

> Tabel 4.9 Perhitungan *Priority Weight* Sub Kriteria pada Kriteria kualitas

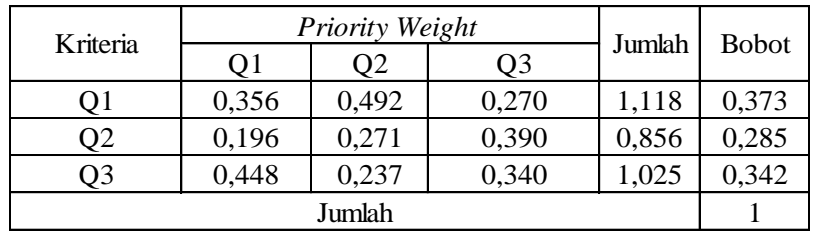

Setelah mendapatkan bobot prioritas kepentingan setiap sub kriteria, maka nilai bobot yang memiliki nilai paling besar akan menjadi prioritas teratas. Hasil prioritas sub kriteria pada kriteria kualitas dapat dilihat pada Tabel 4.10

Tabel 4.10 Prioritas Kepentingan Sub Kriteria pada Kriteria kualitas

| Kriteria | Priority<br>Weight | Prioritas |
|----------|--------------------|-----------|
|          | 0,373              |           |
|          | 0,285              |           |
|          | 0,342              |           |

Sumber : Data Diolah

Pada Tabel 4.10 dapat disimpulkan bahwa sub kriteria kesesuaian barang dengan dokumen (Q1) dari kriteria kualitas merupakan prioritas utama dibandingkan dengan sub kriteria ketersediaan barang & tingkat kecacatan barang (Q2) dan kesesuaian kualitas barang dengan spesifikasi (Q3). Setelah selesai menghitung bobot prioritas dan sudah diketahui tingkat prioritas sub kriteria, maka selanjutnya melakukan uji konsistensi, yaitu dengan menentukan vektor jumlah tertimbang dengan cara menjumlahkan hasil perkalian sistem matriks, yaitu menjumlahkan dari hasil perkalian baris pertama matriks perbandingan dengan kolom pertama matriks prioritas dan begitu seterusnya untuk baris kedua dan ketiga. Penjumlahan akan menghasilkan nilai konsistensi kolom dapat dilihat pada Tabel 4.11

Tabel 4.11 Perkalian Matriks Perbandingan Sub Kriteria pada Kriteria kualitas dengan Bobot Prioritas

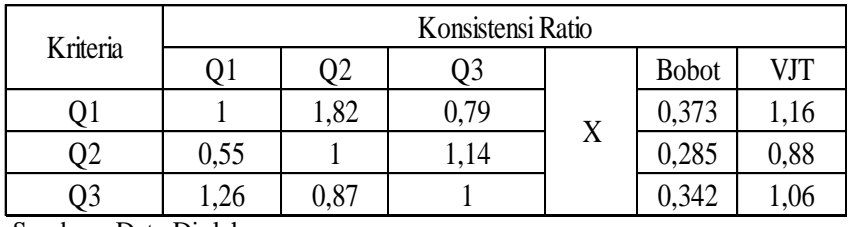

Setelah itu dilakukan perhitung lamda (λ) atau yang disebut dengan Vektor Konsistensi (VK). Perhitungan dilakukan dengan cara membagi masing-masing nilai VJT setiap sub kriteria pada Tabel 4.11 dengan masing-masing hasil dari bobot setiap sub kriteria. Hasil perhitungan dapat dilihat pada Tabel 4.12 berikut.

Tabel 4.12 Hasil Perhitungan Lamda (VK)

| Menghitung $\lambda$ |       |  |
|----------------------|-------|--|
| $\lambda$ 1          | 3,119 |  |
| $\lambda 2$          | 3,089 |  |
| $\lambda$ 3          | 3,104 |  |
| Jumlah               | 9,312 |  |
| Sumber: Data Diolah  |       |  |

Setelah (VK) diketahui dari setiap kriteria maka selanjutnya yaitu menentukan λ maks, untuk dasar perhitungan *Consistency Index* (CI) dan *Consistency Ratio* (CR). Nilai λ maks dapat dihitung dengan cara menghitung rata-rata dari nilai (VK).

$$
\lambda \text{ maks} = \frac{(\lambda 1 + \lambda 2 + \lambda 3)}{3} = 3,104
$$

Sesudah didapatkan nilai λ max sebesar 3,001 lalu langkah berikutnya menghitung nilai *consistency index* atau (CI).

$$
CI = \frac{(\lambda \text{ maks} - \text{n})}{(n-1)} = \frac{(3,104 - 3)}{(3-1)} = 0,052
$$

Tahap terakhir setelah didapatkan nilai (CI) langkah selanjutnya yaitu menghitung nilai *consistency ratio* (CR)*,* untuk perhitungan (CR) dimana *Random Index* (RI) yang digunakan adalah 0,58 dikarenakan data (n) yang dipakai adalah tiga, (n) pada (RI) bernilai 0,58.

$$
CR = \frac{CI}{RI} = \frac{0.052}{0.58} = 0.090
$$

Dari perhitungan CR dengan hasil 0,090, maka dapat disimpulkan bahwa matriks perhitungan berpasangan pada elemen sub kriteria pada kriteria kualitas (level 2) konsisten karena hasil CR kurang dari 0,1.

b. Kriteria Responsivitas

Hasil dari rata-rata geometri perbandingan berpasangan sub kriteria pada kriteria Responsivitas dapat dilihat pada Tabel 4.13 berikut.

Tabel 4.13 Perbandingan Berpasangan Sub Kriteria pada Kriteria Responsivitas

| Kriteria       | R <sub>1</sub> | R <sub>2</sub> | R <sub>3</sub> |
|----------------|----------------|----------------|----------------|
| R1             |                | 1,59           | 0,30           |
| R2             | 0,63           |                | 0,49           |
| R <sub>3</sub> | 3,30           | 2,03           |                |
| Jumlah         | 4,93           | 4,62           | 1.79           |

Sumber : Data Diolah

Setelah perhitungan perbandingan berpasangan sub kriteria pada kriteria responsivitas diatas menghasilkan *priority weight* atau bobot untuk masing-masing kriteria yaitu, (R1) memiliki bobot 0,238*,* (R2)memiliki bobot 0,206 dan(R3)memiliki bobot 0,556 . Ketiga bobot dijumlahkan dan menghasilkan nilai 1. yang berarti perhitungan tersebut dinyatakan valid. Pada tabel 4.13 telah mendapatkan hasil dari bobot prioritas masing-masing sub kriteria, nilai tersebut didapatkan dari rata-rata nilai bobot setiap sub kriteria dengan sub kriteria lain. Seperti pada sub kriteria kecepatan pengiriman & garansi barang (R1), kemampuan merespon komplain (R2), dan kemampuan memberikan informasi yang jelas (R3), yaitu 1 dibagi dengan 4,93, begitupun untuk perhitungan sub kriteria lainnya. Perhitungan *priority weight* atau bobot dapat dilihat pada Tabel 4.14 berikut.

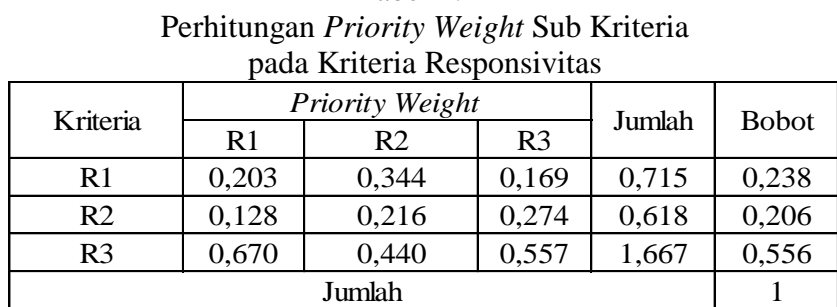

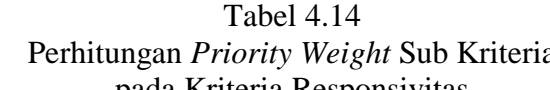

Sumber : Data Diolah

Setelah mendapatkan bobot prioritas kepentingan setiap sub kriteria, maka nilai bobot yang memiliki nilai paling besar akan menjadi prioritas teratas. Hasil prioritas sub kriteria pada kriteria responsivitas dapat dilihat pada Tabel 4.15.

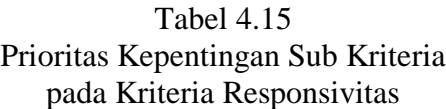

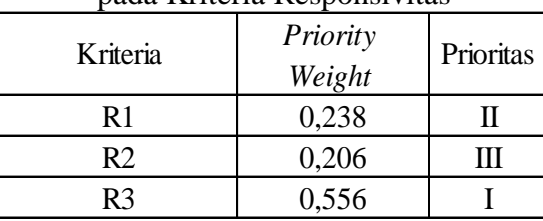

Sumber : Data Diolah

Pada Tabel 4.15 dapat disimpulkan bahwa sub kriteria kemampuan memberikan informasi yang jelas (R3) lebih utama dibandingkan dengan subkriteria kecepatan pengiriman & garansi barang (R1) dan kemampuan merespon komplain (R2), setelah selesai menghitung bobot prioritas dan sudah diketahui tingkat prioritas sub kriteria, maka selanjutnya melakukan uji konsistensi, yaitu dengan menentukan vektor jumlah tertimbang dengan cara menjumlahkan hasil perkalian sistem matriks, yaitu menjumlahkan dari hasil perkalian baris pertama matriks perbandingan dengan kolom pertama matriks prioritas dan begitu seterusnya untuk baris kedua dan ketiga. Penjumlahan akan menghasilkan nilai konsistensi kolom dapat dilihat pada Tabel 4.16

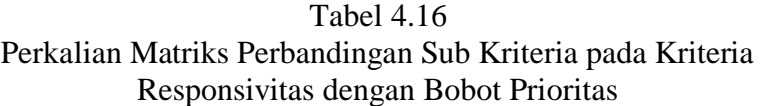

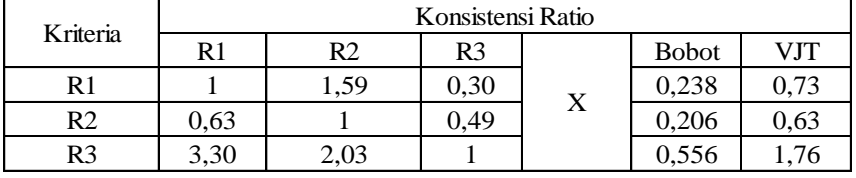

Setelah itu dilakukan perhitung lamda (λ) atau yang disebut dengan Vektor Konsistensi (VK). Perhitungan dilakukan dengan cara membagi masing-masing nilai VJT setiap sub kriteria pada Tabel 4.16 dengan masing-masing hasil dari bobot setiap sub kriteria. Hasil perhitungan dapat dilihat pada Tabel 4.17 berikut.

Hasil Perhitungan Lamda (VK) λ1 3,078 λ2 3,055  $\lambda$ 3 | 3,171 Jumlah 9,304 Menghitung λ

Tabel 4.17

Sumber : Data Diolah

Setelah (VK) diketahui dari setiap kriteria maka selanjutnya yaitu menentukan λ maks, untuk dasar perhitungan *Consistency Index* (CI) dan *Consistency Ratio* (CR). Nilai λ maks dapat dihitung dengan cara menghitung rata-rata dari nilai (VK).

$$
\lambda \text{ } maks = \frac{(\lambda 1 + \lambda 2 + \lambda 3)}{3} = 3,101
$$

Sesudah didapatkan nilai λ max sebesar 3,101 lalu langkah berikutnya menghitung nilai *consistency index* atau (CI).

$$
CI = \frac{(\lambda \text{ maks} - \text{n})}{(\text{n} - 1)} = \frac{(3,101 - 3)}{(3 - 1)} = 0,051
$$

Tahap terakhir setelah didapatkan nilai (CI) langkah selanjutnya yaitu menghitung nilai *consistency ratio* (CR)*,* untuk perhitungan

(CR) dimana *Random Index* (RI) yang digunakan adalah 0,58 dikarenakan data (n) yang dipakai adalah tiga, (n) pada (RI) bernilai 0,58.

$$
CR = \frac{CI}{RI} = \frac{0.051}{0.58} = 0.087
$$

Dari perhitungan CR dengan hasil 0,087, maka dapat disimpulkan bahwa matriks perhitungan berpasangan pada elemen sub kriteria pada kriteria responsivitas (level 2) konsisten karena hasil CR kurang dari 0,1.

c. Kriteria Harga

 Hasil dari rata-rata geometri perbandingan berpasangan sub kriteria pada kriteria harga dapat dilihat pada Tabel 4.18 berikut

| Tabel 4.18                            |      |      |      |  |
|---------------------------------------|------|------|------|--|
| Perbandingan Berpasangan Sub Kriteria |      |      |      |  |
| pada Kriteria Harga                   |      |      |      |  |
| Kriteria                              | P1   | P2   | P3   |  |
| P1                                    |      | 0,50 | 2,11 |  |
| P <sub>2</sub>                        | 2,00 |      | 1,59 |  |
| P3                                    | 0,47 | 0,63 |      |  |
| Jumlah                                | 3,47 | 2,13 |      |  |

Tabel 4.18

Sumber : Data Diolah

Setelah perhitungan perbandingan berpasangan sub kriteria pada kriteria harga diatas menghasilkan *priority weight* atau bobot untuk masing-masing kriteria yaitu, (P1) memiliki bobot 0,324*,*  (P2)memiliki bobot 0,461 dan(P3)memiliki bobot 0,215. Ketiga bobot dijumlahkan dan menghasilkan nilai 1. yang berarti perhitungan tersebut dinyatakan valid. Pada tabel 4.18 telah mendapatkan hasil dari bobot prioritas masing-masing sub kriteria, nilai tersebut didapatkan dari rata-rata nilai bobot setiap sub kriteria dengan sub kriteria lain. Seperti pada sub kriteria kesesuaian harga dengan standar perusahaan (P1), konsistensi harga (P2) dan kemampuan memberikan diskon atas penawaran/negoisasi (P3). yaitu 1 dibagi dengan 3,47, begitupun untuk perhitungan sub kriteria lainnya. Perhitungan *priority weight* atau bobot dapat dilihat pada Tabel 4.19 berikut.

| <u>t ermangan 1 <i>Forwy weight</i> Bub Tunena pada Tunena Tiarga</u> |                 |                |                |              |       |
|-----------------------------------------------------------------------|-----------------|----------------|----------------|--------------|-------|
| Kriteria                                                              | Priority Weight |                | Jumlah         | <b>Bobot</b> |       |
|                                                                       | P <sub>1</sub>  | P <sub>2</sub> | P <sub>3</sub> |              |       |
| P1                                                                    | 0,288           | 0,235          | 0,449          | 0,971        | 0,324 |
| P <sub>2</sub>                                                        | 0,576           | 0,469          | 0,338          | 1,383        | 0,461 |
| P3                                                                    | 0,137           | 0,296          | 0,213          | 0,646        | 0,215 |
| Jumlah                                                                |                 |                |                |              |       |

Tabel 4.19 Perhitungan *Priority Weight* Sub Kriteria pada Kriteria Harga

Setelah mendapatkan bobot prioritas kepentingan setiap sub kriteria, maka nilai bobot yang memiliki nilai paling besar akan menjadi prioritas teratas. Hasil prioritas sub kriteria pada kriteria harga dapat dilihat pada Tabel 4.20.

## Tabel 4.20 Prioritas Kepentingan Sub Kriteria pada Kriteria Harga

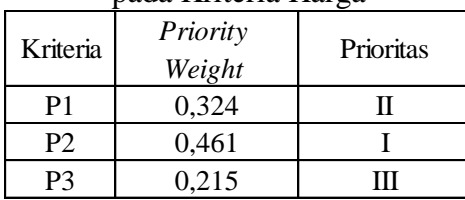

Sumber : Data Diolah

Pada Tabel 4.20 dapat disimpulkan bahwa sub kriteria konsistensi harga (P2) lebih utama dibandingkan dengan sub kriteria kesesuaian harga dengan standar perusahaan (P1 dan kemampuan memberikan diskon atas penawaran/negoisasi (P3). setelah selesai menghitung bobot prioritas dan sudah diketahui tingkat prioritas sub kriteria, maka selanjutnya melakukan uji konsistensi, yaitu dengan menentukan vektor jumlah tertimbang dengan cara menjumlahkan hasil perkalian sistem matriks, yaitu menjumlahkan dari hasil perkalian baris pertama matriks perbandingan dengan kolom pertama matriks prioritas dan begitu seterusnya untuk baris kedua dan ketiga. Penjumlahan akan menghasilkan nilai konsistensi kolom dapat dilihat pada Tabel 4.21.

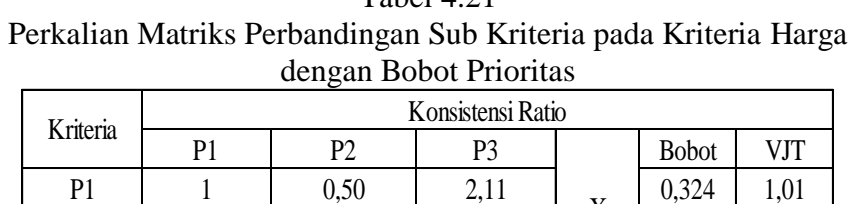

P2 | 2,00 | 1 | 1,59 | 0,461 | 1,45 P3 0,47 0,63 1 1 0,215 0,66

X

Tabel 4.21

Sumber : Data Diolah

Setelah itu dilakukan perhitung lamda (λ) atau yang disebut dengan Vektor Konsistensi (VK). Perhitungan dilakukan dengan cara membagi masing-masing nilai VJT setiap sub kriteria pada Tabel 4.21 dengan masing-masing hasil dari bobot setiap sub kriteria. Hasil perhitungan dapat dilihat pada Tabel 4.22 berikut.

Tabel 4.22 Hasil Perhitungan Lamda (VK)

| Menghitung $\lambda$ |       |
|----------------------|-------|
| $\lambda$ 1          | 3,112 |
| $\lambda$ 2          | 3,145 |
| $\lambda$ 3          | 3,064 |
| Jumlah               | 9,321 |
| Cumbor : Doto Diolah |       |

Sumber : Data Diolah

Setelah (VK) diketahui dari setiap kriteria maka selanjutnya yaitu menentukan λ maks, untuk dasar perhitungan *Consistency Index* (CI) dan *Consistency Ratio* (CR). Nilai λ maks dapat dihitung dengan cara menghitung rata-rata dari nilai (VK).

$$
\lambda \text{ maks} = \frac{(\lambda 1 + \lambda 2 + \lambda 3)}{3} = 3,107
$$

Sesudah didapatkan nilai λ max sebesar 3,107 lalu langkah berikutnya menghitung nilai *consistency index* atau (CI).

$$
CI = \frac{(\lambda \text{ maks} - \text{n})}{(n-1)} = \frac{(3,107 - 3)}{(3-1)} = 0,054
$$

Tahap terakhir setelah didapatkan nilai (CI) langkah selanjutnya yaitu menghitung nilai *consistency ratio* (CR)*,* untuk perhitungan (CR) dimana *Random Index* (RI) yang digunakan adalah 0,58 dikarenakan data (n) yang dipakai adalah tiga, (n) pada (RI) bernilai 0,58.

$$
CR = \frac{CI}{RI} = \frac{0.054}{0.58} = 0.092
$$

Dari perhitungan CR dengan hasil 0,092, maka dapat disimpulkan bahwa matriks perhitungan berpasangan pada elemen sub kriteria pada kriteria harga (level 2) konsisten karena hasil CR kurang dari 0,1

#### **3. Menyusun Prioritas dari Variabel Alternatif ( Level 3 )**

 Penyusunan prioritas pada variable alternatif ( level 3) harus melakukan perhitungan sesuai dengan perbandingan berpasangan setiap vendor *sparepart* dengan masing-masing sub kriteria dari tiap kriteria. Terdapat tiga vendor *sparepart*, yaitu CV SN, PT KLS dan PT GM.

- a) Kriteria Kualitas
	- 1) Sub Kriteria kesesuaian barang dengan dokumen (Q1) Hasil dari rata-rata geometri perbandingan berpasangan antar alternatif vendor pada sub kriteria (Q1) dapat dilihat pada Tabel 4.23 berikut.

Tabel 4.23 Perbandingan Berpasangan Alternatif

| pada Sub Kriteria Q1 |             |        |       |
|----------------------|-------------|--------|-------|
| Alternatif           | <b>CVSN</b> | PT KLS | PT GM |
| <b>CVSN</b>          |             | 1,14   | 0,38  |
| PT KLS               | 0,87        |        | 0,63  |
| PT GM                | 2,62        | 1,59   |       |
| Jumlah               |             | 3,73   | 2.01  |

Sumber : Data Diolah

Setelah perhitungan perbandingan berpasangan vendor diatas menghasilkan *priority weight* atau bobot untuk masing-masing alternatif yaitu, CV SN memiliki bobot 0,240, PT KLS memiliki bobot 0,258 dan untuk PT GM memiliki bobot 0,502. Ketiga bobot dijumlahkan dan menghasilkan nilai 1. yang berarti perhitungan tersebut dinyatakan valid. Pada tabel 4.23 telah mendapatkan hasil dari bobot prioritas masing-masing

vendor, nilai tersebut didapatkan dari rata-rata nilai bobot setiap vendor dengan vendor lainya. Perhitungan *priority weight* atau bobot dapat dilihat pada Tabel 4.24 berikut.

| Perhitungan Priority Weight Sub Kriteria Q1        |              |        |              |       |       |
|----------------------------------------------------|--------------|--------|--------------|-------|-------|
| Priority Weight<br>Jumlah                          |              |        | <b>Bobot</b> |       |       |
| Alternatif                                         | <b>CV SN</b> | PT KLS | PT GM        |       |       |
| <b>CV SN</b>                                       | 0,223        | 0,307  | 0,190        | 0.719 | 0,240 |
| PT KLS                                             | 0,194        | 0,268  | 0.313        | 0,775 | 0,258 |
| 0,502<br>PT GM<br>0.583<br>0,425<br>1,506<br>0,497 |              |        |              |       |       |
| Jumlah                                             |              |        |              |       |       |

Tabel 4.24 Perhitungan *Priority Weight* Sub Kriteria Q1

Sumber : Data Diolah

Setelah mendapatkan bobot prioritas kepentingan setiap sub kriteria, maka nilai bobot yang memiliki nilai paling besar akan menjadi prioritas teratas. Hasil prioritas sub kriteria pada Q1 dapat dilihat pada Tabel 4.25.

Tabel 4.25 Prioritas Kepentingan Sub Kriteria Q1

| Alternatif    | Priority<br>Weight | Prioritas |
|---------------|--------------------|-----------|
| <b>CVSN</b>   | 0,240              | '''       |
| <b>PT KLS</b> | 0,258              |           |
| PT GM         | 0.502              |           |

Sumber : Data Diolah

Pada Tabel 4.25 dapat disimpulkan bahwa vendor PT GM lebih utama dibandingkan dengan vendor CV SN dan PT KLS. setelah selesai menghitung bobot prioritas dan sudah diketahui tingkat prioritas sub kriteria, maka selanjutnya melakukan uji konsistensi, yaitu dengan menentukan vektor jumlah tertimbang dengan cara menjumlahkan hasil perkalian sistem matriks, yaitu menjumlahkan dari hasil perkalian baris pertama matriks perbandingan dengan kolom pertama matriks prioritas dan begitu seterusnya untuk baris kedua dan ketiga. Penjumlahan akan menghasilkan nilai konsistensi kolom dapat dilihat pada Tabel 4.26.

> Tabel 4.26 Perkalian Matriks Perbandingan Sub Kriteria Q1 dengan Bobot Prioritas

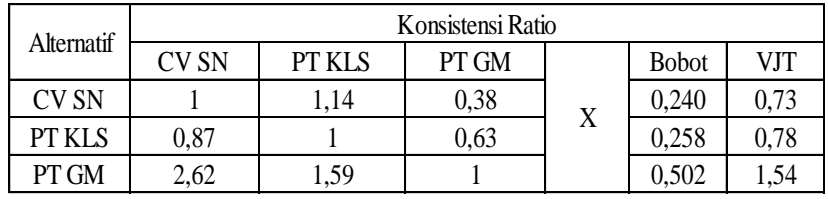

Setelah itu dilakukan perhitung lamda (λ) atau yang disebut dengan Vektor Konsistensi (VK). Perhitungan dilakukan dengan cara membagi masing-masing nilai VJT setiap alternatif pada Tabel 4.26 dengan masing-masing hasil dari bobot setiap alternatif. Hasil perhitungan dapat dilihat pada Tabel 4.27 berikut.

Tabel 4.27 Hasil Perhitungan Lamda (VK)

| Menghitung $\lambda$ |       |  |
|----------------------|-------|--|
| $\lambda$ 1          | 3,034 |  |
| $\lambda 2$          | 3,033 |  |
| $\lambda$ 3          | 3,069 |  |
| 9,136<br>Jumlah      |       |  |
|                      |       |  |

Sumber : Data Diolah

Setelah (VK) diketahui dari setiap alternatif maka selanjutnya yaitu menentukan λ maks, untuk dasar perhitungan *Consistency Index* (CI) dan *Consistency Ratio* (CR). Nilai λ maks dapat dihitung dengan cara menghitung rata-rata dari nilai (VK).

$$
\lambda \text{ } maks = \frac{(\lambda 1 + \lambda 2 + \lambda 3)}{3} = 3,045
$$

Sesudah didapatkan nilai λ max sebesar 3,045 lalu langkah berikutnya menghitung nilai *consistency index* atau (CI).

$$
CI = \frac{(\lambda \text{ maks} - \text{n})}{(\text{n} - 1)} = \frac{(3,045 - 3)}{(3 - 1)} = 0,023
$$

Tahap terakhir setelah didapatkan nilai (CI) langkah selanjutnya yaitu menghitung nilai *consistency ratio* (CR)*,*  untuk perhitungan (CR) dimana *Random Index* (RI) yang digunakan adalah 0,58 dikarenakan data (n) yang dipakai adalah tiga, (n) pada (RI) bernilai 0,58.

$$
CR = \frac{CI}{RI} = \frac{0.023}{0.58} = 0.039
$$

Dari perhitungan CR dengan hasil 0,039, maka dapat disimpulkan bahwa matriks perhitungan berpasangan pada alternatif pada (Q1) konsisten karena hasil CR kurang dari 0,1.

2) Sub Kriteria Ketersediaan barang & tingkat kecacatan (Q2) Hasil dari rata-rata geometri perbandingan berpasangan antar alternatif vendor pada sub kriteria (Q2) dapat dilihat pada Tabel 4.28 berikut.

Tabel 4.28

Perbandingan Berpasangan Alternatif

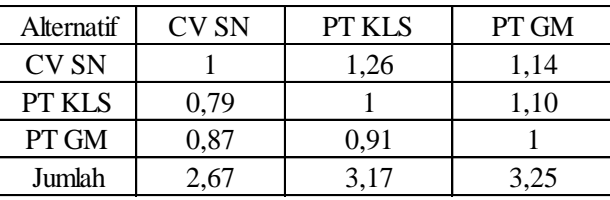

Sumber : Data Diolah

Setelah perhitungan perbandingan berpasangan vendor diatas menghasilkan *priority weight* atau bobot untuk masing-masing alternatif yaitu, CV SN memiliki bobot 0,375, PT KLS memiliki bobot 0,317 dan untuk PT GM memiliki bobot 0,307. Ketiga bobot dijumlahkan dan menghasilkan nilai 1. yang berarti perhitungan tersebut dinyatakan valid. Pada tabel 4.28 telah mendapatkan hasil dari bobot prioritas masing-masing vendor, nilai tersebut didapatkan dari rata-rata nilai bobot setiap vendor dengan vendor lainya. Perhitungan *priority weight* atau bobot dapat dilihat pada Tabel 4.29 berikut.

# Tabel 4.29 Perhitungan *Priority Weight* Sub Kriteria Q2

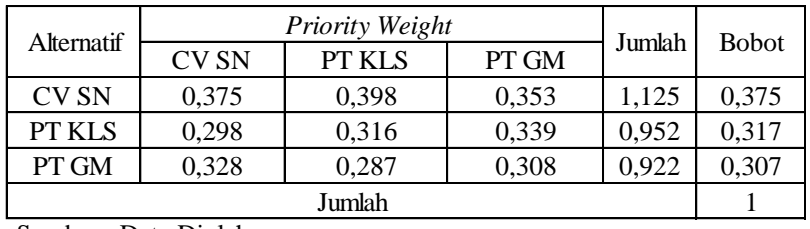

Setelah mendapatkan bobot prioritas kepentingan setiap sub kriteria, maka nilai bobot yang memiliki nilai paling besar akan menjadi prioritas teratas. Hasil prioritas sub kriteria pada (Q2) dapat dilihat pada Tabel 4.30.

| Prioritas Kepentingan Sub Kriteria Q2 |                    |           |  |  |
|---------------------------------------|--------------------|-----------|--|--|
| Alternatif                            | Priority<br>Weight | Prioritas |  |  |
| <b>CVSN</b>                           | 0,375              |           |  |  |
| PT KLS                                | 0,317              | ш         |  |  |
| PT GM                                 | 0,307              | Ш         |  |  |
| Sumber · Data Diolah                  |                    |           |  |  |

Tabel 4.30

Sumber : Data Diolah

Pada Tabel 4.30 dapat disimpulkan bahwa vendor CV SN lebih utama dibandingkan dengan vendor PT KLS dan PT GM. setelah selesai menghitung bobot prioritas dan sudah diketahui tingkat prioritas sub kriteria, maka selanjutnya melakukan uji konsistensi, yaitu dengan menentukan vektor jumlah tertimbang dengan cara menjumlahkan hasil perkalian sistem matriks, yaitu menjumlahkan dari hasil perkalian baris pertama matriks perbandingan dengan kolom pertama matriks prioritas dan begitu seterusnya untuk baris kedua dan ketiga. Penjumlahan akan menghasilkan nilai konsistensi kolom dapat dilihat pada Tabel 4.31.

Tabel 4.31 Perkalian Matriks Perbandingan Sub Kriteria Q2 dengan Bobot Prioritas

| Alternatif  | Konsistensi Ratio |        |       |   |              |      |
|-------------|-------------------|--------|-------|---|--------------|------|
|             | <b>CVSN</b>       | PT KLS | PT GM |   | <b>Bobot</b> | VJT  |
| <b>CVSN</b> |                   | .26    | 1.14  | X | 0,375        | 1,13 |
| PT KLS      | 0.79              |        | 1.10  |   | 0.317        | 0,95 |
| PT GM       | 0,87              | 0,91   |       |   | 0,307        | 0.92 |

Sumber : Data Diolah

Setelah itu dilakukan perhitung lamda (λ) atau yang disebut dengan Vektor Konsistensi (VK). Perhitungan dilakukan dengan cara membagi masing-masing nilai VJT setiap alternatif pada Tabel 4.31 dengan masing-masing hasil dari bobot setiap alternatif. Hasil perhitungan dapat dilihat pada Tabel 4.32 berikut.

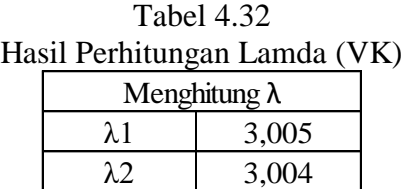

 $\lambda$ 3 3,004 Jumlah 9,012

Sumber : Data Diolah

Setelah (VK) diketahui dari setiap alternatif maka selanjutnya yaitu menentukan λ maks, untuk dasar perhitungan *Consistency Index* (CI) dan *Consistency Ratio* (CR). Nilai λ maks dapat dihitung dengan cara menghitung rata-rata dari nilai (VK).

$$
\lambda \text{ } maks = \frac{(\lambda 1 + \lambda 2 + \lambda 3)}{3} = 3,004
$$

Sesudah didapatkan nilai λ max sebesar 3,004 lalu langkah berikutnya menghitung nilai *consistency index* atau (CI).

$$
CI = \frac{(\lambda \text{ maks} - \text{n})}{(n-1)} = \frac{(3,004 - 3)}{(3-1)} = 0,002
$$

Tahap terakhir setelah didapatkan nilai (CI) langkah selanjutnya yaitu menghitung nilai *consistency ratio* (CR)*,*  untuk perhitungan (CR) dimana *Random Index* (RI) yang digunakan adalah 0,58 dikarenakan data (n) yang dipakai adalah tiga, (n) pada (RI) bernilai 0,58.

$$
CR = \frac{CI}{RI} = \frac{0,002}{0,58} = 0,004
$$

Dari perhitungan CR dengan hasil 0,004, maka dapat

disimpulkan bahwa matriks perhitungan berpasangan pada alternatif pada (Q1) konsisten karena hasil CR kurang dari 0,1.

3) Sub Kriteria Kesesuaian kualitas barang dengan spesifikasi (Q3) Hasil dari rata-rata geometri perbandingan berpasangan antar alternatif vendor pada sub kriteria (Q3) dapat dilihat pada Tabel 4.33 berikut.

Tabel 4.33 Perbandingan Berpasangan Alternatif pada Sub Kriteria Q3

| $\mu$ ada bab Tsincina $\sigma$ b |             |               |              |  |  |
|-----------------------------------|-------------|---------------|--------------|--|--|
| Alternatif                        | <b>CVSN</b> | <b>PT KLS</b> | <b>PT GM</b> |  |  |
| <b>CVSN</b>                       |             | 0.79          | 0,44         |  |  |
| PT KLS                            | 1,26        |               | 1,39         |  |  |
| PT GM                             | 2,29        | 0,72          |              |  |  |
| Jumlah                            | 4,55        | 2,51          | 2,82         |  |  |

Sumber : Data Diolah

Setelah perhitungan perbandingan berpasangan vendor diatas menghasilkan *priority weight* atau bobot untuk masing-masing alternatif yaitu, CV SN memiliki bobot 0,230, PT KLS memiliki bobot 0,389 dan untuk PT GM memiliki bobot 0,381. Ketiga bobot dijumlahkan dan menghasilkan nilai 1. yang berarti perhitungan tersebut dinyatakan valid. Pada tabel 4.33 telah mendapatkan hasil dari bobot prioritas masing-masing vendor, nilai tersebut didapatkan dari rata-rata nilai bobot setiap vendor dengan vendor lainya. Perhitungan *priority weight* atau bobot dapat dilihat pada Tabel 4.34 berikut.

Perhitungan *Priority Weight* Sub Kriteria Q3 CV SN | PT KLS | PT GM  $CV SN$  0,220 0,316 0,155 0,690 0,230 PT KLS | 0,277 | 0,398 | 0,491 | 1,166 | 0,389 PT GM | 0,503 | 0,287 | 0,354 | 1,144 | 0,381 Jumlah 1 Alternatif *Priority Weight* Jumlah Bobot

Tabel 4.34

Sumber : Data Diolah

Setelah mendapatkan bobot prioritas kepentingan setiap sub kriteria, maka nilai bobot yang memiliki nilai paling besar akan menjadi prioritas teratas. Hasil prioritas sub kriteria pada (Q3) dapat dilihat pada Tabel 4.35.

| Prioritas Kepentingan Sub Kriteria Q3 |                    |           |  |  |  |
|---------------------------------------|--------------------|-----------|--|--|--|
| Alternatif                            | Priority<br>Weight | Prioritas |  |  |  |
| <b>CV SN</b>                          | 0,230              | Ш         |  |  |  |
| PT KLS                                | 0,389              |           |  |  |  |
| PT GM                                 | 0,381              |           |  |  |  |
| Cumbor : Doto Dioleh                  |                    |           |  |  |  |

Tabel 4.35 Prioritas Kepentingan Sub Kriteria Q3

Sumber : Data Diolah

Pada Tabel 4.35 dapat disimpulkan bahwa vendor PT KLS lebih utama dibandingkan dengan vendor CV SN dan PT GM. setelah selesai menghitung bobot prioritas dan sudah diketahui tingkat prioritas sub kriteria, maka selanjutnya melakukan uji konsistensi, yaitu dengan menentukan vektor jumlah tertimbang dengan cara menjumlahkan hasil perkalian sistem matriks, yaitu menjumlahkan dari hasil perkalian baris pertama matriks perbandingan dengan kolom pertama matriks prioritas dan begitu seterusnya untuk baris kedua dan ketiga. Penjumlahan akan menghasilkan nilai konsistensi kolom dapat dilihat pada Tabel 4.36.

Tabel 4.36 Perkalian Matriks Perbandingan Sub Kriteria Q3 dengan Bobot Prioritas

| Alternatif  | Konsistensi Ratio |        |       |  |              |      |
|-------------|-------------------|--------|-------|--|--------------|------|
|             | <b>CVSN</b>       | PT KLS | PT GM |  | <b>Bobot</b> | VJT  |
| <b>CVSN</b> |                   | 0,79   | 0,44  |  | 0,230        | 0,71 |
| PT KLS      | 1,26              |        | 1,39  |  | 0,389        | 1,21 |
| PT GM       | 2,29              | 0.72   |       |  | 0,381        | .19  |

Sumber : Data Diolah

Setelah itu dilakukan perhitung lamda (λ) atau yang disebut dengan Vektor Konsistensi (VK). Perhitungan dilakukan dengan cara membagi masing-masing nilai VJT setiap alternatifpada Tabel 4.36 dengan masing-masing hasil dari bobot setiap alternatif. Hasil perhitungan dapat dilihat pada Tabel 4.37 berikut.

Hasil Perhitungan Lamda (VK)

| Menghitung $\lambda$ |        |  |  |
|----------------------|--------|--|--|
| $\lambda1$           | 3,065  |  |  |
| λ2                   | 3,107  |  |  |
| $\lambda$ 3          | 3,116  |  |  |
| Jumlah               | 9,287  |  |  |
| مممط ممت             | Dialah |  |  |

Setelah (VK) diketahui dari setiap alternatif maka selanjutnya yaitu menentukan λ maks, untuk dasar perhitungan *Consistency Index* (CI) dan *Consistency Ratio* (CR). Nilai λ maks dapat dihitung dengan cara menghitung rata-rata dari nilai (VK).

$$
\lambda \text{ } maks = \frac{(\lambda 1 + \lambda 2 + \lambda 3)}{3} = 3,096
$$

Sesudah didapatkan nilai λ max sebesar 3,096 lalu langkah berikutnya menghitung nilai *consistency index* atau (CI).

$$
CI = \frac{(\lambda \text{ maks} - \text{n})}{(n-1)} = \frac{(3,096 - 3)}{(3-1)} = 0,048
$$

Tahap terakhir setelah didapatkan nilai (CI) langkah selanjutnya yaitu menghitung nilai *consistency ratio* (CR)*,*  untuk perhitungan (CR) dimana *Random Index* (RI) yang digunakan adalah 0,58 dikarenakan data (n) yang dipakai adalah tiga, (n) pada (RI) bernilai 0,58.

$$
CR = \frac{CI}{RI} = \frac{0.048}{0.58} = 0.083
$$

Dari perhitungan CR dengan hasil 0,083, maka dapat disimpulkan bahwa matriks perhitungan berpasangan pada alternatif pada (Q3) konsisten karena hasil CR kurang dari 0,1.

- b) Kriteria Responsivitas
	- 1) Sub Kecepatan pengiriman & garansi barang (R1)

Hasil dari rata-rata geometri perbandingan berpasangan antar alternatif vendor pada sub kriteria (R1) dapat dilihat pada Tabel 4.38 berikut.

Tabel 4.38

| paga Suu Kiileila Ki |             |               |              |  |
|----------------------|-------------|---------------|--------------|--|
| Alternatif           | <b>CVSN</b> | <b>PT KLS</b> | <b>PT GM</b> |  |
| <b>CVSN</b>          |             | 0,84          | 0,72         |  |
| PT KLS               | 1,19        |               | 1,59         |  |
| PT GM                | 1,39        | 0,63          |              |  |
| Jumlah               | 3,57        | 2,47          | 3,31         |  |

Perbandingan Berpasangan Alternatif pada Sub Kriteria R1

Setelah perhitungan perbandingan berpasangan vendor diatas menghasilkan *priority weight* atau bobot untuk masing-masing alternatif yaitu, CV SN memiliki bobot 0,280, PT KLS memiliki bobot 0,405 dan untuk PT GM memiliki bobot 0,315. Ketiga bobot dijumlahkan dan menghasilkan nilai 1. yang berarti perhitungan tersebut dinyatakan valid. Pada tabel 4.38 telah mendapatkan hasil dari bobot prioritas masing-masing vendor, nilai tersebut didapatkan dari rata-rata nilai bobot setiap vendor dengan vendor lainya. Perhitungan *priority weight* atau bobot dapat dilihat pada Tabel 4.39 berikut.

Tabel 4.39 Perhitungan *Priority Weight* Sub Kriteria R1

|             | Permungan <i>Prioruy weight</i> Sub Kriteria KT |        |       |        |              |  |
|-------------|-------------------------------------------------|--------|-------|--------|--------------|--|
| Alternatif  | Priority Weight                                 |        |       | Jumlah | <b>Bobot</b> |  |
|             | <b>CVSN</b>                                     | PT KLS | PT GM |        |              |  |
| <b>CVSN</b> | 0,280                                           | 0,341  | 0,218 | 0,839  | 0,280        |  |
| PT KLS      | 0,332                                           | 0,404  | 0,480 | 1.216  | 0,405        |  |
| PT GM       | 0,388                                           | 0,255  | 0,302 | 0,945  | 0,315        |  |
| Jumlah      |                                                 |        |       |        |              |  |

Sumber : Data Diolah

Setelah mendapatkan bobot prioritas kepentingan setiap sub kriteria, maka nilai bobot yang memiliki nilai paling besar akan menjadi prioritas teratas. Hasil prioritas sub kriteria pada (R1) dapat dilihat pada Tabel 4.40.

Tabel 4.40 Prioritas Kepentingan Sub Kriteria R1

| Alternatif    | Priority<br>Weight | Prioritas |  |  |  |  |
|---------------|--------------------|-----------|--|--|--|--|
| <b>CV SN</b>  | 0,280              | Ш         |  |  |  |  |
| <b>PT KLS</b> | 0,405              |           |  |  |  |  |
| PT GM         | 0.315              |           |  |  |  |  |

Pada Tabel 4.40 dapat disimpulkan bahwa vendor PT KLS lebih utama dibandingkan dengan vendor CV SN dan PT GM. setelah selesai menghitung bobot prioritas dan sudah diketahui tingkat prioritas sub kriteria, maka selanjutnya melakukan uji konsistensi, yaitu dengan menentukan vektor jumlah tertimbang dengan cara menjumlahkan hasil perkalian sistem matriks, yaitu menjumlahkan dari hasil perkalian baris pertama matriks perbandingan dengan kolom pertama matriks prioritas dan begitu seterusnya untuk baris kedua dan ketiga. Penjumlahan akan menghasilkan nilai konsistensi kolom dapat dilihat pada Tabel 4.41.

Tabel 4.41 Perkalian Matriks Perbandingan Sub Kriteria R1 dengan Bobot Prioritas

| Alternatif    | Konsistensi Ratio |        |       |  |              |      |
|---------------|-------------------|--------|-------|--|--------------|------|
|               | <b>CV SN</b>      | PT KLS | PT GM |  | <b>Bobot</b> | VJT  |
| <b>CVSN</b>   |                   | 0,84   | 0,72  |  | 0,280        | 0,85 |
| <b>PT KLS</b> | 1,19              |        | 1,59  |  | 0,405        | 1,24 |
| PT GM         | .39               | 0,63   |       |  | 0,315        | 0.96 |

Sumber : Data Diolah

Setelah itu dilakukan perhitung lamda (λ) atau yang disebut dengan Vektor Konsistensi (VK). Perhitungan dilakukan dengan cara membagi masing-masing nilai VJT setiap alternatif pada Tabel 4.41 dengan masing-masing hasil dari bobot setiap alternatif. Hasil perhitungan dapat dilihat pada Tabel 4.42 berikut.

Tabel 4.42 Hasil Perhitungan Lamda (VK)

|                     | Menghitung $\lambda$ |       |  |
|---------------------|----------------------|-------|--|
|                     | $\lambda$ 1          | 3,035 |  |
|                     | $\lambda$ 2          | 3,052 |  |
|                     | $\lambda$ 3          | 3,041 |  |
|                     | Jumlah               | 9,128 |  |
| Sumber: Data Diolah |                      |       |  |

Setelah (VK) diketahui dari setiap alternatif maka selanjutnya yaitu menentukan λ maks, untuk dasar perhitungan *Consistency*  *Index* (CI) dan *Consistency Ratio* (CR). Nilai λ maks dapat dihitung dengan cara menghitung rata-rata dari nilai (VK).

$$
\lambda \text{ } maks = \frac{(\lambda 1 + \lambda 2 + \lambda 3)}{3} = 3,043
$$

Sesudah didapatkan nilai λ max sebesar 3,043 lalu langkah berikutnya menghitung nilai *consistency index* atau (CI).

$$
CI = \frac{(\lambda \text{ maks} - \text{n})}{(n-1)} = \frac{(3,043 - 3)}{(3-1)} = 0,021
$$

Tahap terakhir setelah didapatkan nilai (CI) langkah selanjutnya yaitu menghitung nilai *consistency ratio* (CR)*,*  untuk perhitungan (CR) dimana *Random Index* (RI) yang digunakan adalah 0,58 dikarenakan data (n) yang dipakai adalah tiga, (n) pada (RI) bernilai 0,58.

$$
CR = \frac{CI}{RI} = \frac{0.021}{0.58} = 0.037
$$

Dari perhitungan CR dengan hasil 0,037, maka dapat disimpulkan bahwa matriks perhitungan berpasangan pada alternatif pada (R1) konsisten karena hasil CR kurang dari 0,1.

2) Sub kriteria Kemampuan merespon komplain (R2)

Hasil dari rata-rata geometri perbandingan berpasangan antar alternatif vendor pada sub kriteria (R2) dapat dilihat pada Tabel 4.43 berikut.

Tabel 4.43 Perbandingan Berpasangan

| pada Sub Kriteria R2 |             |        |              |  |
|----------------------|-------------|--------|--------------|--|
| Alternatif           | <b>CVSN</b> | PT KLS | <b>PT GM</b> |  |
| <b>CV SN</b>         |             | 1,26   | 0,69         |  |
| <b>PT KLS</b>        | 0.79        |        | 1,26         |  |
| PT GM                | 1,44        | 0.79   |              |  |
| Jumlah               | 3.24        | 3,05   | 2.95         |  |

Sumber : Data Diolah

Setelah perhitungan perbandingan berpasangan vendor diatas menghasilkan *priority weight* atau bobot untuk masing-masing alternatif yaitu, CV SN memiliki bobot 0,319, PT KLS memiliki bobot 0,333 dan untuk PT GM memiliki bobot 0,348. Ketiga bobot dijumlahkan dan menghasilkan nilai 1. yang berarti perhitungan tersebut dinyatakan valid. Pada tabel 4.43 telah mendapatkan hasil dari bobot prioritas masing-masing vendor, nilai tersebut didapatkan dari rata-rata nilai bobot setiap vendor dengan vendor lainya. Perhitungan *priority weight* atau bobot dapat dilihat pada Tabel 4.44 berikut.

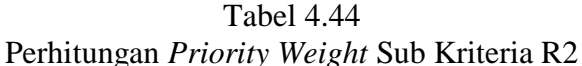

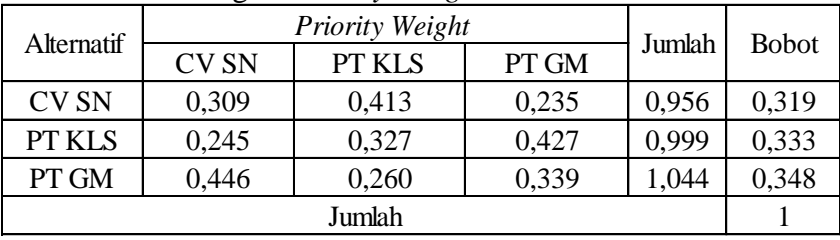

Sumber : Data Diolah

Setelah mendapatkan bobot prioritas kepentingan setiap sub kriteria, maka nilai bobot yang memiliki nilai paling besar akan menjadi prioritas teratas. Hasil prioritas sub kriteria pada (R2) dapat dilihat pada Tabel 4.45.

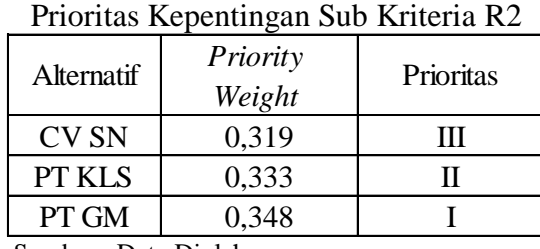

Tabel 4.45

Sumber : Data Diolah

Pada Tabel 4.45 dapat disimpulkan bahwa vendor PT GM lebih utama dibandingkan dengan vendor CV SN dan PT KLS. setelah selesai menghitung bobot prioritas dan sudah diketahui tingkat prioritas sub kriteria, maka selanjutnya melakukan uji konsistensi, yaitu dengan menentukan vektor jumlah tertimbang dengan cara menjumlahkan hasil perkalian sistem matriks, yaitu menjumlahkan dari hasil perkalian baris pertama

matriks perbandingan dengan kolom pertama matriks prioritas dan begitu seterusnya untuk baris kedua dan ketiga. Penjumlahan akan menghasilkan nilai konsistensi kolom dapat dilihat pada Tabel 4.46.

Tabel 4.46 Perkalian Matriks Perbandingan Sub Kriteria R2 dengan Bobot Prioritas

| Alternatif  |             |        | Konsistensi Ratio |              |      |
|-------------|-------------|--------|-------------------|--------------|------|
|             | <b>CVSN</b> | PT KLS | PT GM             | <b>Bobot</b> | VJT  |
| <b>CVSN</b> |             | .26    | 0,69              | 0,319        | 0,98 |
| PT KLS      | 0,79        |        | ,26               | 0,333        | 1,02 |
| PT GM       | l.44        | 0.79   |                   | 0,348        | 1,07 |

Sumber : Data Diolah

Setelah itu dilakukan perhitung lamda (λ) atau yang disebut dengan Vektor Konsistensi (VK). Perhitungan dilakukan dengan cara membagi masing-masing nilai VJT setiap alternatif pada Tabel 4.46 dengan masing-masing hasil dari bobot setiap alternatif. Hasil perhitungan dapat dilihat pada Tabel 4.47 berikut.

Tabel 4.47 Hasil Perhitungan Lamda (VK)

| Menghitung $\lambda$ |       |  |  |
|----------------------|-------|--|--|
| $\lambda$ 1          | 3,074 |  |  |
| $\lambda 2$          | 3,076 |  |  |
| $\lambda$ 3          | 3,081 |  |  |
| 9,230<br>Jumlah      |       |  |  |
| Sumber: Data Diolah  |       |  |  |

Setelah (VK) diketahui dari setiap alternatif maka selanjutnya yaitu menentukan λ maks, untuk dasar perhitungan *Consistency Index* (CI) dan *Consistency Ratio* (CR). Nilai λ maks dapat

dihitung dengan cara menghitung rata-rata dari nilai (VK).

$$
\lambda \text{ } maks = \frac{(\lambda 1 + \lambda 2 + \lambda 3)}{3} = 3,077
$$

Sesudah didapatkan nilai λ max sebesar 3,077 lalu langkah berikutnya menghitung nilai *consistency index* atau (CI).

$$
CI = \frac{(\lambda \text{ maks} - \text{n})}{(n-1)} = \frac{(3,077 - 3)}{(3-1)} = 0,038
$$

Tahap terakhir setelah didapatkan nilai (CI) langkah selanjutnya yaitu menghitung nilai *consistency ratio* (CR)*,*  untuk perhitungan (CR) dimana *Random Index* (RI) yang digunakan adalah 0,58 dikarenakan data (n) yang dipakai adalah tiga, (n) pada (RI) bernilai 0,58.

$$
CR = \frac{CI}{RI} = \frac{0.038}{0.58} = 0.066
$$

Dari perhitungan CR dengan hasil 0,066, maka dapat disimpulkan bahwa matriks perhitungan berpasangan pada alternatif pada (R1) konsisten karena hasil CR kurang dari 0,1.

3) Sub kriteria Kemampuan memberikan informasi yang jelas (R3)

 Hasil dari rata-rata geometri perbandingan berpasangan antar alternatif vendor pada sub kriteria (R3) dapat dilihat pada Tabel 4.48 berikut.

Tabel 4.48 Perbandingan Berpasangan Alternatif pada Sub Kriteria R3

|              | .           |        |       |
|--------------|-------------|--------|-------|
| Alternatif   | <b>CVSN</b> | PT KLS | PT GM |
| <b>CVSN</b>  |             | 1,49   | 0,92  |
| PT KLS       | 0,67        |        | 0,55  |
| <b>PT GM</b> | 1,09        | 1,82   |       |
| Jumlah       | 2,76        | 4,31   | 2.47  |

Sumber : Data Diolah

 Setelah perhitungan perbandingan berpasangan vendor diatas menghasilkan *priority weight* atau bobot untuk masingmasing alternatif yaitu, CV SN memiliki bobot 0,316, PT KLS memiliki bobot 0,233 dan untuk PT GM memiliki bobot 0,407. Ketiga bobot dijumlahkan dan menghasilkan nilai 1. yang berarti perhitungan tersebut dinyatakan valid. Pada tabel 4.48 telah mendapatkan hasil dari bobot prioritas masing-masing vendor, nilai tersebut didapatkan dari rata-rata nilai bobot setiap vendor dengan vendor lainya. Perhitungan *priority weight* atau bobot dapat dilihat pada Tabel 4.49 berikut.

|              | FULLMERILLE THE WEIGHT SUD KINGTHA KS |               |       |        |              |
|--------------|---------------------------------------|---------------|-------|--------|--------------|
| Alternatif   | Priority Weight                       |               |       | Jumlah | <b>Bobot</b> |
|              | <b>CVSN</b>                           | <b>PT KLS</b> | PT GM |        |              |
| <b>CV SN</b> | 0,363                                 | 0,347         | 0,372 | 1,082  | 0,361        |
| PT KLS       | 0,243                                 | 0,232         | 0,223 | 0,698  | 0,233        |
| PT GM        | 0,394                                 | 0,422         | 0,405 | 1,221  | 0,407        |
| Jumlah       |                                       |               |       |        |              |

Tabel 4.49 Perhitungan *Priority Weight* Sub Kriteria R3

Setelah mendapatkan bobot prioritas kepentingan setiap sub kriteria, maka nilai bobot yang memiliki nilai paling besar akan menjadi prioritas teratas. Hasil prioritas sub kriteria pada (R3) dapat dilihat pada Tabel 4.50.

Tabel 4.50

Prioritas Kepentingan Sub Kriteria R3

| Alternatif  | Priority<br>Weight | Prioritas |
|-------------|--------------------|-----------|
| <b>CVSN</b> | 0,361              |           |
| PT KLS      | 0,233              | Ш         |
| PT GM       | 0,407              |           |
| $\sim$      |                    |           |

Sumber : Data Diolah

Pada Tabel 4.50 dapat disimpulkan bahwa vendor PT GM lebih utama dibandingkan dengan vendor CV SN dan PT KLS. setelah selesai menghitung bobot prioritas dan sudah diketahui tingkat prioritas sub kriteria, maka selanjutnya melakukan uji konsistensi, yaitu dengan menentukan vektor jumlah tertimbang dengan cara menjumlahkan hasil perkalian sistem matriks, yaitu menjumlahkan dari hasil perkalian baris pertama matriks perbandingan dengan kolom pertama matriks prioritas dan begitu seterusnya untuk baris kedua dan ketiga. Penjumlahan akan menghasilkan nilai konsistensi kolom dapat dilihat pada Tabel 4.51.

# Tabel 4.51 Perkalian Matriks Perbandingan Sub Kriteria R3 dengan Bobot Prioritas

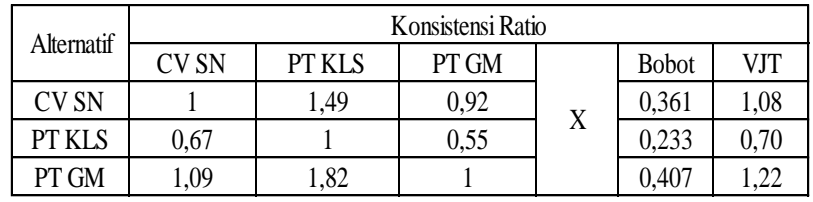

Setelah itu dilakukan perhitung lamda (λ) atau yang disebut dengan Vektor Konsistensi (VK). Perhitungan dilakukan dengan cara membagi masing-masing nilai VJT setiap alternatif pada Tabel 4.51 dengan masing-masing hasil dari bobot setiap alternatif. Hasil perhitungan dapat dilihat pada Tabel 4.52 berikut.

Tabel 4.52 Hasil Perhitungan Lamda (VK)

| Menghitung $\lambda$ |       |  |  |  |
|----------------------|-------|--|--|--|
| $\lambda1$           | 3,002 |  |  |  |
| $\lambda$ 2          | 3,001 |  |  |  |
| $\lambda 3$          | 3,002 |  |  |  |
| Jumlah               | 9,004 |  |  |  |
| Sumber: Data Diolah  |       |  |  |  |

Setelah (VK) diketahui dari setiap alternatif maka selanjutnya yaitu menentukan λ maks, untuk dasar perhitungan *Consistency Index* (CI) dan *Consistency Ratio* (CR). Nilai λ maks dapat dihitung dengan cara menghitung rata-rata dari nilai (VK).

$$
\lambda \text{ } maks = \frac{(\lambda 1 + \lambda 2 + \lambda 3)}{3} = 3,001
$$

Sesudah didapatkan nilai λ max sebesar 3,001 lalu langkah berikutnya menghitung nilai *consistency index* atau (CI).

$$
CI = \frac{(\lambda \text{ maks} - \text{n})}{(n-1)} = \frac{(3,001 - 3)}{(3-1)} = 0,001
$$

Tahap terakhir setelah didapatkan nilai (CI) langkah selanjutnya yaitu menghitung nilai *consistency ratio* (CR)*,*  untuk perhitungan (CR) dimana *Random Index* (RI) yang digunakan adalah 0,58 dikarenakan data (n) yang dipakai adalah tiga, (n) pada (RI) bernilai 0,58.

$$
CR = \frac{CI}{RI} = \frac{0.001}{0.58} = 0.001
$$

Dari perhitungan CR dengan hasil 0,001, maka dapat disimpulkan bahwa matriks perhitungan berpasangan pada alternatif pada (R1) konsisten karena hasil CR kurang dari 0,1.

- c) Kriteria Harga
	- 1) Sub kriteria Kesesuaian harga dengan standar perusahaan (P1) Hasil dari rata-rata geometri perbandingan berpasangan antar alternatif vendor pada sub kriteria (P1) dapat dilihat pada Tabel 4.53 berikut.

Tabel 4.53

Perbandingan Berpasangan Alternatif

| pada Sub Kriteria P1 |             |               |       |  |
|----------------------|-------------|---------------|-------|--|
| Alternatif           | <b>CVSN</b> | <b>PT KLS</b> | PT GM |  |
| <b>CV SN</b>         |             | 0,74          | 0,96  |  |
| PT KLS               | 1,36        |               | 2,52  |  |
| PT GM                | 1,05        | 0,40          |       |  |
| Jumlah               | 3,40        | 2,13          | 4.48  |  |

Sumber : Data Diolah

Setelah perhitungan perbandingan berpasangan vendor diatas menghasilkan *priority weight* atau bobot untuk masing-masing alternatif yaitu, CV SN memiliki bobot 0,284, PT KLS memiliki bobot 0,477 dan untuk PT GM memiliki bobot 0,239. Ketiga bobot dijumlahkan dan menghasilkan nilai 1. yang berarti perhitungan tersebut dinyatakan valid. Pada tabel 4.53 telah mendapatkan hasil dari bobot prioritas masing-masing vendor, nilai tersebut didapatkan dari rata-rata nilai bobot setiap vendor dengan vendor lainya. Perhitungan *priority weight* atau bobot dapat dilihat pada Tabel 4.54 berikut.

Tabel 4.54 Perhitungan *Priority Weight* Sub Kriteria P1

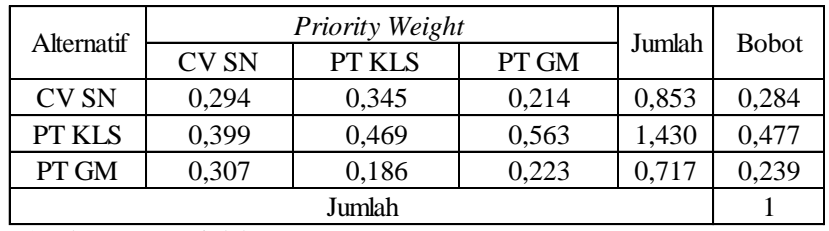

Setelah mendapatkan bobot prioritas kepentingan setiap sub kriteria, maka nilai bobot yang memiliki nilai paling besar akan menjadi prioritas teratas. Hasil prioritas sub kriteria pada (P1) dapat dilihat pada Tabel 4.55.

| Prioritas Kepentingan Sub Kriteria P1 |          |           |  |  |
|---------------------------------------|----------|-----------|--|--|
| Alternatif                            | Priority | Prioritas |  |  |
|                                       | Weight   |           |  |  |
| <b>CV SN</b>                          | 0,284    | н         |  |  |
| PT KLS                                | 0,477    |           |  |  |
| PT GM                                 | 0,239    |           |  |  |
| $\sim$                                |          |           |  |  |

Tabel 4.55

Sumber : Data Diolah

Pada Tabel 4.55 dapat disimpulkan bahwa vendor PT KLS lebih utama dibandingkan dengan vendor CV SN dan PT GM. setelah selesai menghitung bobot prioritas dan sudah diketahui tingkat prioritas sub kriteria, maka selanjutnya melakukan uji konsistensi, yaitu dengan menentukan vektor jumlah tertimbang dengan cara menjumlahkan hasil perkalian sistem matriks, yaitu menjumlahkan dari hasil perkalian baris pertama matriks perbandingan dengan kolom pertama matriks prioritas dan begitu seterusnya untuk baris kedua dan ketiga. Penjumlahan akan menghasilkan nilai konsistensi kolom dapat dilihat pada Tabel 4.56.

Tabel 4.56 Perkalian Matriks Perbandingan Sub Kriteria P1 dengan Bobot Prioritas

| Alternatif  | Konsistensi Ratio |        |       |  |              |      |
|-------------|-------------------|--------|-------|--|--------------|------|
|             | <b>CVSN</b>       | PT KLS | PT GM |  | <b>Bobot</b> | VJT  |
| <b>CVSN</b> |                   | 0.74   | 0,96  |  | 0,284        | 0,86 |
| PT KLS      | 1,36              |        | 2,52  |  | 0,477        | 1,46 |
| PT GM       | 1,05              | 0,40   |       |  | 0,239        | 0.73 |

Sumber : Data Diolah

Setelah itu dilakukan perhitung lamda (λ) atau yang disebut dengan Vektor Konsistensi (VK). Perhitungan dilakukan dengan cara membagi masing-masing nilai VJT setiap alternatif pada Tabel 4.56 dengan masing-masing hasil dari bobot setiap alternatif. Hasil perhitungan dapat dilihat pada Tabel 4.57 berikut.

Tabel 4.57 Hasil Perhitungan Lamda (VK)

| Menghitung $\lambda$ |       |  |  |
|----------------------|-------|--|--|
| $\lambda$ 1          | 3,039 |  |  |
| $\lambda$ 2          | 3,072 |  |  |
| λ3                   | 3,036 |  |  |
| 9,147<br>Jumlah      |       |  |  |
| 0L . D D1.1.         |       |  |  |

Sumber : Data Diolah

Setelah (VK) diketahui dari setiap alternatif maka selanjutnya yaitu menentukan λ maks, untuk dasar perhitungan *Consistency Index* (CI) dan *Consistency Ratio* (CR). Nilai λ maks dapat dihitung dengan cara menghitung rata-rata dari nilai (VK).

$$
\lambda \text{ } maks = \frac{(\lambda 1 + \lambda 2 + \lambda 3)}{3} = 3,049
$$

Sesudah didapatkan nilai λ max sebesar 3,049 lalu langkah berikutnya menghitung nilai *consistency index* atau (CI).

$$
CI = \frac{(\lambda \text{ maks} - \text{n})}{(\text{n} - 1)} = \frac{(3,049 - 3)}{(3 - 1)} = 0,025
$$

Tahap terakhir setelah didapatkan nilai (CI) langkah selanjutnya yaitu menghitung nilai *consistency ratio* (CR)*,*  untuk perhitungan (CR) dimana *Random Index* (RI) yang digunakan adalah 0,58 dikarenakan data (n) yang dipakai adalah tiga, (n) pada (RI) bernilai 0,58.

$$
CR = \frac{CI}{RI} = \frac{0.025}{0.58} = 0.042
$$

Dari perhitungan CR dengan hasil 0,042, maka dapat disimpulkan bahwa matriks perhitungan berpasangan pada alternatif pada (R1) konsisten karena hasil CR kurang dari 0,1.

2) Sub Kriteria Konsistensi Harga (P2)

 Hasil dari rata-rata geometri perbandingan berpasangan antar alternatif vendor pada sub kriteria (P2) dapat dilihat pada Tabel 4.58 berikut.

Tabel 4.58 Perbandingan Berpasangan Alternatif pada Sub Kriteria P2

| <b>CV SN</b> | <b>PT KLS</b> | <b>PT GM</b> |
|--------------|---------------|--------------|
|              | 0,55          | 1,26         |
| 1,82         |               | 1,06         |
| 0,79         | 0.94          |              |
| 3,61         | 2,49          | 3,32         |
|              |               |              |

Sumber : Data Diolah

Setelah perhitungan perbandingan berpasangan vendor diatas menghasilkan *priority weight* atau bobot untuk masing-masing alternatif yaitu, CV SN memiliki bobot 0,292, PT KLS memiliki bobot 0,408 dan untuk PT GM memiliki bobot 0,300. Ketiga bobot dijumlahkan dan menghasilkan nilai 1. yang berarti perhitungan tersebut dinyatakan valid. Pada tabel 4.58 telah mendapatkan hasil dari bobot prioritas masing-masing vendor, nilai tersebut didapatkan dari rata-rata nilai bobot setiap vendor dengan vendor lainya. Perhitungan *priority weight* atau bobot dapat dilihat pada Tabel 4.59 berikut.

Tabel 4.59

| Perhitungan Priority Weight Sub Kriteria P2 |  |  |  |  |
|---------------------------------------------|--|--|--|--|
|                                             |  |  |  |  |

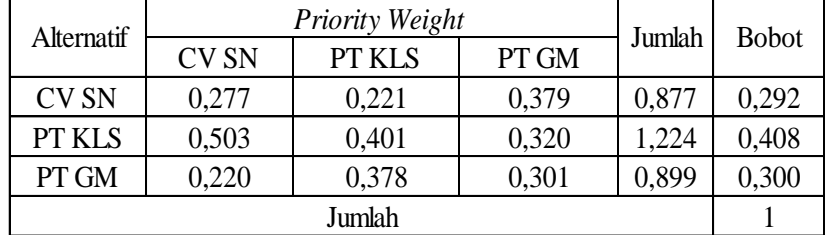

Sumber : Data Diolah

Setelah mendapatkan bobot prioritas kepentingan setiap sub kriteria, maka nilai bobot yang memiliki nilai paling besar akan menjadi prioritas teratas. Hasil prioritas sub kriteria pada (P2) dapat dilihat pada Tabel 4.60.
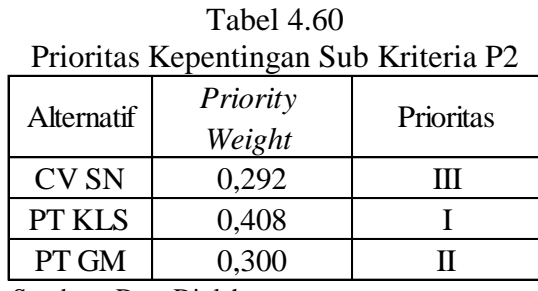

Sumber : Data Diolah

Pada Tabel 4.60 dapat disimpulkan bahwa vendor PT KLS lebih utama dibandingkan dengan vendor CV SN dan PT GM. setelah selesai menghitung bobot prioritas dan sudah diketahui tingkat prioritas sub kriteria, maka selanjutnya melakukan uji konsistensi, yaitu dengan menentukan vektor jumlah tertimbang dengan cara menjumlahkan hasil perkalian sistem matriks, yaitu menjumlahkan dari hasil perkalian baris pertama matriks perbandingan dengan kolom pertama matriks prioritas dan begitu seterusnya untuk baris kedua dan ketiga. Penjumlahan akan menghasilkan nilai konsistensi kolom dapat dilihat pada Tabel 4.61.

Tabel 4.61 Perkalian Matriks Perbandingan Sub Kriteria P2 dengan Bobot Prioritas

| Alternatif   | Konsistensi Ratio |        |       |   |              |      |
|--------------|-------------------|--------|-------|---|--------------|------|
|              | <b>CVSN</b>       | PT KLS | PT GM |   | <b>Bobot</b> | VJT  |
| <b>CV SN</b> |                   | 0,55   | 1,26  | X | 0,292        | 0,89 |
| PT KLS       | 1,82              |        | 1,06  |   | 0,408        | 1,26 |
| PT GM        | 0.79              | 0.94   |       |   | 0,300        | 0.92 |

Sumber : Data Diolah

Setelah itu dilakukan perhitung lamda (λ) atau yang disebut dengan Vektor Konsistensi (VK). Perhitungan dilakukan dengan cara membagi masing-masing nilai VJT setiap alternatif pada Tabel 4.60 dengan masing-masing hasil dari bobot setiap alternatif. Hasil perhitungan dapat dilihat pada Tabel 4.62 berikut.

> Tabel 4.62 Hasil Perhitungan Lamda (VK)

| Menghitung $\lambda$ |       |  |
|----------------------|-------|--|
| $\lambda1$           | 3,059 |  |
| $\lambda$ 2          | 3,081 |  |
| λ3                   | 3,057 |  |
| Jumlah               | 9,198 |  |
| Sumber : Data Diolah |       |  |

Setelah (VK) diketahui dari setiap alternatif maka selanjutnya yaitu menentukan λ maks, untuk dasar perhitungan *Consistency Index* (CI) dan *Consistency Ratio* (CR). Nilai λ maks dapat dihitung dengan cara menghitung rata-rata dari nilai (VK).

$$
\lambda \text{ } maks = \frac{(\lambda 1 + \lambda 2 + \lambda 3)}{3} = 3,066
$$

Sesudah didapatkan nilai λ max sebesar 3,066 lalu langkah berikutnya menghitung nilai *consistency index* atau (CI).

$$
CI = \frac{(\lambda \text{ maks} - \text{n})}{(n-1)} = \frac{(3,066 - 3)}{(3-1)} = 0,033
$$

Tahap terakhir setelah didapatkan nilai (CI) langkah selanjutnya yaitu menghitung nilai *consistency ratio* (CR)*,*  untuk perhitungan (CR) dimana *Random Index* (RI) yang digunakan adalah 0,58 dikarenakan data (n) yang dipakai adalah tiga, (n) pada (RI) bernilai 0,58.

$$
CR = \frac{CI}{RI} = \frac{0.033}{0.58} = 0.057
$$

Dari perhitungan CR dengan hasil 0,057, maka dapat disimpulkan bahwa matriks perhitungan berpasangan pada alternatif pada (P2) konsisten karena hasil CR kurang dari 0,1.

3) Sub Kriteria Kemampuan memberikan diskon atas penawaran/negoisasi (P3)

Hasil dari rata-rata geometri perbandingan berpasangan antar alternatif vendor pada sub kriteria (P3) dapat dilihat pada Tabel 4.63 berikut.

| I croandingan Derpasangan Anchiam            |      |      |      |  |  |
|----------------------------------------------|------|------|------|--|--|
| pada Sub Kriteria P3                         |      |      |      |  |  |
| <b>CVSN</b><br>PT KLS<br>PT GM<br>Alternatif |      |      |      |  |  |
| <b>CVSN</b>                                  |      | 1,39 | 0,76 |  |  |
| PT KLS                                       | 0,72 |      | 0,82 |  |  |
| PT GM                                        | 1,32 | 1,22 |      |  |  |
| Jumlah                                       | 3,04 | 3,60 | 2,58 |  |  |

Tabel 4.63 Perbandingan Berpasangan Alternatif

Sumber : Data Diolah

Setelah perhitungan perbandingan berpasangan vendor diatas menghasilkan *priority weight* atau bobot untuk masing-masing alternatif yaitu, CV SN memiliki bobot 0,336, PT KLS memiliki bobot 0,278 dan untuk PT GM memiliki bobot 0,386. Ketiga bobot dijumlahkan dan menghasilkan nilai 1. yang berarti perhitungan tersebut dinyatakan valid. Pada tabel 4.63 telah mendapatkan hasil dari bobot prioritas masing-masing vendor, nilai tersebut didapatkan dari rata-rata nilai bobot setiap vendor dengan vendor lainya. Perhitungan *priority weight* atau bobot dapat dilihat pada Tabel 4.64 berikut.

| Perhitungan Priority Weight Sub Kriteria P3 |                 |        |       |        |              |
|---------------------------------------------|-----------------|--------|-------|--------|--------------|
|                                             | Priority Weight |        |       |        |              |
| Alternatif                                  | <b>CVSN</b>     | PT KLS | PT GM | Jumlah | <b>Bobot</b> |
| <b>CV SN</b>                                | 0,329           | 0,385  | 0,294 | 1,008  | 0,336        |
| PT KLS                                      | 0,237           | 0,278  | 0,318 | 0,833  | 0,278        |
| PT GM                                       | 0,434           | 0,338  | 0,387 | 1,159  | 0,386        |
| Jumlah                                      |                 |        |       |        |              |

Tabel 4.64

Sumber : Data Diolah

Setelah mendapatkan bobot prioritas kepentingan setiap sub kriteria, maka nilai bobot yang memiliki nilai paling besar akan menjadi prioritas teratas. Hasil prioritas sub kriteria pada (P3) dapat dilihat pada Tabel 4.65.

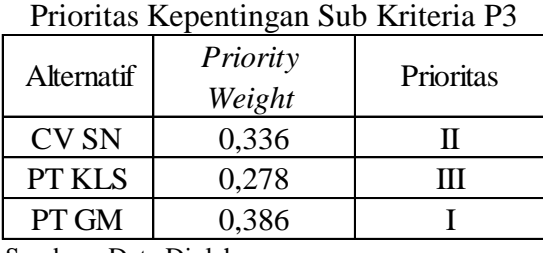

Tabel 4.65

Sumber : Data Diolah

Pada Tabel 4.65 dapat disimpulkan bahwa vendor PT KGM lebih utama dibandingkan dengan vendor CV SN dan PT KLS. setelah selesai menghitung bobot prioritas dan sudah diketahui tingkat prioritas sub kriteria, maka selanjutnya melakukan uji konsistensi, yaitu dengan menentukan vektor jumlah tertimbang dengan cara menjumlahkan hasil perkalian sistem matriks, yaitu menjumlahkan dari hasil perkalian baris pertama matriks perbandingan dengan kolom pertama matriks prioritas dan begitu seterusnya untuk baris kedua dan ketiga. Penjumlahan akan menghasilkan nilai konsistensi kolom dapat dilihat pada Tabel 4.66.

Tabel 4.66 Perkalian Matriks Perbandingan Sub Kriteria P3 dengan Bobot Prioritas

| Alternatif   | Konsistensi Ratio |               |       |   |              |      |
|--------------|-------------------|---------------|-------|---|--------------|------|
|              | CV SN             | <b>PT KLS</b> | PT GM |   | <b>Bobot</b> | VJT  |
| <b>CV SN</b> |                   | .,39          | 0,76  | X | 0,336        | 1,01 |
| PT KLS       | 0.72              |               | 0,82  |   | 0,278        | 0,84 |
| PT GM        | , 32              | .22           |       |   | 0,386        |      |

Sumber : Data Diolah

Setelah itu dilakukan perhitung lamda (λ) atau yang disebut dengan Vektor Konsistensi (VK). Perhitungan dilakukan dengan cara membagi masing-masing nilai VJT setiap alternatif pada Tabel 4.66 dengan masing-masing hasil dari bobot setiap alternatif. Hasil perhitungan dapat dilihat pada Tabel 4.67 berikut.

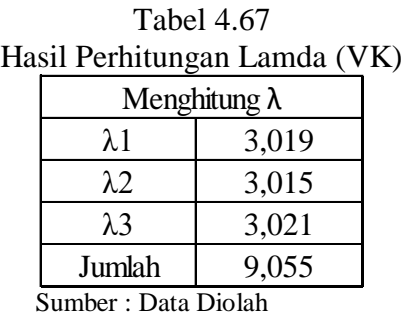

Setelah (VK) diketahui dari setiap alternatif maka selanjutnya yaitu menentukan λ maks, untuk dasar perhitungan *Consistency Index* (CI) dan *Consistency Ratio* (CR). Nilai λ maks dapat dihitung dengan cara menghitung rata-rata dari nilai (VK).

$$
\lambda \text{ maks} = \frac{(\lambda 1 + \lambda 2 + \lambda 3)}{3} = 3{,}018
$$

Sesudah didapatkan nilai λ max sebesar 3,066 lalu langkah berikutnya menghitung nilai *consistency index* atau (CI).

$$
CI = \frac{(\lambda \text{ maks} - \text{n})}{(\text{n} - 1)} = \frac{(3,018 - 3)}{(3 - 1)} = 0,009
$$

Tahap terakhir setelah didapatkan nilai (CI) langkah selanjutnya yaitu menghitung nilai *consistency ratio* (CR)*,*  untuk perhitungan (CR) dimana *Random Index* (RI) yang digunakan adalah 0,58 dikarenakan data (n) yang dipakai adalah tiga, (n) pada (RI) bernilai 0,58.

$$
CR = \frac{CI}{RI} = \frac{0,009}{0,58} = 0,016
$$

Dari perhitungan CR dengan hasil 0,016, maka dapat disimpulkan bahwa matriks perhitungan berpasangan pada alternatif pada (R1) konsisten karena hasil CR kurang dari 0,1.

# **4. Prioritas Pemilihan Alternatif Vendor** *Sparepart* **Berdasarkan Kriteria**

Dalam menyusun prioritas pemilihan alternatif perlu dilakukan perhitungan agar didapatkan nilai priotitas keseluruhan. Hal yang harus dilakukan untuk mendapatkan nilai prioritas keseluruhan adalah melakukan sintesis antar *local priority* (*P. Weight* pada masing – masing level). Berikut ini disajikan nilai *P. Weight* untuk kriteria dan sub-kriteria dalam pemilihan Vendor *Sparepart* pada Tabel 4.68 dan Tabel 4.69.

# Tabel 4.68 *Priority Weight* Kriteria

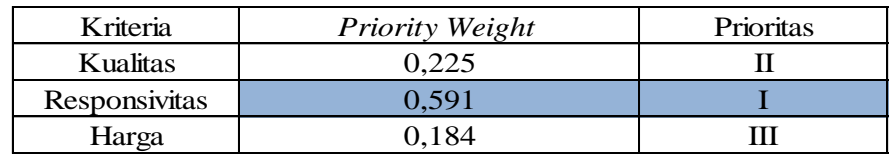

Sumber : Data diolah

Berdasarkan Tabel 4.68, urutan prioritas untuk kriteria yang digunakan dalam pemilihan vendor *Sparepart* adalah responsivitas dengan bobot 0,591, kualitas dengan bobot 0,225 dan harga dengan bobot 0,184. Setelah didapatkan nilai *P. Weight,* langkah selanjutnya adalah melakukan perhitungan secara keseluruhan melalui analisa prioritas keseluruhan. Analisa prioritas keseluruhan, dilakukan untuk mengetahui peringkat alternatif yang tersedia secara keseluruhan dengan mempertimbangkan seluruh kriteria dan sub-kriteria. Dalam melakukan perhitungan prioritas keseluruhan, langkah pertama adalah melakukan operasi perkalian antara nilai *P. Weight* kriteria dengan *P. Weight* sub-kriteria. Perhitungan ini untuk mendapatkan nilai prioritas sub-kriteria keseluruhan. Nilai prioritas sub-kriteria digunakan untuk mengetahui urutan alternatif terbaik yaitu vendor *sparepart* untuk masing – masing sub-kriteria. Berikut ini ditampilkan perhitungan prioritas keseluruhan untuk sub-kriteria pada Tabel 4.69.

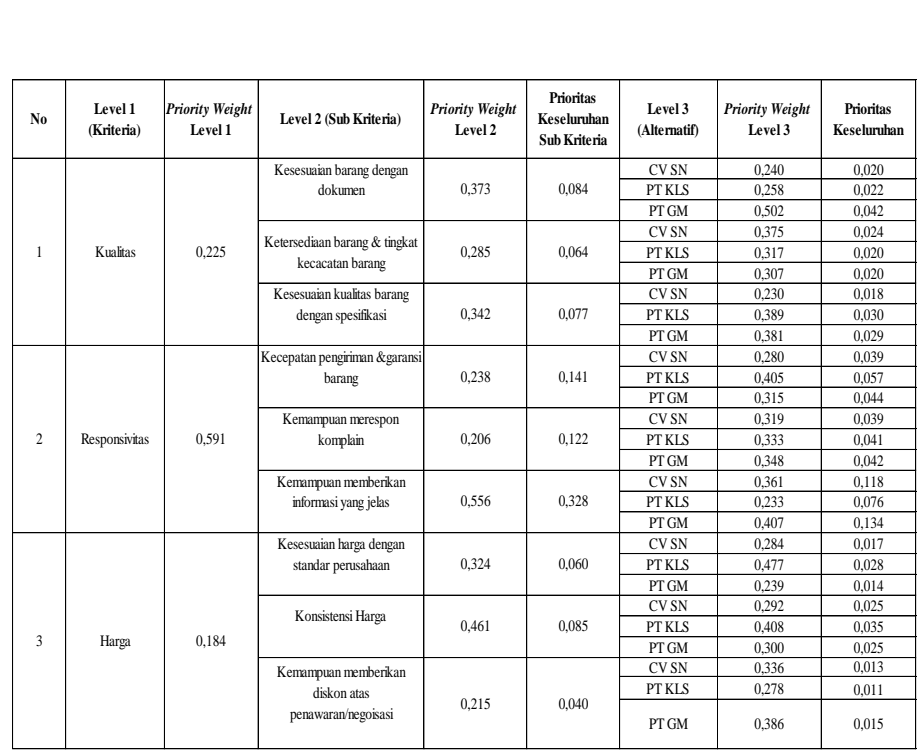

Sumber : Data diolah

Berdasarkan hasil perhitungan nilai prioritas keseluruhan, maka didapatkan urutan prioritas vendor *sparepart* untuk masing – masing kriteria seperti pada Tabel 4.70

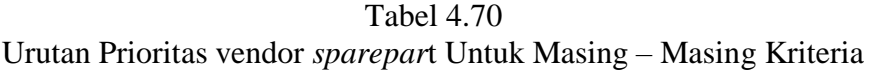

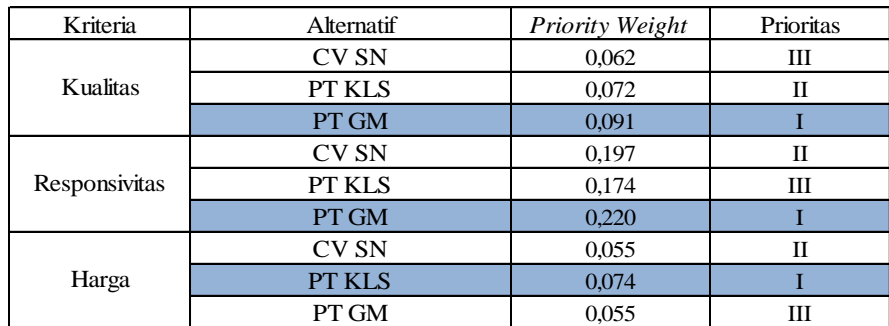

Sumber : Data diolah

Tabel 4.71 Urutan Prioritas Vendor *Sparepart* Terbaik

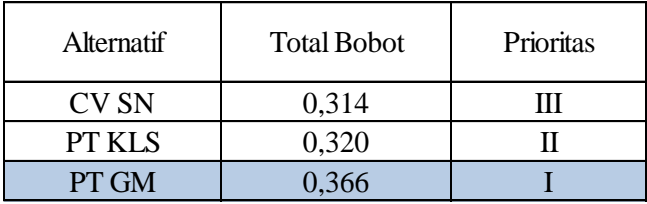

Sumber : Data diolah

Berdasarkan Tabel 4.71, prioritas alternatif pertama dilihat dari nilai prioritas keseluruhan terbesar yaitu PT GM dengan bobot 0,366, Prioritas kedua diduduki oleh PT KLS dengan bobot 0,320 dan priotitas terakhir diduduki oleh CV SN dengan bobot 0,314. Sehingga, priotitas alternatif terbaik yang dihitung mengunakan *Analytical Hierarchy Process* diduduki oleh PT GM.

## **4.3 Usulan Perbaikan**

 Berdasarkan uraian pemecahan masalah, maka usulan perbaikan untuk PT PSI dalam memilih vendor terbaik adalah dengan menggunakan metode AHP. Dalam menggunakan metode AHP, ketika menentukan prioritas pemilihan vendor tersebut, maka kriteria dan sub kriteria yang menjadi pertimbangan perusahaan adalah responsivitas berdasarkan sub kriteria (R1) yaitu kecepatan pengiriman & garansi barang, (R2) yaitu kemampuan merespon komplain dan (R3) yaitu kemampuan memberikan informasi yang jelas keutuhan, lalu kriteria kualitas terdapat (Q1) yaitu kesesuaian barang dengan dokumen, (Q2) yaitu ketersediaan barang & tinggkat kecacatan barang dan (Q3) yaitu kesesuaian kualitas barang dengan spesifikasi dan yang ketiga kriteria harga terdapat (P1) yaitu kesesuaian harga dengan standar perusahaan, (P2) yaitu konsistensi harga dan (P3) yaitu Kemampuan memberikan diskon atas penawaran/negoisasi.

 Setelah dilakukannya perhitungan didapatkan dengan menggunakan metode AHP didapatkan prioritas utama yaitu PT GM dengan bobot 0,366, lalu prioritas kedua yaitu PT KLS dengan bobot 0,320 dan prioritas ketiga yaitu CV SN dengan bobot 0,314. Dari hasil bobot setiap vendor, maka sebaiknya dipilih vendor *sparepart* (baut) adalah PT GM. Penentuan vendor terbaik akan mempengaruhi kualitas produk yang diproduksi, kepuasan pelanggan serta produksipun menjadi lancar tanpa terhambat.

 Hasil dari penentuan prioritas pemilihan vendor ini juga dapat dijadikan bahan untuk melakukan evaluasi kinerja vendor, sehingga untuk kedepannya vendor dapat memperbaiki permasalahan yang selama ini terdapat pada perusahaan vendor itu sendiri dan memperbaiki hubungan antara vendor dengan PT PSI, sehingga saling menguntungkan untuk kedua belah pihak.

# **BAB V KESIMPULAN**

# **5.1 Kesimpulan**

Berdasarkan hasil analisis penentuan prioritas pemilihan vendor *sparepart* (baut) pada PT PSI, maka diperoleh kesimpulan berikut :

- 1. Kriteria yang menjadi pertimbangan dalam pemilihan vendor *sparepart* (baut) pada PT PSI yaitu responsivitas, kualitas, dan harga*.* Untuk Pada sub kriteria yang menjadi pertimbangan perusahaan adalah responsivitas berdasarkan sub kriteria (R1) yaitu kecepatan pengiriman & garansi barang, (R2) yaitu kemampuan merespon komplain dan (R3) yaitu kemampuan memberikan informasi yang jelas keutuhan, lalu kriteria kualitas terdapat (Q1) yaitu kesesuaian barang dengan dokumen, (Q2) yaitu ketersediaan barang & tinggkat kecacatan barang dan (Q3) yaitu kesesuaian kualitas barang dengan spesifikasi dan yang ketiga kriteria harga terdapat (P1) yaitu kesesuaian harga dengan standar perusahaan, (P2) yaitu konsistensi harga dan (P3) yaitu Kemampuan memberikan diskon atas penawaran/negoisasi. Bobot kriteria tertinggi yang pertama adalah responsvitas dengan nilai 0,591, yang kedua adalah kualitas dengan nilai 0,225 dan yang ketiga adalah harga dengan nilai 0,184.
- 2. Berdasarkan nilai prioritas keseluruhan dengan cara menggunakan metode AHP maka diketahui bahwa prioritas utama yaitu PT GM dengan hasil 0,366, lalu prioritas kedua yaitu PT KLS dengan hasil 0,320 dan prioritas ketiga yaitu CV SN dengan hasil 0,314.

# **5.2 Saran**

Berdasarkan hasil kajian,maka saran yang diberikan adalah sebagai berikut :

- 1. Perusahaan diharapkan dapat menerapkan *Analytical Hierarchy Process (*AHP) sebagai bahan pertimbangan dalam menentukan vendor *sparepart,* karena AHP sudah mempertimbangkan kriteria dan sub kriteria pemilihan vendor *sparepart.*
- 2. Kriteria dan sub kriteria yang digunakan dalam penentuan urutan prioritas dalam PT PSI bersumber dari PT PSI yang sudah ada dan ditambahkan dari literatur. Penambahan sub kriteria membuat penentuan urutan prioritas dapat berjalan lebih baik dan diharapkan perusaan dapat menjalankannya secara berkelanjutan.

# **DAFTAR PUSTAKA**

- Anatan dan Elitan. 2008. *Supply Chain Management Teori dan Aplikasi.* Edisi Kesatu. Bandung: Alfabeta.
- Astuti, Juli dan Fatma, Erika. 2017. Evaluasi Pemilihan Penyedia Jasa Kurir Berdasarkan Metode *Analytical Hierarchy Process* (AHP). *Jurnal Manajemen Industri dan Logistik Vol 1 No 1*, 7
- Chopra, S., dan Meindl, P. 2016. *Supply Chain Management Strategy, Planning, and Operation 6th Edition*. Kendallville: Pearson.
- Handayani, Irma. Yuni Darmianti. 2017. Pemilihan Suplier Bahan Baku Bangunan dengan Metode *Analytical Hierarchy Process* (AHP) pada PT. Cipta Nuansa Prima Tangerang. *Jurnal Techno Nusa Mandiri*. XIV (1). 44.
- Jannah, Miftakhul Fakhry, Muhamad. Rahkmawati. 2011. *Pengambilan Keputusan Untuk Pemilihan Supplier Bahan Baku dengan Pendekatan Analytical Hierarchy Process di PR Pahala Sidoarjo.* Madura*:* Universitas Trunojoyo
- Kusrini. 2007. *Konsep dan Aplikasi Sistem Pendukung Keputusan*. Yogyakarta : Andy Offset.
- Munthafa1, AE dan Mubarok, Husni. 2017. Penerapan Metode *Analytical Hierarchy Process* Dalam Sistem Pendukung Keputusan Penentuan Mahasiswa Berprestasi. *Jurnal Siliwangi Vol.3. No.2*, 2.
- Pujawan, I Nyoman & Mahendrawathi. 2017. *Supply Chain Management. Edisi 3*. Yogyakarta: Andi.
- Rahmayanti, Reni. 2010. *Analisis Pemilihan Supplier Mengunakan Metode Analytical Hierarchy Process (AHP) (Studi Kasus Pada PT Cazikhal). Skripsi. Fakultas Ekonomi.* Universitas Sebelas Maret: Surakarta.
- Saaty, T.L. dan Vargas, Luid G. 2012. *Models, Methods, Concepts & Applications of the Analytic Hierarchy Process. Second Edition.* New York: Springer.
- Sitio, Arjon Samuel. 2017. Sistem Pendukung Keputusan Penentuan Suplier Pembelian Barang Menggunakan Metode *Analytical Hierarchy Process* pada PT. Perintis Sarana Pancing Indonesia. *Jurnal of Informatic Pelita Nusantara*. 2 (1). 39-52.
- Sjamsulhadi. 2011. *Analisis Modal Intelektual Pada Perusahaan Jasa Kontraktor dengan Menggunakan Metode Analytic Hierarchy Process.* Tesis. Program Studi Magister Manajemen. Universitas Terbuka: Jakarta.

Widiyanesti, Sri. 2014. Penentuan Kriteria Terpenting dalam Pemilihan Suplier di Family Business dengan Menggunakan Pendekatan *Analytic Hierarchy Process* (AHP). *Jurnal Riset Manajemen*. 54-67.

# LAMPIRAN

Lampiran 1 Kuosioner Responden 1

Nama: Ilyas Divisi : Divisi Logistik KUISIONER PENEKAPAN PRIORITAS KEPENTINGAN KRITERIA DARI

# PEMILIHAN VENDOR

Berikut ini adalah kriteria yang dipakai oleh PT PSI dalam menentukan atau memilih vendor sparepart :

- 1. Kualitas dibagi menjadi 3 sub kriteria yaitu:
	- a. kesesuaian barang dengan dokumen
	- b. Ketersediaan barang dan tingkat kecacata barang
	- c. Kesesuaian kualitas barang dengan spesifikasi
- 2. Responsivitas diagi menjadi 3 sub kriteria yaitu :
	- a. Kesesuaian harga dengan standar perusahaan
	- b. Konsistensi Harga
	- c. Kemampuan memberikan diskon atas penawaran/negoisasi
- 3. Harga dibagi menjadi 3 sub kriteria yaitu:
	- a. Kecepatan pengiriman &garansi barang
	- b. Kemampuan merespon komplain
	- c. Kemampuan memberikan informasi yang jelas

Bapak/Ibu/Saudara diminta untuk membandingkan tingkat kepentingan dari masingmasing kriteria yang sudah disebutkan diatas untuk proses pemilihan vendor. Dengan memberi tanda silang (x) pada bagian atau kolom yang telah disediakan untuk diisi dibawah ini dengan menggunakan skala.

Penilaian perbandingan berpasangan:

- Nilai 1 = Sama pentingnya
- Nilai  $3 =$  Sedikit lebih penting
- Nilai  $5 =$ Lebih penting
- Nilai  $7 =$  Sangat lebih penting
- Nilai  $9 =$  Mutlak lebih penting
- Nilai 2, 4,  $6,8 =$  Nilai tengah

Dengan menggunakan skala penilaian perbandingn berpasangan diatas, maka kriteria manakah yang menurut Bapak/Ibu/Saudara yang lebih penting dalam menentukan atau pemilihan vendor.

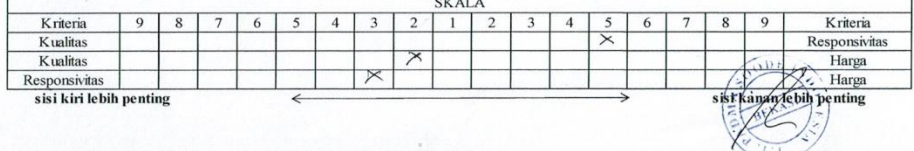

KUISIONER PENETAPAN PRIORITAS KEPENTINGAN DARI MASING-MASING VENDOR DENGAN SUBKRITERIA YANG DIGUNAKAN PADA SETIAP KRITERIA

Dengan menggunakan skala penilaian perbandingan berpasangan diatas, sub kriteria manakan menurut anda lebih penting dalam pemilihan vendor sparepart PT SPI;

- 1. Kualitas dibagi menjadi 3 sub kriteria yaitu:
	- a. kesesuaian barang dengan dokumen (Q1)
	- b. Ketersediaan barang dan tingkat kecacatan barang (Q2)
	- c. Kesesuaian kualitas barang dengan spesifikasi (Q3)

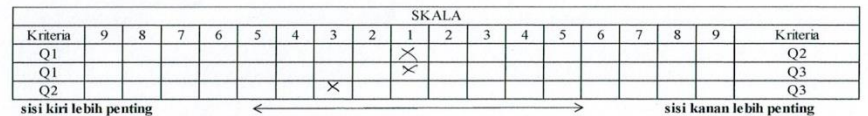

2. Responsivitas diagi menjadi 3 sub kriteria yaitu:<br>
a. Kesesuaian harga dengan standar perusahaan (R1)<br>
b. Konsistensi Harga (R2)

c. Kemampuan memberikan diskon atas penawaran/negoisasi (R3)

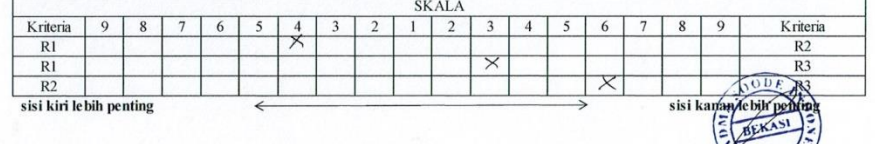

3. Harga dibagi menjadi 3 sub kriteria yaitu:

a. Kecepatan pengiriman & garansi barang (P1)<br>b. Kemampuan merespon komplain (P2)

c. Kemampuan memberikan informasi yang jelas (P3)

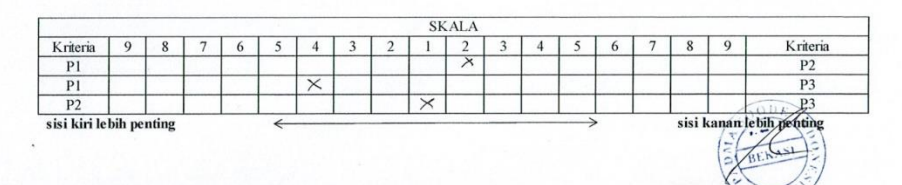

KUISIONER PENETAPAN PRIORITAS KEPENTINGAN DARI MASING-MASING VENDOR DENGAN SUBKRITERIA YANG DIGUNAKAN PADA SETIAP KRITERIA

Bapak/Ibu/Saudara diminta untuk membandingkan tingkat kepentingan dari masing-masing sub kriteria yang sudah disebutkan diatas untuk proses pemilihan vendor. Dengan memberi tanda silang (x) pada bagian atau kolom yang telah disediakan untuk diisi dibawah ini dengan menggunakan skala.

Penilaian perbandingan berpasangan Nilai  $1 =$  Sama pentingnya<br>Nilai  $3 =$  Sedikit lebih penting Nilai  $5 =$ Lebih penting Nilai 7 = Sangat lebih penting Nilai  $9 =$  Mutlak lebih penting Nilai 2, 4, 6,8 = Nilai tengah

Dengan menggunakan skala penilaian perbandingan berpasangan diatas, maka vendor manakah yang menurut Bapak/Ibu/Saudara yang lebih memuaskan dengan masing-masing subkriteria dalam menentukan atau pemilihan vendor.

### 1. Kriteria Kualitas

a. Kesesuaian barang dengan dokumen (Q1)

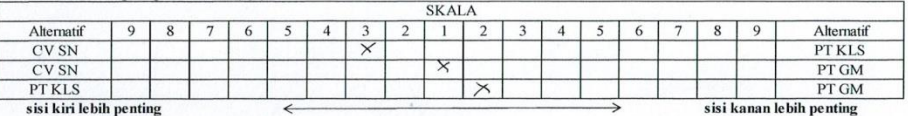

### b. Kesesuaian barang dan tingkat kecacatan barang (Q2)

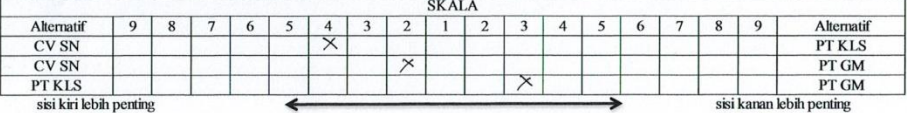

### c. Kesesuaian kualitas barang dengan spesifikasi (Q3)

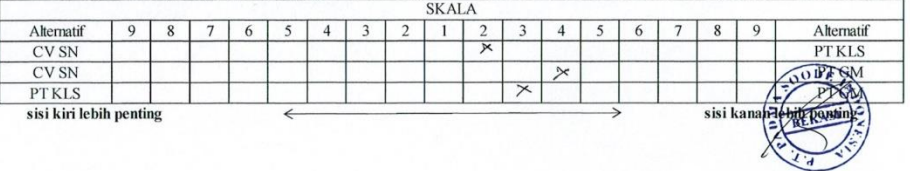

2. Kriteria Responsivitas<br>a. Kesesuaian Kesesuaian harga dengan standar perusahaan (R1)

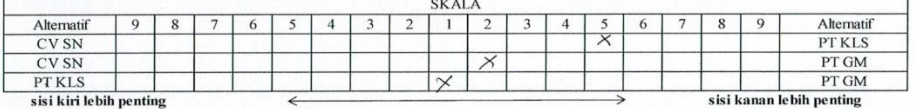

### b. Konsistensi Harga (R2)

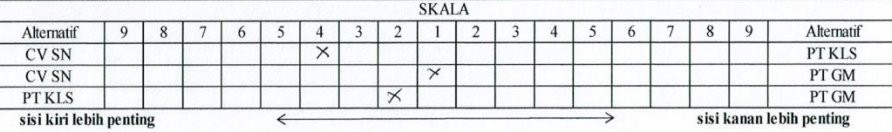

### c. Kemampuan memberikan diskon atas penawaran/negoisasi (R3)

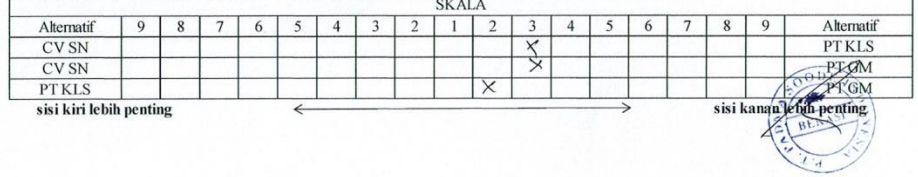

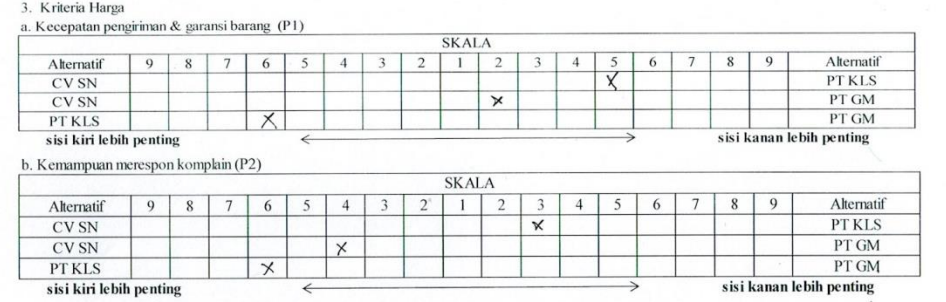

sisi kanan lebih penting

 $\hat{\mathbf{z}}$ 

c. Kemampuan memberikan informasi yang jelas (P3) SKALA Alternatif<br>CV SN<br>CV SN  $\frac{3}{x}$  $\label{cor:1}$  Alternatif  $9\,$  $\,$  8  $\,$  $6<sup>1</sup>$  $5 \mid 4 \mid$  $\sqrt{3}$  $\overline{\mathbf{2}}$  $\begin{array}{|c|c|c|c|c|} \hline 1 & 2 \\ \hline \end{array}$  $\sqrt{4}$  $\sqrt{5}$  $\sqrt{6}$  $7^{\circ}$  $8 \mid 9$  $\overline{7}$  $\rm{PT}\,KLS$  $\star$ PT GM PT KLS<br>sisi kiri lebih penting  $\overline{\mathsf{X}}$  $\overline{\left\langle \right\rangle }$ sisi kan

 $\leftarrow$ 

# Lampiran 2

### Kuosioner Responden 2

Nama: Sri Winarsih Divisi : Divisi Logistik (Wa KUISIONER PENET TAS KEPENTINGAN KRITERIA DARI PEMILIHAN VENDOR

Berikut ini adalah kriteria yang dipakai oleh PT PSI dalam menentukan atau memilih vendor sparepart :

- 1. Kualitas dibagi menjadi 3 sub kriteria vaitu:
	- d. kesesuaian barang dengan dokumen
	- e. Ketersediaan barang dan tingkat kecacata barang
	- f. Kesesuaian kualitas barang dengan spesifikasi
- 2. Responsivitas diagi menjadi 3 sub kriteria yaitu:
	- d. Kesesuaian harga dengan standar perusahaan
	- e. Konsistensi Harga
	- f. Kemampuan memberikan diskon atas penawaran/negoisasi
- 3. Harga dibagi menjadi 3 sub kriteria yaitu:
	- d. Kecepatan pengiriman &garansi barang
	- e. Kemampuan merespon komplain
	- f. Kemampuan memberikan informasi yang jelas

Bapak/Ibu/Saudara diminta untuk membandingkan tingkat kepentingan dari masingmasing kriteria yang sudah disebutkan diatas untuk proses pemilihan vendor. Dengan memberi tanda silang (x) pada bagian atau kolom yang telah disediakan untuk diisi dibawah ini dengan menggunakan skala.

Penilaian perbandingan berpasangan:

- Nilai  $1 =$  Sama pentingnya
- Nilai  $3 =$  Sedikit lebih penting
- Nilai  $5 =$ Lebih penting
- Nilai  $7 =$  Sangat lebih penting
- Nilai  $9 =$  Mutlak lebih penting
- Nilai 2, 4,  $6,8 =$  Nilai tengah

Dengan menggunakan skala penilaian perbandingn berpasangan diatas, maka kriteria manakah yang menurut Bapak/Ibu/Saudara yang lebih penting dalam menentukan atau pemilihan vendor.

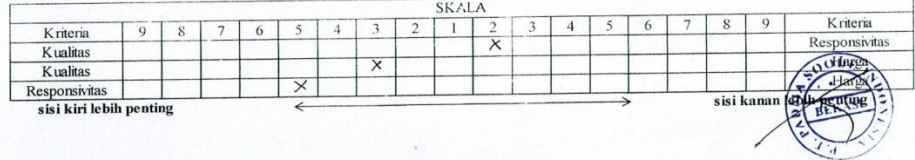

KUISIONER PENETAPAN PRIORITAS KEPENTINGAN DARI MASING-MASING VENDOR DENGAN SUBKRITERIA YANG DIGUNAKAN PADA SETIAP KRITERIA

Dengan menggunakan skala penilaian perbandingan berpasangan diatas, sub kriteria manakan menurut anda lebih penting dalam pemilihan vendor sparepart PT SPI;

- 1. Kualitas dibagi menjadi 3 sub kriteria yaitu
	- a. kesesuaian barang dengan dokumen (Q1)
	- b. Ketersediaan barang dan tingkat kecacatan barang (Q2)
	- c. Kesesuaian kualitas barang dengan spesifikasi (Q3)

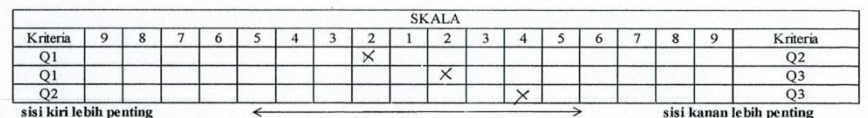

2. Responsivitas diagi menjadi 3 sub kriteria yaitu:

a. Kesesuaian harga dengan standar perusahaan (R1)

b. Konsistensi Harga (R2)

c. Kemampuan memberikan diskon atas penawaran/negoisasi (R3)

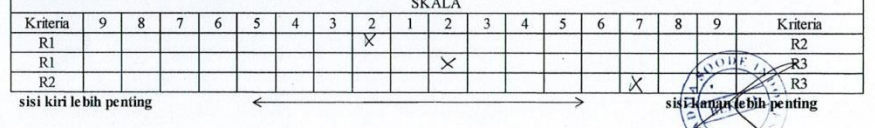

3. Harga dibagi menjadi 3 sub kriteria yaitu:

a. Kecepatan pengiriman & garansi barang (P1)<br>b. Kemampuan merespon komplain (P2)

c. Kemampuan memberikan informasi yang jelas (P3)

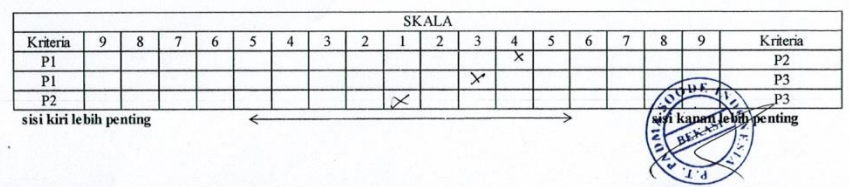

KUISIONER PENETAPAN PRIORITAS KEPENTINGAN DÁRI MASING-MASING VENDOR DENGAN SUBKRITERIA YANG DIGUNAKAN PADA SETIAP KRITERIA

Bapak/Ibu/Saudara diminta untuk membandingkan tingkat kepentingan dari masing-masing sub kriteria yang sudah disebutkan diatas untuk proses pemilihan vendor. Dengan memberi tanda silang (x) pada bagian atau kolom yang tela dibawah ini dengan menggunakan skala.

Penilaian perbandingan berpasangan: Nilai  $1 =$  Sama pentingnya Nilai 3 = Sedikit lebih penting Nilai  $5 =$  Lebih penting Nilai 7 = Sangat lebih penting Nilai  $9 =$  Mutlak lebih penting Nilai 2, 4, 6,8 = Nilai tengah

Dengan menggunakan skala penilaian perbandingan berpasangan diatas, maka vendor manakah yang menurut Bapak/Ibu/Saudara yang lebih memuaskan dengan masing-masing subkriteria dalam menentukan atau pemilihan vendor.

### 1. Kriteria Kualitas

a. Kesesuaian barang dengan dokumen (Q1)

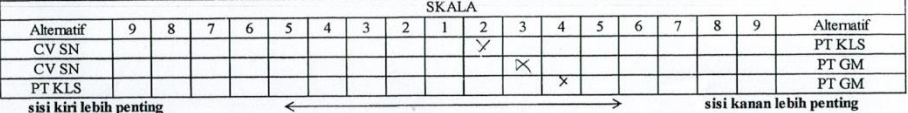

### b. Kesesuaian barang dan tingkat kecacatan barang (Q2)

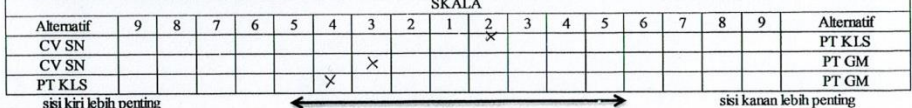

### c. Kesesuaian kualitas barang dengan spesifikasi  $(Q3)$

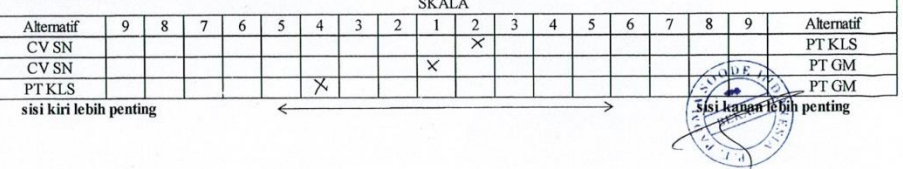

2. Kriteria Responsivitas

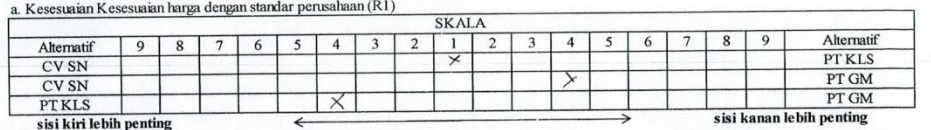

b. Konsistensi Harga (R2)

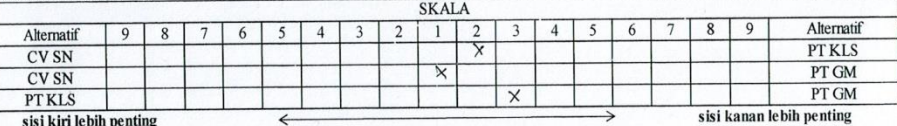

### c. Kemampuan memberikan diskon atas penawaran/negoisasi (R3)

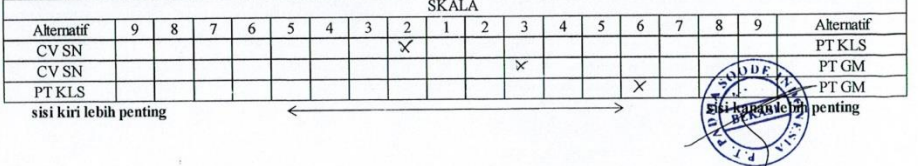

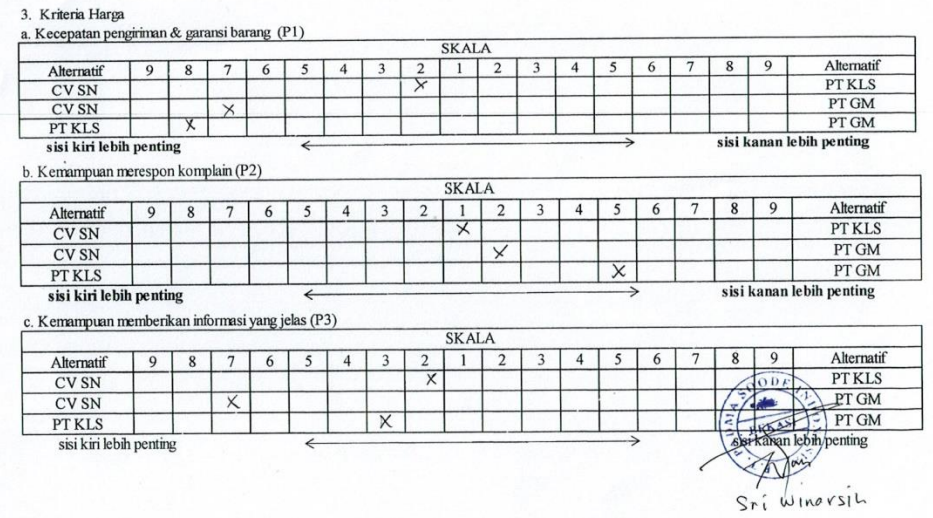

# Lampiran 3

# Kuosioner Responden 3

Nama: Rini Marlina Divisi : Divisi Logistik ta  $\alpha$ sing)

### KUISIONER PENETAPAN PRIORITAS KEPENTINGAN KRITERIA DARI PEMILIHAN VENDOR

Berikut ini adalah kriteria yang dipakai oleh PT PSI dalam menentukan atau memilih vendor sparepart :

- 1. Kualitas dibagi menjadi 3 sub kriteria yaitu:
	- a. kesesuaian barang dengan dokumen
	- Ketersediaan barang dan tingkat kecacata barang  $b.$
	- Kesesuaian kualitas barang dengan spesifikasi  $\mathbf{c}$ .
- 2. Responsivitas diagi menjadi 3 sub kriteria yaitu:
	- Kesesuaian harga dengan standar perusahaan a.
	- b. Konsistensi Harga
	- Kemampuan memberikan diskon atas penawaran/negoisasi c.
- 3. Harga dibagi menjadi 3 sub kriteria yaitu :
	- a. Kecepatan pengiriman &garansi barang
	- b. Kemampuan merespon komplain
	- c. Kemampuan memberikan informasi yang jelas

Bapak/Ibu/Saudara diminta untuk membandingkan tingkat kepentingan dari masingmasing kriteria yang sudah disebutkan diatas untuk proses pemilihan vendor. Dengan memberi tanda silang (x) pada bagian atau kolom yang telah disediakan untuk diisi dibawah ini dengan menggunakan skala.

Penilaian perbandingan berpasangan:

- Nilai  $1 =$  Sama pentingnya
- Nilai  $3 =$  Sedikit lebih penting
- Nilai  $5 =$ Lebih penting
- Nilai  $7 =$  Sangat lebih penting
- Nilai  $9 =$  Mutlak lebih penting
- Nilai 2, 4,  $6,8 =$  Nilai tengah

Dengan menggunakan skala penilaian perbandingn berpasangan diatas, maka kriteria manakah yang menurut Bapak/Ibu/Saudara yang lebih penting dalam menentukan atau pemilihan vendor.

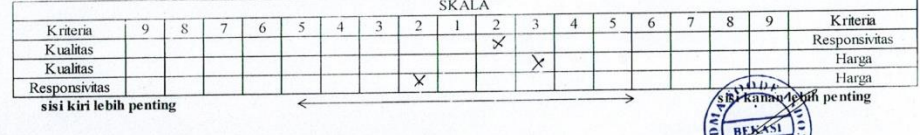

 $\begin{minipage}{0.9\linewidth} KUISIONER PENERITAPAN PRIORITAS KEPENTINGAN DARI MASING-MASING VENDOR DENGAN\\ DIGUNAKAN PADA SETIAP KRITERIA \end{minipage}$ **RICERIA YANG MJEK** 

Dengan menggunakan skala penilaian perbandingan berpasangan diatas, sub kriteria manakan menurut anda lebih penting dalam pemilihan vendor sparepart PT SPI;

1. Kualitas dibagi menjadi 3 sub kriteria yaitu

- a. kesesuaian barang dengan dokumen (Q1)
- b. Ketersediaan barang dan tingkat kecacatan barang  $(Q2)$
- c. Kesesuaian kualitas barang dengan spesifikasi $(\mathrm{Q3})$

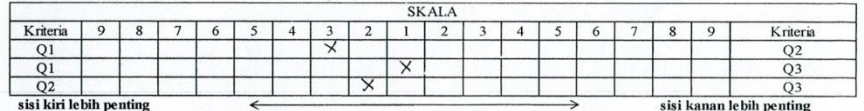

2. Responsivitas diagi menjadi 3 sub kriteria yaitu:

a. Kesesuaian harga dengan standar perusahaan (R1)<br>b. Konsistensi Harga (R2)

c. Kemampuan memberikan diskon atas penawaran/negoisasi (R3)

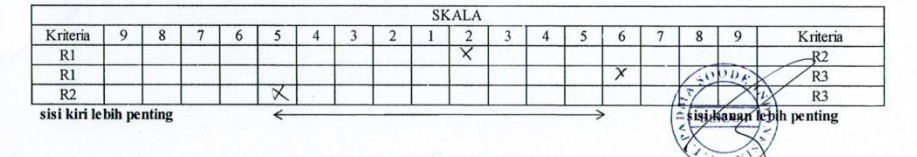

3. Harga dibagi menjadi 3 sub kriteria yaitu:

a. Kecepatan pengiriman & garansi barang (P1)<br>b. Kemampuan merespon komplain (P2)

c. Kemampuan memberikan informasi yang jelas (F3)

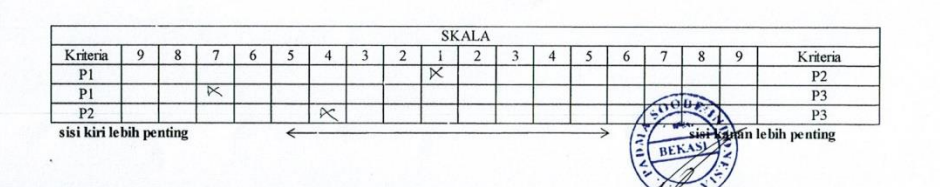

KUISIONER PENETAPAN PRIORITAS KEPENTINGAN DARI MASING-MASING VENDOR DENGAN SUBKRITERIA YANG DIGUNAKAN PADA SETIAP KRITERIA

Bapak/Ibu/Saudara diminta untuk membandingkan tingkat kepentingan dari masing-masing sub kriteria yang sudah disebutkan diatas untuk proses pemilihan vendor. Dengan memberi tanda silang (x) pada bagian atau kolom yang telah disediakan untuk diisi dibawah ini dengan menggunakan skala.

 $\label{eq:penil} \textbf{Penilian perbandingan berpasangan:}$ Nilai  $1 =$ Sama pentingnya Nilai 3 = Sedikit lebih penting Nilai  $5$  = Lebih penting<br>Nilai  $7$  = Sangat lebih penting Nilai  $9 =$  Mutlak lebih penting Nilai 2, 4,  $6,8 =$  Nilai tengah

Dengan menggunakan skala penilaian perbandingan berpasangan diatas, maka vendor manakah yang menurut Bapak/Ibu/Saudara yang lebih memuaskan dengan masing-masing subkriteria dalam menentukan atau pemilihan vendor.

### 1. Kriteria Kualitas

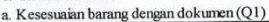

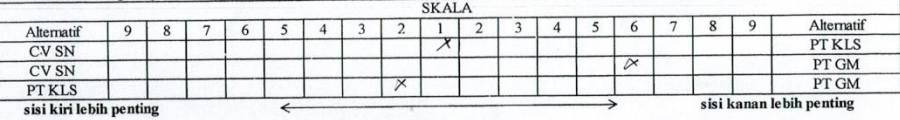

### b. Kesesuaian barang dan tingkat kecacatan barang (Q2)

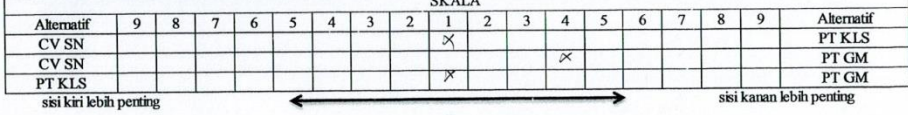

### c. Kesesuaian kualitas barang dengan spesifikasi (Q3)

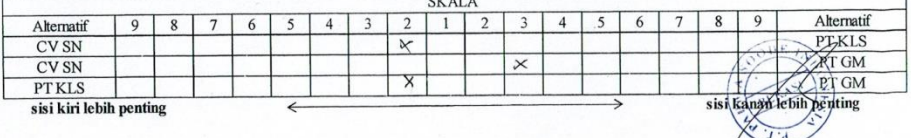

# 2. Kriteria Responsivitas<br>a. Kesesuaian Kesesuaian

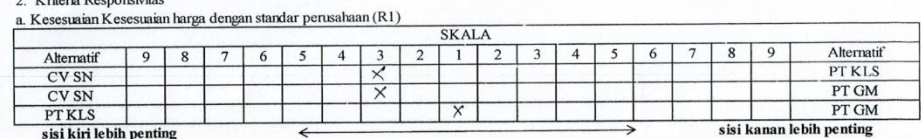

### b. Konsistensi Harga (R2)

l

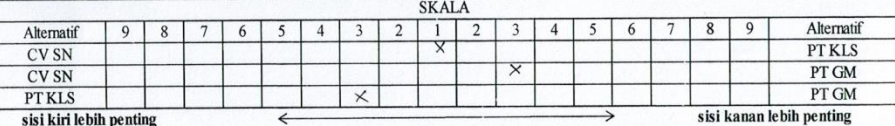

### c. Kemampuan memberikan diskon atas penawaran/negoisasi (R3)

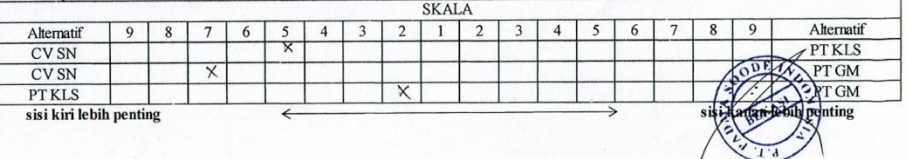

# 3. Kriteria Harga<br>a. Kecepatan pengiriman & garansi barang (P1)

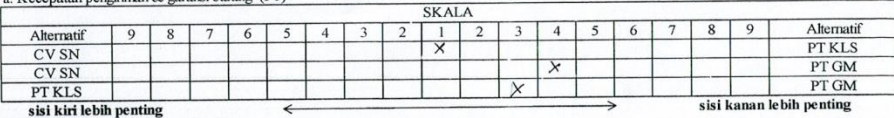

b. Kemampuan merespon komplain (P2)

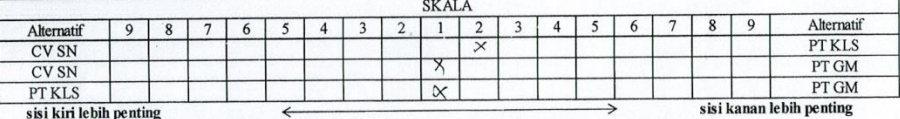

c. Kemampuan memberikan informasi yang jelas (P3)

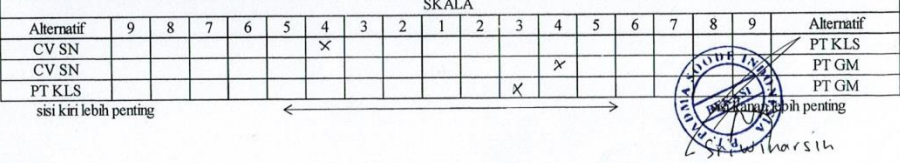

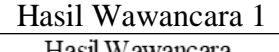

٦

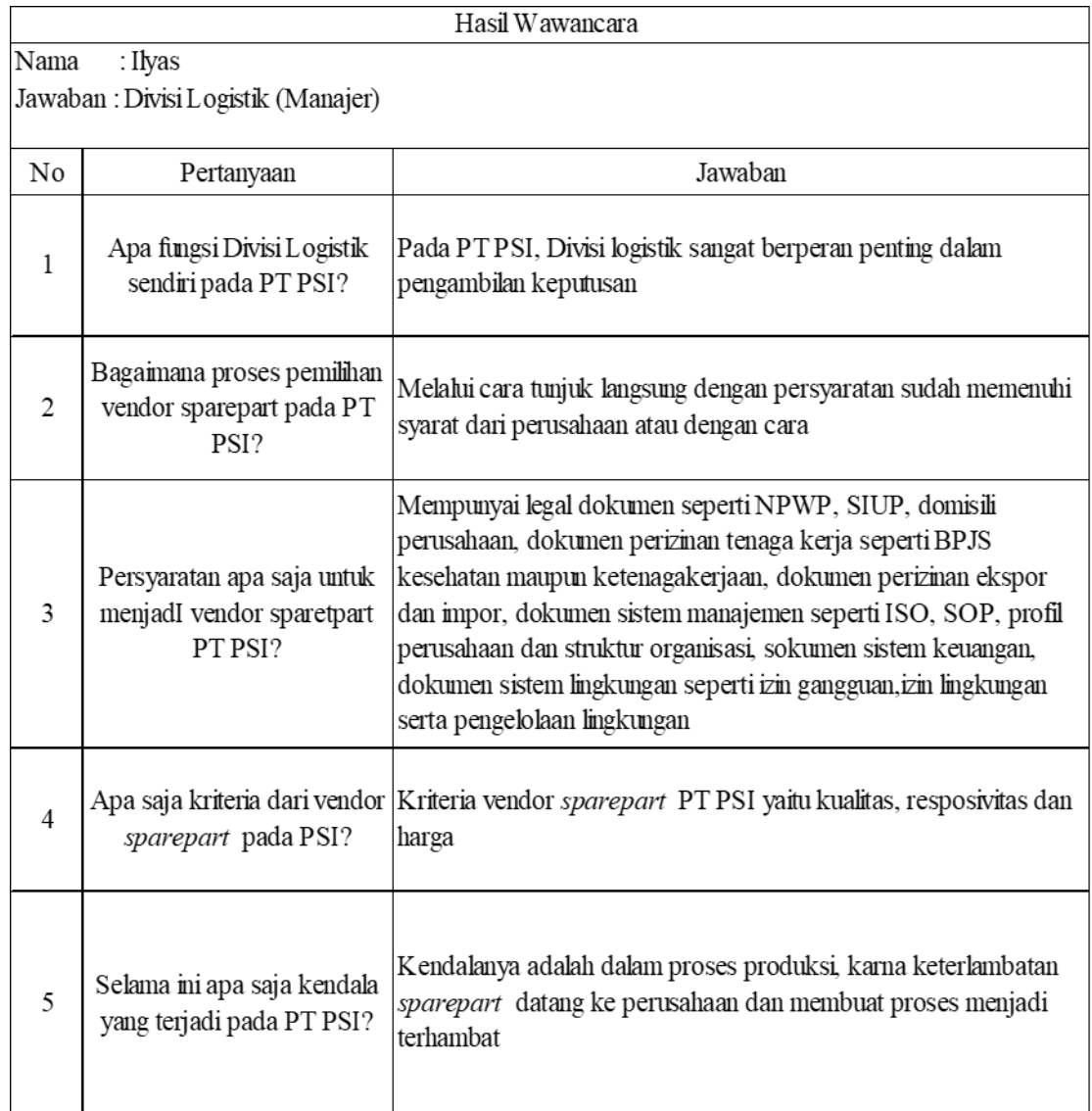

Hasil Wawancara 2

| Hasil Wawancara             |                                                                                                    |                                                                                                    |  |  |  |
|-----------------------------|----------------------------------------------------------------------------------------------------|----------------------------------------------------------------------------------------------------|--|--|--|
| Nama<br>: Sri Winarsih      |                                                                                                    |                                                                                                    |  |  |  |
|                             | Jawaban : Divisi Logistik (Wakil Manajer)                                                               |                                                                                                    |  |  |  |
|                             |                                                                                                    |                                                                                                    |  |  |  |
| N <sub>o</sub>              | Pertanyaan                                                                                              | Jawaban                                                                                                    |  |  |  |
| 1                           | Masalah apakah yang sering<br>terjadi pada vendor?                                                      | Masalah yang terkait pada pihak vendor selama ini adalah<br>keterlambatnya datangnya sparepart ke PT PSI dan tidak<br>adanya stok sparepart                                                   |  |  |  |
| $\mathcal{D}_{\mathcal{L}}$ | Apa saja yang sudah<br>dilakukan perusahaan untuk<br>menangani permasalahan<br>tersebut?                | Beberapa cara sudah dilakukan, seperti menegur pihak vendor<br>tetapi kejadian tersebut masih sering terjadi berulang                                                                         |  |  |  |
| 3                           | untuk mengganti vendor<br>tersebut?                                                                     | Apa perusahaan tidak berniat Perusahaan sudah bekerjasama dengan pihak vendor tersebut<br>sudah cukup lama jadi harus difikirkan secara matang-matang<br>untuk pengambilan keputusan tersebut |  |  |  |
| 4                           | Tetapi permasalahan tersebut<br>membuat proses produksi<br>terhambat apa tidak<br>merugikan perusahaan? | pasti merugikan, tetapi perusahaan juga meminta tanggung jawab<br>dari pihak vendor tersebut, kalau dirasanya sudah kelewatan batas<br>mungkin diambil tindakan tegas                         |  |  |  |

Hasil Wawancara 3

| Hasil Wawancara             |                                                                                          |                                                                                                    |  |  |  |
|-----------------------------|------------------------------------------------------------------------------------------|----------------------------------------------------------------------------------------------------|--|--|--|
| : Rini Marlina<br>Nama      |                                                                                          |                                                                                                    |  |  |  |
|                             | Jawaban : Divisi Logistik (Purchasing)                                                   |                                                                                                    |  |  |  |
| No<br>Jawaban<br>Pertanyaan |                                                                                          |                                                                                                    |  |  |  |
|                             |                                                                                          |                                                                                                    |  |  |  |
| 1                           | Masalah apakah yang sering<br>terjadi pada vendor?                                       | Masalah sering terjadinya keterlambatapan datangnya sparepart,<br>dan membuat proses terhambat dan membuat produksi yang<br>harusnya bisa jadi cepat waktu menjadi tertunda                                 |  |  |  |
| $\overline{2}$              | Apa saja yang sudah<br>dilakukan perusahaan untuk<br>menangani permasalahan<br>tersebut? | Sudah dilakukannya teguran tetapi masih suka mengulangi lagi                                                                                                    |  |  |  |
| 3                           | untuk mengganti vendor<br>tersebut?                                                      | Apa perusahaan tidak berniat Mengganti vendor tidak semudah itu, harus mempunyai beberapa<br>pertimbangan lainnya dan pertimbangan tersebut harus matang agar<br>kesalahan tidak terulang kembali           |  |  |  |
| 4                           | Dalam permasalahan ini apa<br>berpengaruh terhadap bagian<br>purchasing itu sendiri?     | Berpengaruh karna kalau sparepart dibutuhkan saat itu juga dan<br>kebetulan cadangan sparepart tidak ada, otomatis bagian<br><i>purchasing</i> harus membeli divendor lain, dan itu menyebabkan<br>kerugian |  |  |  |

# Struktur Organisasi

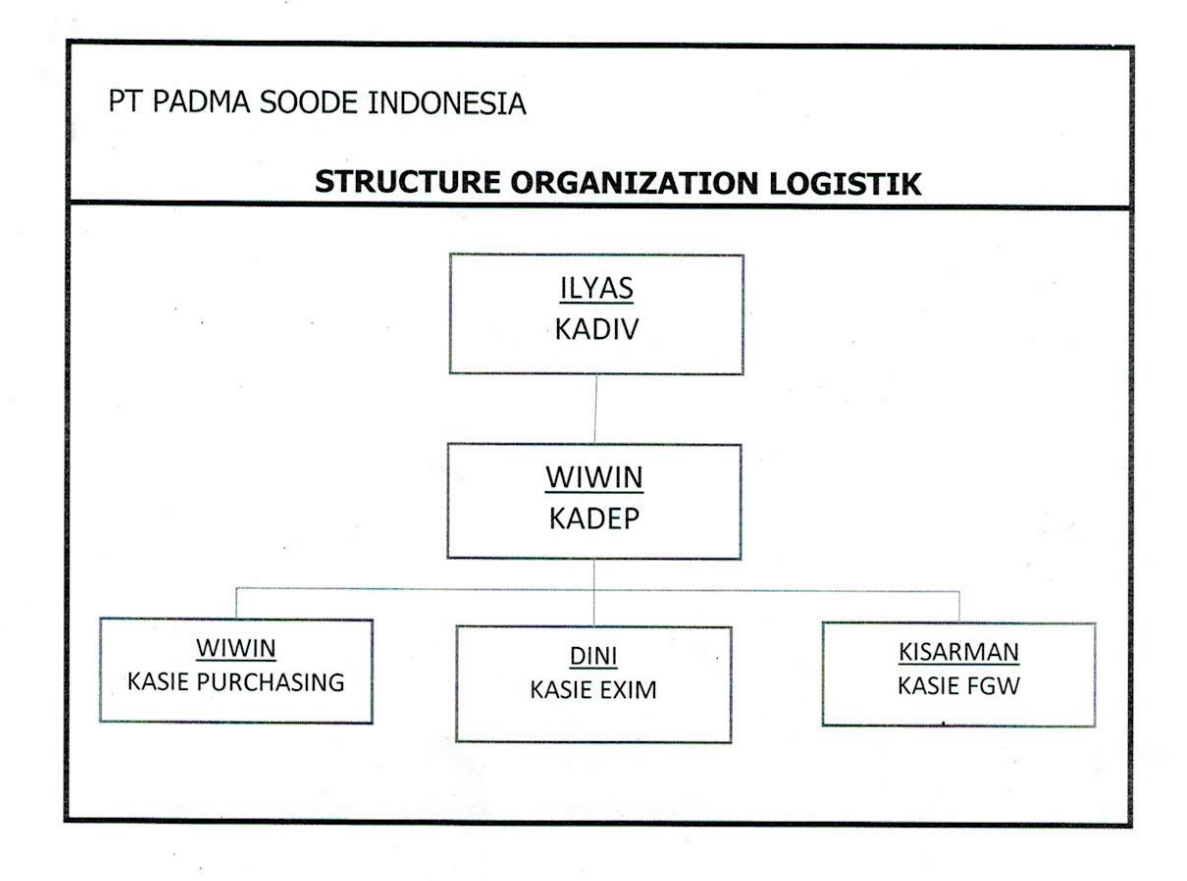

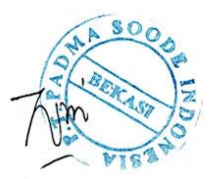

### Data nama vendor PT PSI

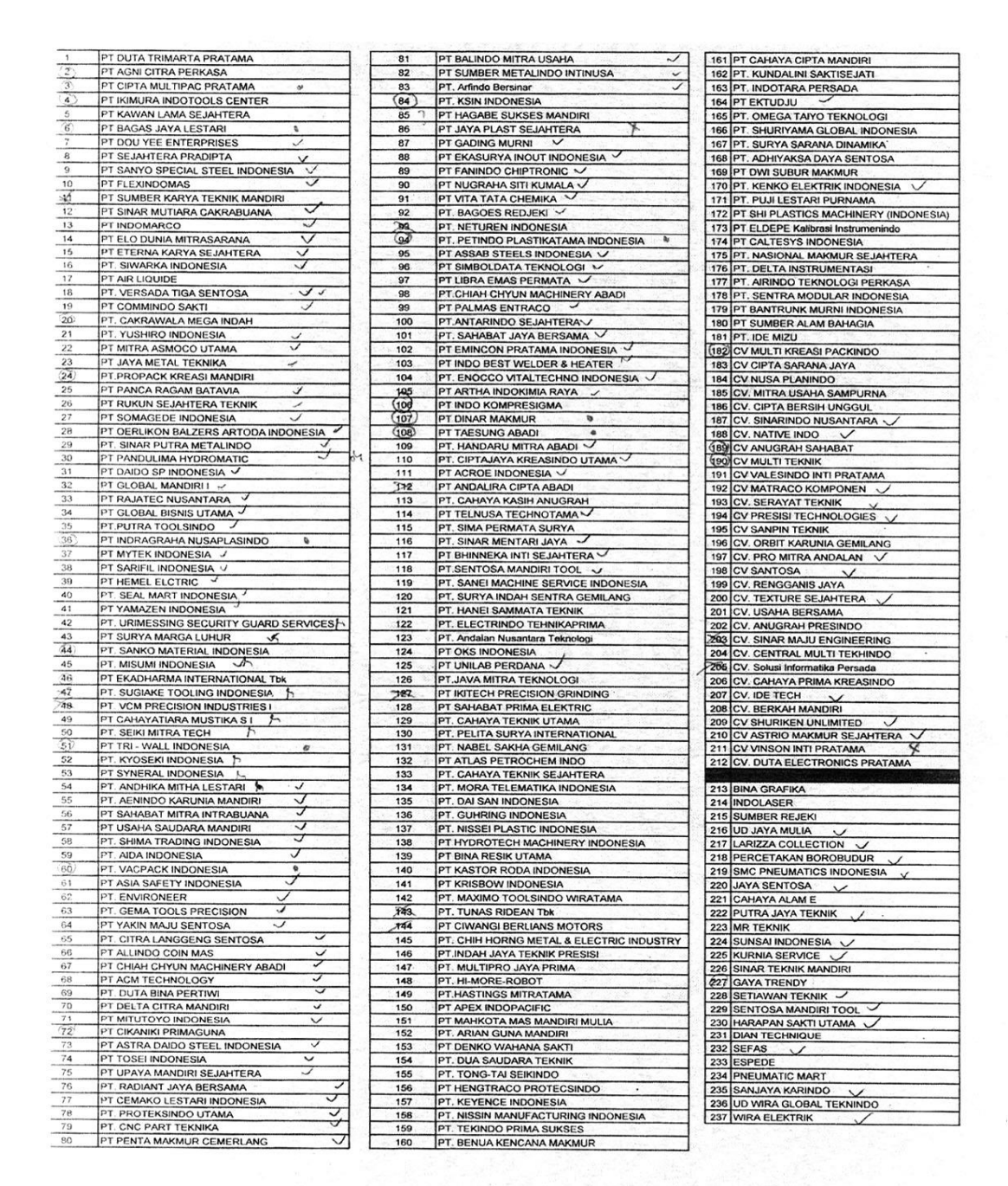

# Lembar Audit Vendor

### PT PADMA SOODE INDONESIA

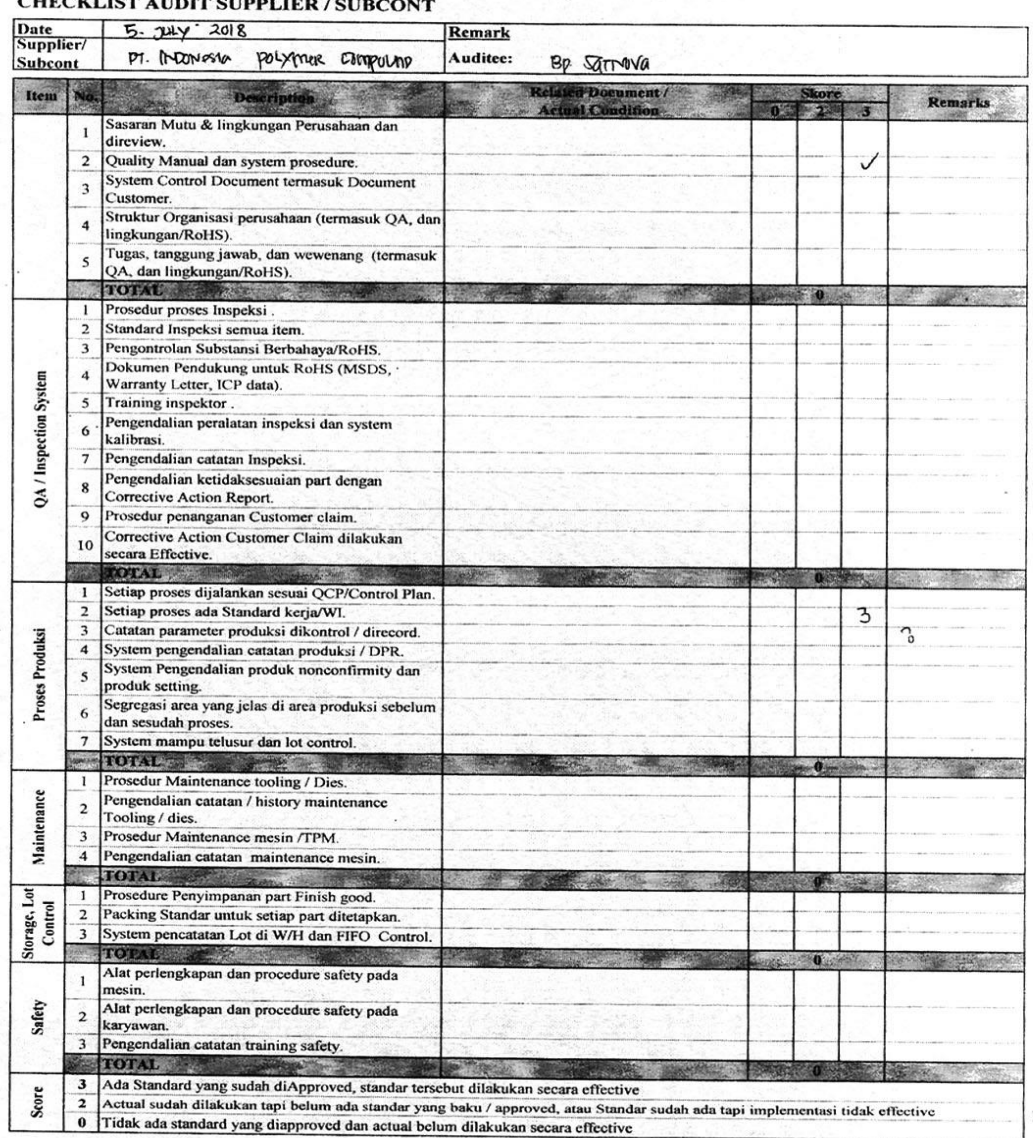

Form No.: PPS108.2-024-L

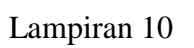

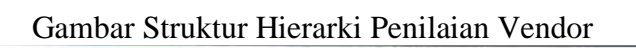

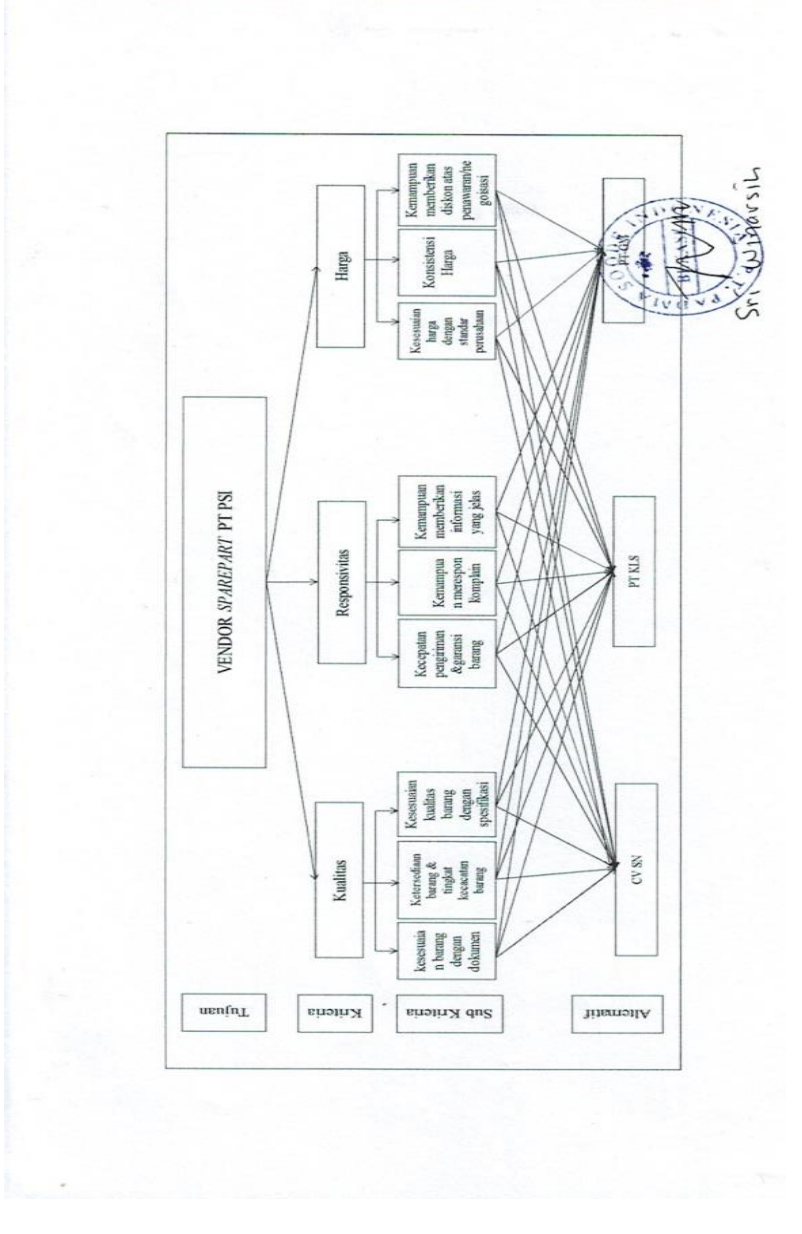

# Kriteria dan Subkriteria Penilaian Vendor

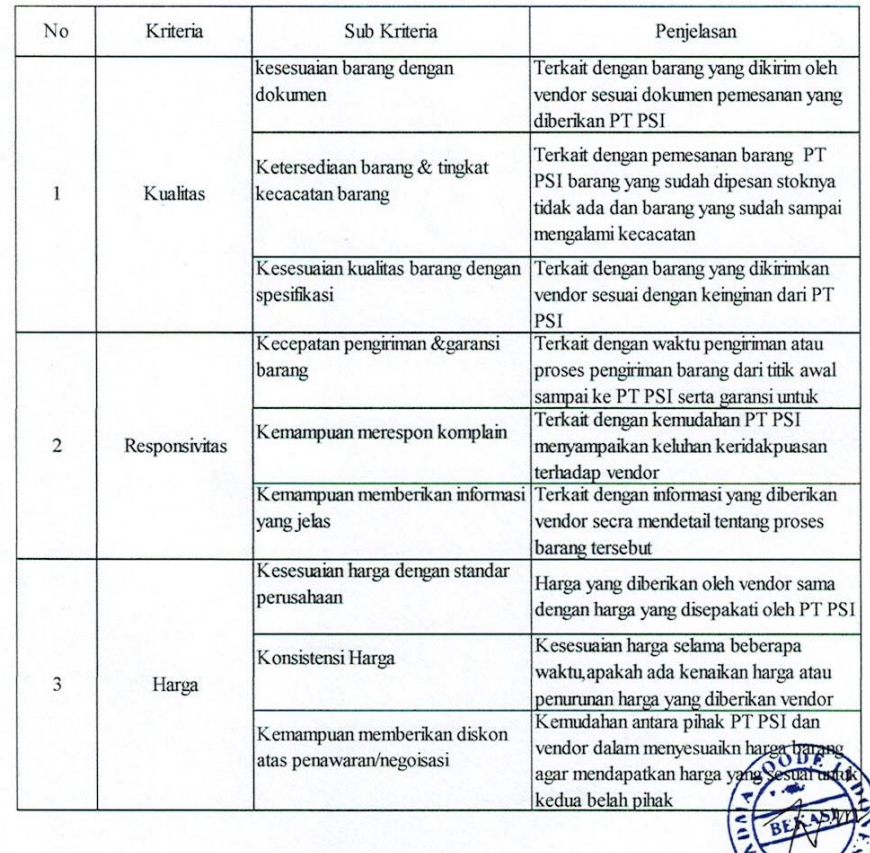

 $\frac{1}{2}$ 

 $arsinh$ 

# Lembar Persyaratan vendor

### PT PADMA SOODE INDONESIA<br>BEKASI - INDONESIA **SODDE** Vendor/Subcontractor Document Assessment P7.IND017996 DUYMIR CONPOUND.<br>Exp. charang Vendor/Subcontractor Name<br>Address Vendor/Subcont, Representative Name<br>Type of Audit<br>Audit Date  $5 - 4 = 2018$ No Kelengkapan Dokumen Jenis Dokumen Nama dokumen<br>Nama dokumen<br>Surat izin Usaha Perusahaan (SiUP/IU/I/P<br>NPWP Badan Usaha<br>Tanda Daftar Perusahaan (TDP)<br>Surat Keterangan Domisili Perusahaan Keterangan Ada Tidal  $\mathbf{1}$ **Legal Document** BPJS Ketenagakerjaan<br>BPJS Kesehatan<br>Dokumen wajib lapor Ketenagakerjaan<br>Peraturan perusahaan Perizinan Tenaga<br>Kerja Dok  $\mathbf{2}$ Angka Pengenal Importir (API-P / API-U) \*<br>Surat Persetujuan Import (SPI)<br>Nomor Identitas Kepabeanan (NIK) \* Dokumen perizinan ekspor  $\overline{\mathbf{3}}$ Total<br>Sortfikat System Mutu (ISO 9001/ISO:14000/IATF 16949)<br>Prosesedur Manajemen / SOP<br>Company Profile<br>Struktur Organisasi - $\ddot{\phantom{a}}$ nen System manager Tota T<br>Surat Keterangan Terdattar (SKT) di kantor pelayanan pajak<br>Surat Pengukuhan Pengusaha Kena Pajak (SPPKP)  $\overline{\mathbf{5}}$ Dokumen System Fina Total Pengelolaan lingkungan (UKL/UPL, AMDAL,RPL )<br>Izin Lingkungan<br>Izin TPS<br>Izin Gangguan (HO) \*  $\bf 6$ Dokumen System lingk Total<br>Iktu audit visit l<br>tanda (\*) wajib disertakan c<br>isi angka (1) untuk ada, dar .<br>formasi balik , untuk lainnya cukup diperlihatkan<br>(0) untuk tidak PT. PADMA SOODE INDONESIA Number of Doc. Complete<br>Number of Doc. inComplete<br>Total Document<br>Document Completeness **000** Auditee Prepared Approved Judgem  $n<sub>t</sub>$

sabina. procurement. Rassan: Pront Insurfance

# Lembar Konsultasi Dosen Pembimbing

### KEMENTERIAN PERINDUSTRIAN R.I. POLITEKNIK APP JAKARTA

### LEMBAR KONSULTASI DOSEN PEMBIMBING

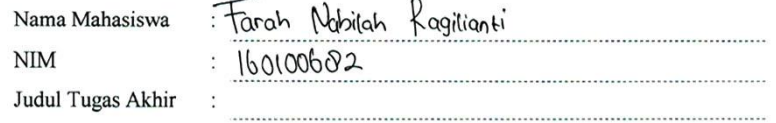

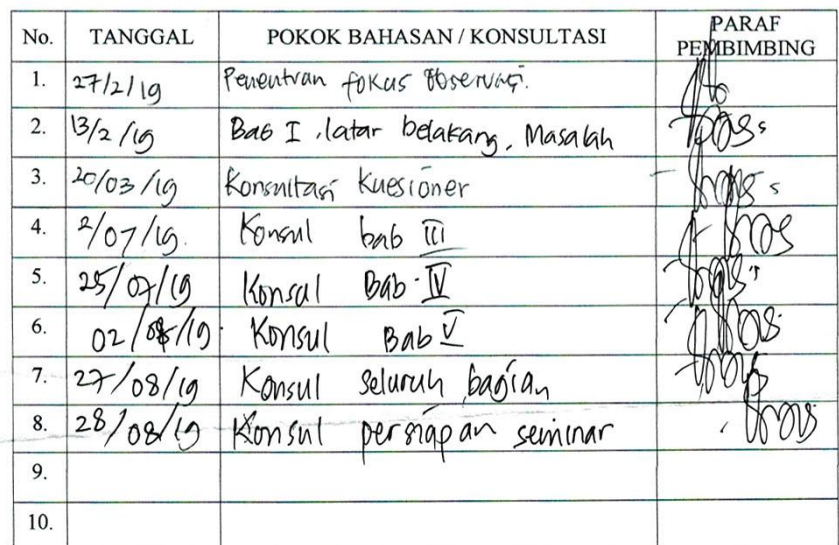

- -
- 
- 

Mengetahui, Program Studi Manajemen Logistik Industri Elektronika Ketua,

Jakarta,  $2\frac{8}{2}$  8 / 2019<br>Menyatakan mahasiswa tsb. telah layak untuk mengikuti ujian tugas akhir Dosqn Pembimbing,

Dharmayant Indrani

Yevita Nursyanti, S.T., M.T.

Lampiran 14 Surat Keterangan Selesai Kerja Praktik

# PT. PADMA SOODE INDONESIA

Jl. Raya Narogong Km. 15 Bekasi 17310 - Indonesia Tel. (62-21) 8235718 (Hunting) Fax. (62-21) 82495843

No : 008/SKRP/HRD-GA/PSI/19IV/19 Hal : Keterangan Penelitian Perusahaan

Kepada Yth. Politeknik APP Jakarta di Jakarta

Dengan hormat,

Sesuai dengan Surat Pengajuan Permohonan Penelitian yang kami terima, maka dengan ini kami sampaikan bahwa mahasiswa tersebut dibawah ini telah selesai menjalani penelitian di perusahaan kami terhitung sejak 15 Januari 2019 - 05 April 2019.

Berikut rincian data mahasiswa Politeknik APP Jakarta yang telah melaksanakan penelitian di perusahaan kami:

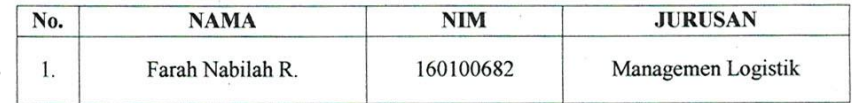

Demikian surat keterangan ini kami buat, semoga menjadikan maklum dan periksa adanya. Terima kasih.

Bekasi, 05 April 2019

PT. PADMA SOODE INDONESIA. **HRD-GA Division** 

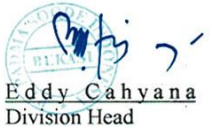

# Lembar Kartu Bimbingan Kerja Praktik

# PT. PADMA SOODE INDONESIA

Jl. Raya Narogong Km. 15 Bekasi 17310 - Indonesia Tel. (62-21) 8235718 (Hunting) Fax. (62-21) 82495843

### LEMBAR KEGIATAN KERJA PRAKTIK

uah Nahilah Dagilianti  $\sim$ Nama Bagian Kerja Praktik

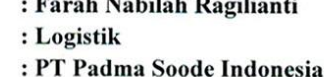

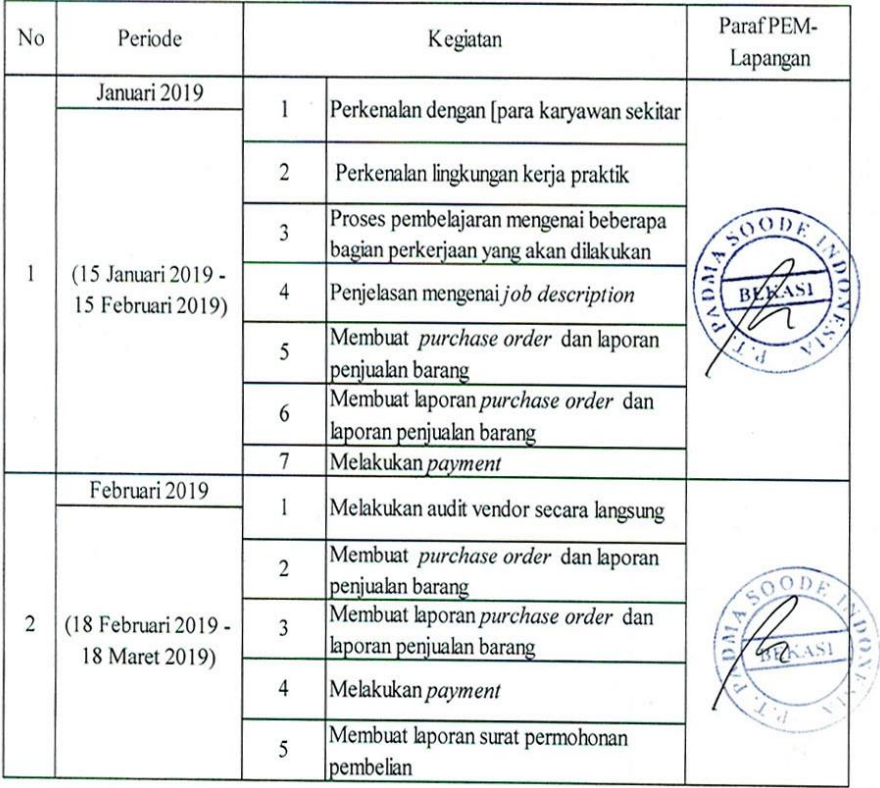
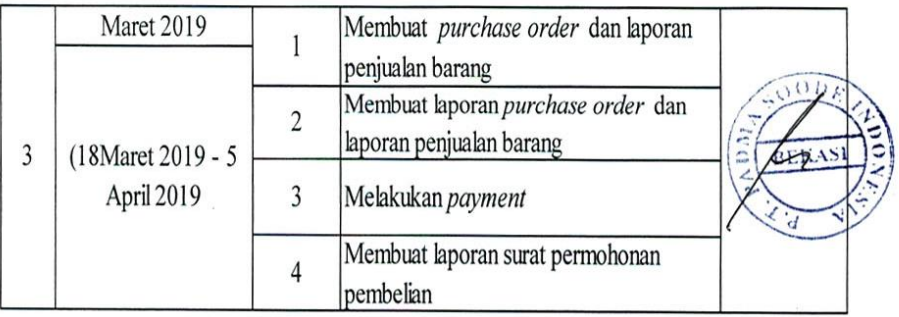

Bekasi, 22 Mei 2019 PT Padma Soode Indonesia

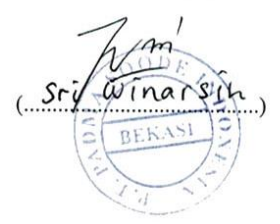

## Lampiran 16

### Lembar Penilaian Kerja Praktik

### PT. PADMA SOODE INDONESIA

#### Jl. Raya Narogong Km. 15 Bekasi 17310 - Indonesia Tel. (62-21) 8235718 (Hunting) Fax. (62-21) 82495843

Yang bertanda tangan di bawah ini:

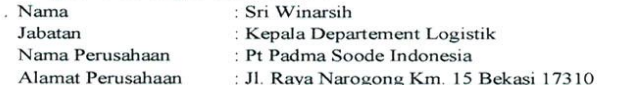

Menerangkan bahwa hasil evaluasi yang telah kami lakukan terhadap kinerja karyawan tersebut di bawah ini : Nama

: Farah Nabilah Ragilianti

Bagian/Departemen : Logistik (Purchasing)

Asal Perguruan Tinggi : Politeknik APP Jakarta

Program Studi : Manajemen Logistik Industri Elektronikaax

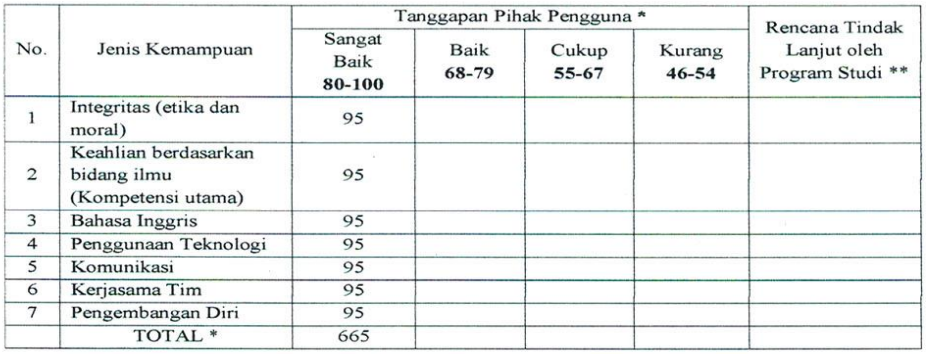

Jakarta, 22 Mei 2019 PT Padma Soode Indonesia  $100D_t$  $\overline{1}$ Ξ Ar winarsic

\*) Harap diisi dengan angka<br>\*\*) Diisi oleh pihak kampus

# Lampiran 17

Lembar Sertifikat Kerka Praktik

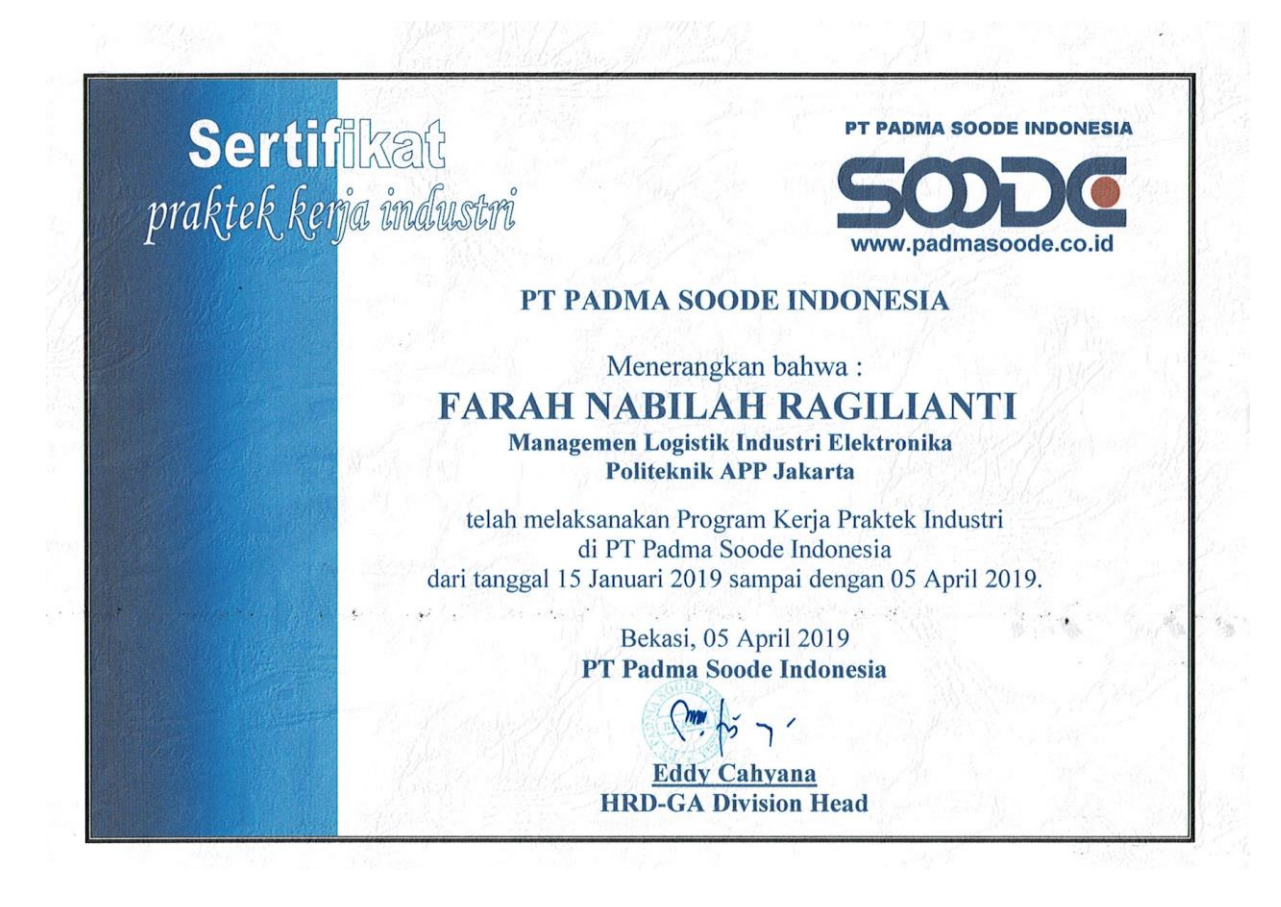

Lampiran 18

Dokumentasi Kerja Praktik

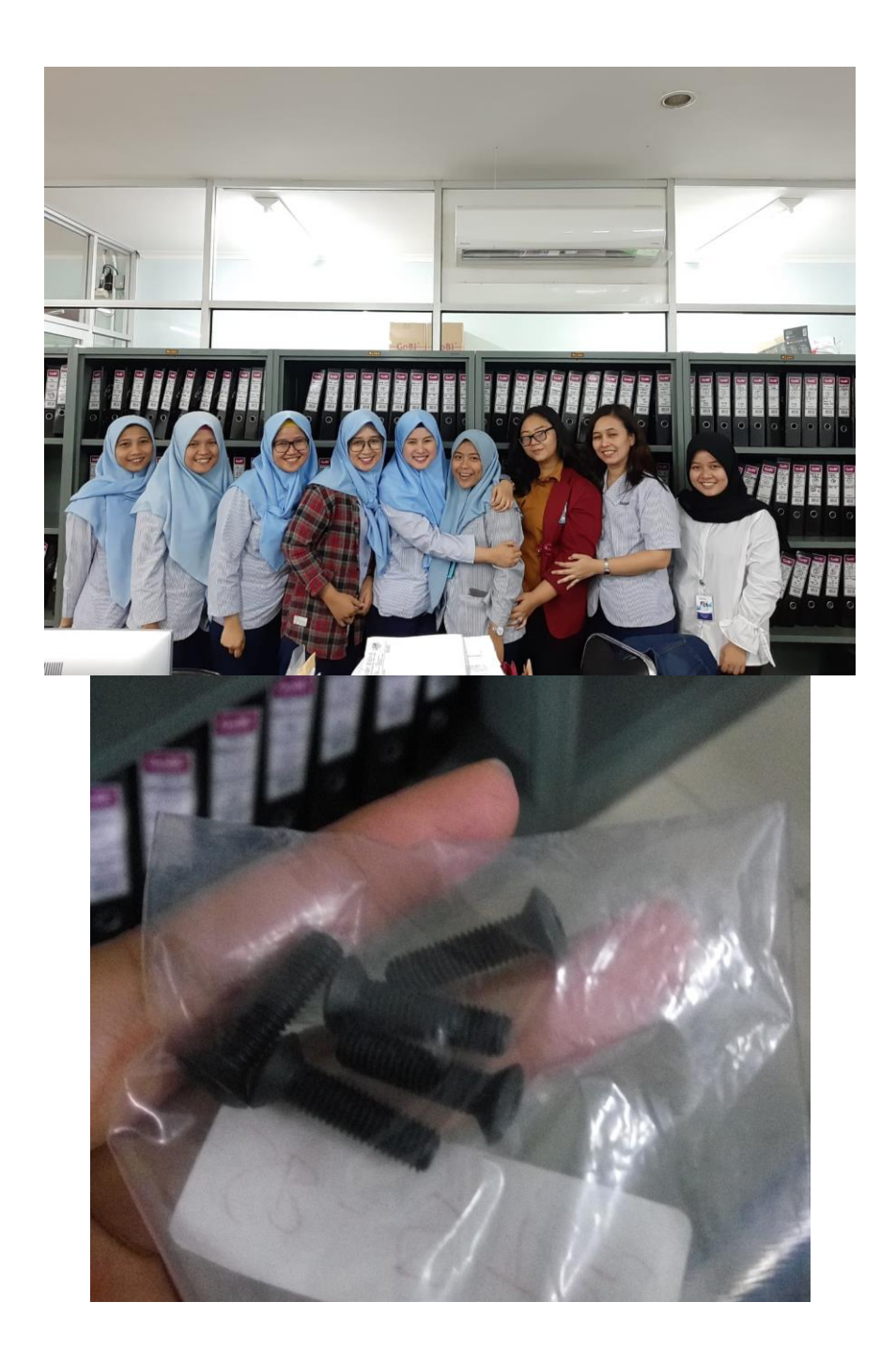